# **Universidad de Cuenca**

Facultad de Artes

Carrera de Artes Musicales

**Producción Musical de un sencillo de Pop Rock**

Trabajo de titulación previo a la obtención del título de Licenciado en Artes Musicales

**Autor:**

Carlos Daniel Ramón Urgilés

**Director:**

Víctor Lenin González Orellana

ORCID: 00000-0002-2892-2934

**Cuenca, Ecuador**

2024-03-04

### **Resumen**

El presente proyecto de investigación se centra en realizar un análisis exhaustivo de la producción musical de una canción en el género del pop rock con el fin de aplicarlo en una producción original. A lo largo de esta investigación, se lleva a cabo un examen minucioso de cada fase del proceso de producción, desde la concepción inicial de la canción, es decir, su composición, hasta lograr su materialización con resultados competitivos en la industria musical. Se exploran en detalle los elementos característicos del pop rock como género musical, abordando aspectos como su instrumentación distintiva, patrones rítmicos y escalas utilizadas. Además, se profundiza en el análisis técnico para la toma de decisiones durante la fase de grabación, edición, mezcla y masterización, destacando el papel crucial del productor en la creación del producto final. El propósito de este estudio es proporcionar una vista exhaustiva de los aspectos técnicos, estilísticos y creativos implicados en la producción musical de una canción de pop rock, considerando tanto un entorno de home studio como un estudio profesional. Además, se busca ofrecer una visión detallada de cómo estos elementos se combinan para dar forma a una obra musical coherente y atractiva para un público objetivo. Los resultados obtenidos de este estudio concluyen que el análisis tanto musical como técnico del género en mención, el adecuado uso de herramientas y técnicas tanto de un home studio así como de un estudio profesional junto a una adecuada planificación y manejo eficiente de recursos nos permiten obtener un producto musical competitivo y de calidad.

*Palabras clave:* producción musical, género pop rock, grabación, mezcla, masterización

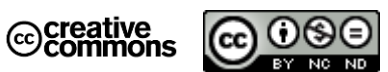

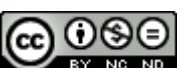

El contenido de esta obra corresponde al derecho de expresión de los autores y no compromete el pensamiento institucional de la Universidad de Cuenca ni desata su responsabilidad frente a terceros. Los autores asumen la responsabilidad por la propiedad intelectual y los derechos de autor.

**Repositorio Institucional:** <https://dspace.ucuenca.edu.ec/>

### **Abstract**

This research project focuses on carrying out an exhaustive analysis of the musical production of a song in the pop rock genre in order to apply it in an original production. Throughout this research, a thorough examination of each phase of the production process is carried out, from the initial conception of the song, that is, its composition, to achieving its materialization with competitive results in the music industry. The characteristic elements of pop rock as a musical genre are explored in detail, addressing aspects such as its distinctive instrumentation, rhythmic patterns and scales used. In addition, it delves into the technical analysis for decision making during the recording, editing, mixing and mastering phase, highlighting the crucial role of the producer in the creation of the final product. The purpose of this study is to provide a comprehensive view of the technical, stylistic and creative aspects involved in the musical production of a pop rock song, considering both a home studio environment and a professional studio. In addition, it seeks to offer a detailed vision of how these elements combine to shape a coherent and attractive musical work for a target audience. The results obtained from this study conclude that both the musical and technical analysis of the genre in question, the appropriate use of tools and techniques from both a home studio and a professional studio, together with adequate planning and efficient management of resources, allow us to obtain a competitive and quality musical product.

*Keywords:* musical production, pop-rock genre, recording, mixing, mastering

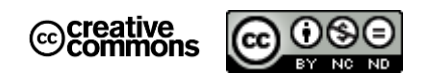

The content of this work corresponds to the right of expression of the authors and does not compromise the institutional thinking of the University of Cuenca, nor does it release its responsibility before third parties. The authors assume responsibility for the intellectual property and copyrights.

**Institutional Repository**[: https://dspace.ucuenca.edu.ec/](https://dspace.ucuenca.edu.ec/)

# Índice de contenido

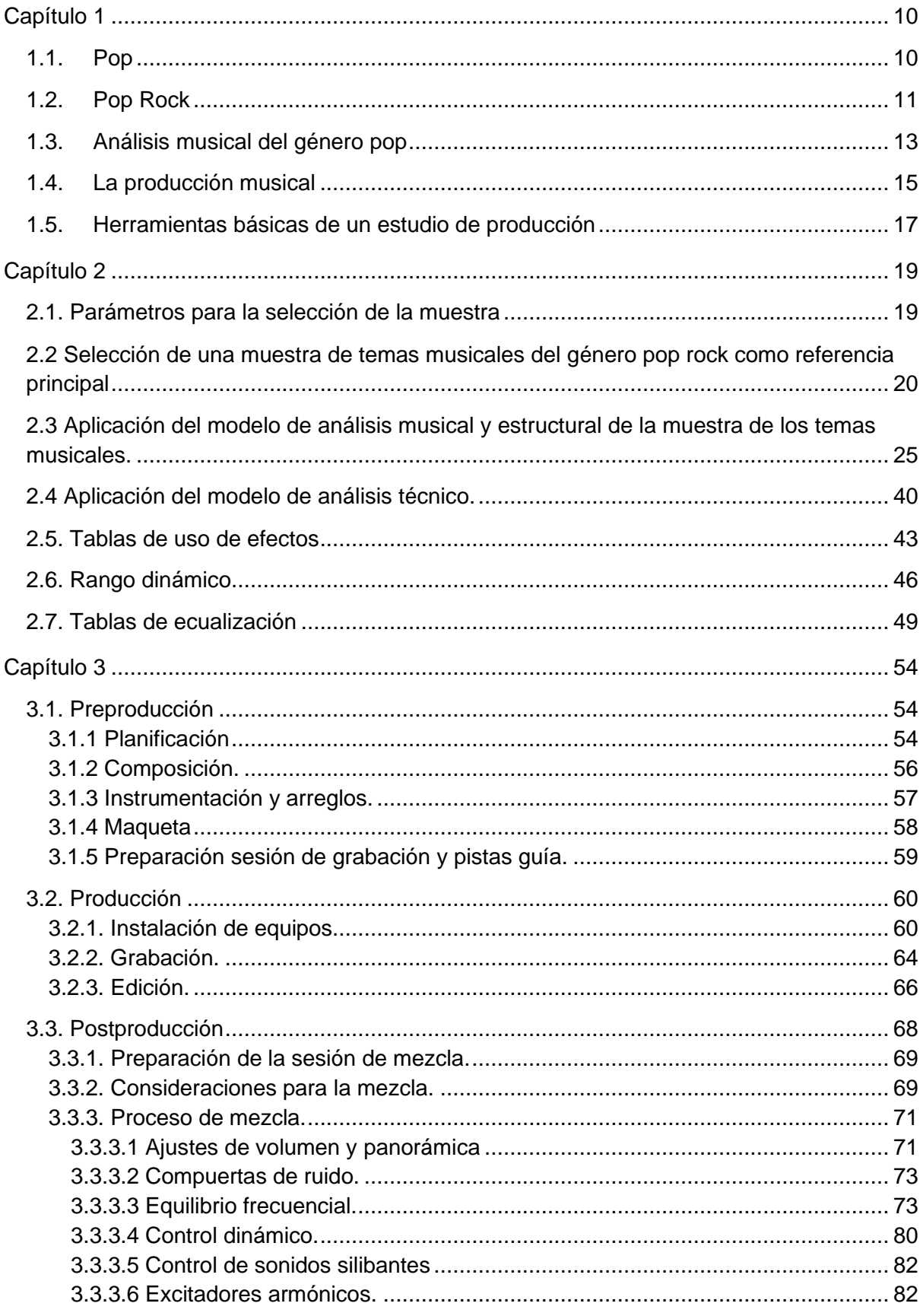

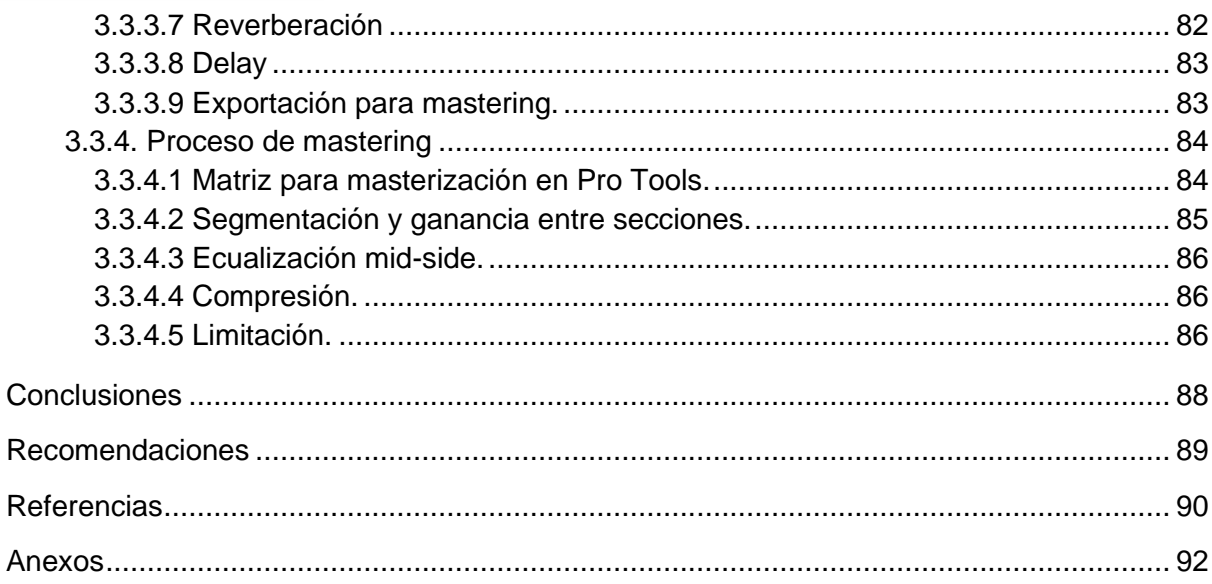

# **Índice de figuras**

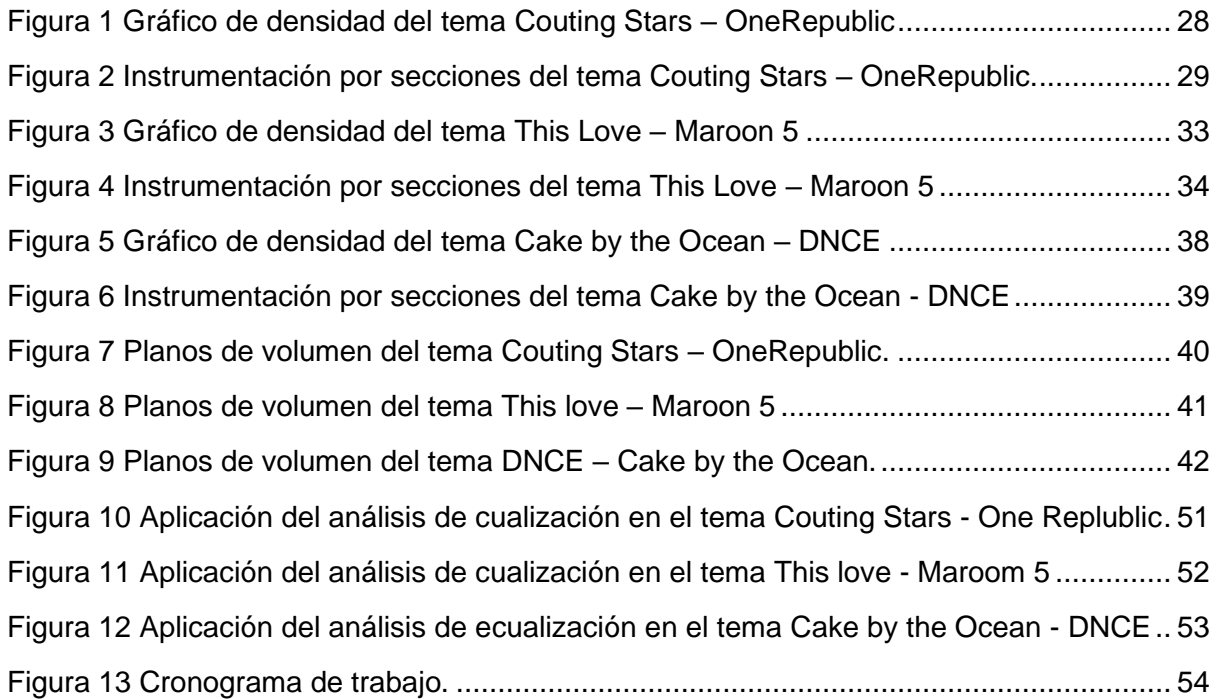

# **Índice de tablas**

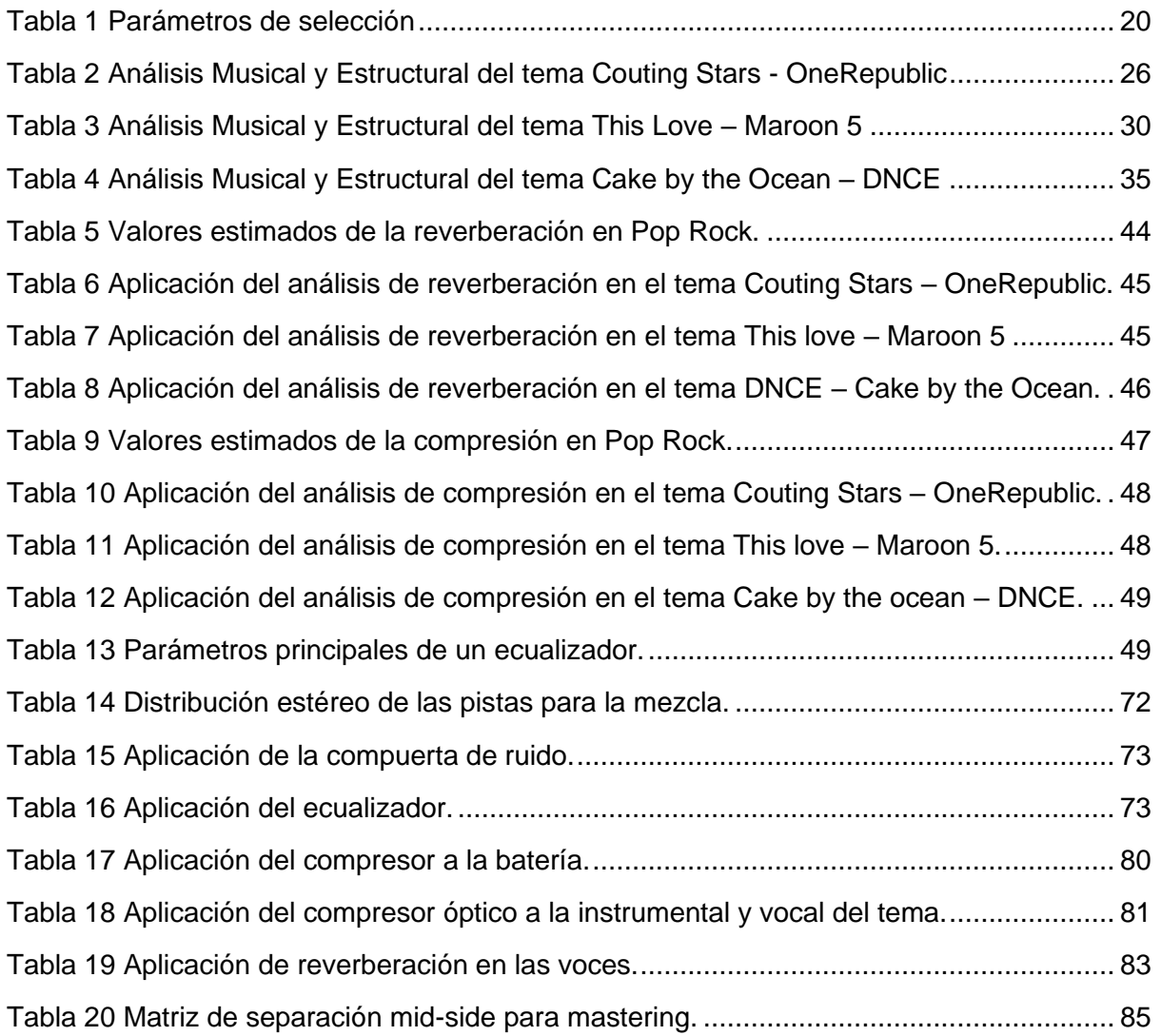

### **Dedicatoria**

Dedico este trabajo a mi inquebrantable cómplice, mi pareja Yolanda, cuyo amor y apoyo jugaron un papel fundamental para el desarrollo de mi carrera y la culminación de este trabajo de titulación.

A mi familia, en especial a Leoncio, Martha y Fernanda, los autores de mi travesía artística, quienes apoyaron mi camino en el ámbito musical desde que tengo uso de razón.

A mi abuela Carmelina, a quien le prometí continuar con el legado musical de mi difunto abuelo Hugo.

A mi padrino Hernán Crespo, quien con mucha paciencia guio mis primeros pasos en el estudio musical cuando era tan solo un niño.

A mi maestro Juan Solano, quien fue la principal guía para mi evolución musical y personal durante mi niñez y adolescencia, de quien continúo aprendiendo día a día.

Finalmente, a mi leal peluda, Gatúbela, cuyos ronroneos incondicionales fueron mi refugio y compañía durante los largos desvelos de estudio.

### **Agradecimientos**

Quiero comenzar agradeciendo a mis padres por todo el apoyo emocional brindado durante el desarrollo de este este trabajo de titulación. A mi madre Martha, por sus excelentes consejos cuando sentía que no estaba bien encaminado y a mi padre Leoncio, por su apoyo incondicional a pesar de la distancia.

Gracias a mi pareja Yolanda por orientarme semana tras semana en la redacción de este trabajo de titulación.

Gracias a Josué Morocho por disponer de su estudio y su experiencia en la ayuda para la grabación de voces.

Gracias a Juanito Solano Jr. y Anahí Solano por la predisposición para participar como músicos de sesión en este proyecto, brindando varios meses de su tiempo para ensayar y pulir la interpretación.

Gracias a mi maestro Juan Solano por su valioso aporte con sugerencias que permitieron mejorar los detalles de la canción.

Gracias a mi tutor Mgst. Víctor González por ser mi guía durante todo el proceso de realización de este trabajo de titulación, así mismo, por haber compartido su conocimiento y experiencia en el ámbito de la producción musical durante toda mi carrera universitaria.

Finalmente, quiero agradecer a todos los maestros que me han formado durante todos estos años de estudio en la Universidad de Cuenca, quienes con su conocimiento compartido han permitido forjar pilares fundamentales para convertirnos en grandes profesionales.

# <span id="page-9-0"></span>**Capítulo 1**

En este capítulo, nos sumergiremos en un breve recorrido histórico del pop y el pop rock, identificando sus características distintivas y destacando los aspectos que serán considerados en el análisis musical de este género. Además, exploraremos el papel fundamental que desempeña el productor musical en el proceso artístico y técnico de una producción. Asimismo, se examinarán las diversas etapas de la producción musical discográfica, junto con las herramientas esenciales requeridas para llevar a cabo este proceso de manera efectiva.

### <span id="page-9-1"></span>**1.1. Pop**

El género musical conocido como pop, derivado de la palabra "popular", se destaca por su popularidad y la amplia audiencia que atrae. Este estilo musical abarca una diversidad de estilos y subgéneros que han evolucionado a lo largo de los años. Sierra (2016) describe el pop como un género musical que se distingue por sus técnicas comerciales, melodías pegajosas y estructuras de canciones accesibles para todo tipo de público. Según Sierra (2016) inicialmente, el término se utilizaba para referirse a la música popular de la época, pero con el tiempo ha evolucionado para adaptarse a las tendencias y cambios culturales.

El sociólogo y crítico musical británico, Frith (1998) añade que el pop se centra en la creación de canciones con melodías pegajosas y estructuras simples dirigidas principalmente a un público adolescente. Es común que las letras aborden temas relacionados con el amor, las relaciones, la diversión y la vida cotidiana, aunque también pueden explorar temas más profundos y reflexivos.

Por otro lado, el destacado musicólogo Middleton (1993) quien ha contribuido significativamente al estudio de la música popular, señala que el pop está intrínsecamente ligado a la cultura contemporánea, reflejando directamente los cambios sociales, políticos y culturales de una época determinada. A través de sus letras y melodías, el pop puede expresar sentimientos, contar historias y reflejar las inquietudes y aspiraciones de una sociedad en particular. En este sentido, la música popular se presenta como un fenómeno cultural y musical amplio, que abarca diversos géneros y estilos, siendo consumida y apreciada por públicos diversos, no limitándose únicamente a adolescentes

Basándonos en los conceptos anteriormente expuestos, se puede definir al pop como un estilo musical que busca interiorizarse en las personas de tal manera que sea memorable y de fácil aceptación, ya sea gracias a la pegadiza línea melódica o al ritmo.

La música pop ha experimentado una evolución significativa a lo largo del tiempo y continúa siendo una parte integral de la industria musical. Este género tuvo sus orígenes en las décadas de 1950 y 1960 como una forma de música popular destinada a una audiencia masiva. En aquel entonces, los artistas pop a menudo eran ídolos adolescentes, cuya música presentaba letras románticas y alegres, acompañadas de instrumentos simples o arreglos orquestales.

Según la publicación de Fernández (2019) la historia del género se remonta a la década de los 50, influida en gran medida por el surgimiento del rock and roll. Figuras como Elvis Presley, Chuck Berry y Little Richard fusionaron elementos de géneros como el blues, el country y el góspel, creando un estilo enérgico y juvenil que resonó a nivel mundial, marcando así los inicios del pop. La década de los 60 presenció su época dorada con bandas icónicas como The Beatles, The Rolling Stones, The Beach Boys y Bob Dylan.

También explica Fernández (2019) que en las décadas de los 70 y 80, el pop continuó su evolución con destacados artistas como David Bowie, Elton John y ABBA. Este período vio la explosión de la música pop comercial, con figuras como Michael Jackson, Madonna, Prince y Whitney Houston dominando las listas de éxitos. Fue en esta época cuando el videoclip se convirtió en una herramienta crucial para la promoción de la música pop a nivel mundial.

En los años 90 y 2000, el enfoque se centró en la música pop pegajosa y la imagen visualmente atractiva, con artistas como Beyoncé, Rihanna, Justin Timberlake, Lady Gaga y Taylor Swift liderando las listas de reproducción. Estos artistas no solo lograron un gran éxito comercial, sino que también dejaron una huella duradera en la cultura popular. Además, se observó una fusión más evidente con otros géneros como el hip-hop, la música electrónica y el dance-pop.

Con el tiempo, el género pop ha continuado evolucionando y adaptándose a los cambios en la industria musical y los gustos del público. A lo largo de las décadas, han surgido diversos subgéneros y estilos dentro del pop, como el pop rock, el pop dance, el pop latino, el pop electrónico y el pop urbano, entre otros. En la actualidad, el pop sigue siendo uno de los estilos más populares y comerciales en la industria musical, con numerosos artistas contemporáneos que lo representan. Algunos ejemplos de artistas pop actuales incluyen a Billie Eilish, Shawn Mendes, Harry Styles, entre otros.

# <span id="page-10-0"></span>**1.2. Pop Rock**

La música pop-rock ha mantenido su popularidad y éxito a lo largo de décadas, atrayendo a un público amplio y dejando una marca significativa en la historia de la música popular. Según

Frith (1998), el pop rock se conceptualiza como una forma híbrida que fusiona las melodías y la accesibilidad del pop con la energía y la instrumentación característica del rock. Este género busca capturar tanto el encanto comercial del pop como la actitud rebelde del rock.

Moore y Martin (2018) sostienen que la música pop rock es "música contextual", es decir, está basada en la interacción directa entre la música en sí y el contexto cultural, social y emocional en el que se escucha. A diferencia de la música pop, este subgénero combina cualidades musicales, como melodía, armonía, ritmo y estructura, del rock con las letras, el estilo de interpretación y la producción para influir en los oyentes sobre un tema popular.

Starostin, citado en Multimusica (2018) describe el pop rock como un subgénero que mezcla la melodía y la estructura de la música pop con la instrumentación y la energía característica del rock. Este estilo se distingue por sus melodías pegajosas y la predominancia de guitarras eléctricas, bajos, baterías y teclados, con una estructura de canciones basada en versos y estribillos. Es un género accesible y atractivo que ha sido adoptado por varias bandas y artistas, haciéndolos populares a nivel mundial.

Basándonos en los conceptos mencionados, podemos definir al pop rock como un estilo musical que busca transmitir fuerza y potencia tanto en su instrumentación como en sus letras, sin descuidar las características comerciales que hacen que una canción sea memorable.

Para Musicdream (2015) los inicios del pop rock se remontan a las décadas de 1960 y 1970, cuando el rock y el pop comenzaron a fusionarse, creando un nuevo sonido. Aunque es difícil precisar el lugar exacto de origen, varios eventos clave contribuyeron al surgimiento del pop rock. Los Beatles, en particular, ejercieron una gran influencia en su desarrollo. Desde mediados de la década de 1960, su música evolucionó hacia un estilo más complejo y experimental, introduciendo arreglos elaborados, influencias de otros géneros y letras más reflexivas. Sus melodías y enfoque accesible han dejado un legado duradero, influyendo en innumerables artistas y estableciendo nuevos estándares para el pop rock.

Simultáneamente, otras bandas como The Rolling Stones, The Who y The Kinks estaban inmersas en experimentaciones, fusionando elementos de pop y rock en su música al incorporar armonías vocales y estructuras de canciones más afines al pop. Además, durante la misma década, se presenciaron avances significativos en la tecnología de producción y grabación musical. Según Camarasa (2018), el empleo de nuevos instrumentos, efectos de sonido y técnicas de grabación permitió una mayor experimentación y creatividad en la música, facilitando la fusión de elementos pop y rock, ya que los artistas disponían de más recursos para alcanzar el sonido deseado.

Para Musicdream (2015) en las décadas de los 70 y 80, el pop rock continuó su evolución con bandas como Queen y Fleetwood Mac, así como artistas como Elton John, quienes ganaron popularidad al mezclar melodías pop con riffs de guitarra de rock. En los años 90, liderados por Kurt Cobain, Nirvana se erigió como uno de los principales referentes en la música pop rock. Oasis también se convirtió en un ícono del pop rock en esa década, fusionando letras que abordaban problemas personales con una actitud rebelde. Aunque estos artistas posteriormente se destacaron en otros estilos, todos ellos iniciaron su trayectoria fusionando las características distintivas del pop y el rock.

A lo largo de las décadas, el pop rock ha evolucionado y se ha adaptado a diferentes estilos y tendencias presentes en la sociedad. En este transcurso, numerosos artistas influyentes y talentosos han dejado su huella en este género musical. Entre los artistas de pop rock contemporáneos se encuentran Los Mesoneros, 5 Seconds of Summer, Imagine Dragons, entre otros.

### <span id="page-12-0"></span>**1.3. Análisis musical del género pop**

La realización de un análisis musical del género pop se presenta como un componente esencial para comprender las características específicas que definen a este estilo musical. Con este propósito, el presente trabajo de investigación adoptará el modelo de análisis propuesto por Philip Tagg, como mencionado por Goldsack y López (2012) . Este modelo plantea una serie de parámetros que abordan la expresión musical en el contexto de la música popular, y se convierte en una parte fundamental de la metodología de análisis que busca determinar las estructuras, ritmos, armonías, melodías y letras más comunes dentro del género pop.

Philip Tagg, un destacado musicólogo y analista musical, realizó contribuciones significativas al estudio de la música popular. Desde la perspectiva de Tagg, citado en Goldsack y López (2012) "ningún análisis del discurso musical puede considerarse completo sin la consideración de los aspectos sociales, psicológicos, visuales, gestuales, rituales, técnicos, históricos, económicos y lingüísticos; relevantes al género" (p. 85)

Para llevar a cabo un análisis integral del género de la música popular, es imperativo adoptar un enfoque interdisciplinario que considere dimensiones tanto sociológicas como musicales. El objetivo de Tagg al analizar la música popular es examinar cómo está intrínsecamente vinculada a la cultura que la rodea, utilizando enfoques sociológicos y semióticos. Este enfoque implica examinar tanto los aspectos musicales como los socioculturales para obtener una comprensión completa del género pop.

A continuación, se presentan algunos de los elementos clave para analizar el pop según los principios de Tagg (1982) , los cuales guiarán el estudio hacia una comprensión más profunda del género musical.

El análisis musical aborda varios aspectos clave que influyen en la creación y percepción de una composición. En términos de aspectos temporales, se examinan patrones melódicos, progresiones armónicas, ritmos y otros elementos musicales relevantes, considerando la duración y su relación con otras formas simultáneas de comunicación, como pulso, tempo, metro y ritmo.

En cuanto a los aspectos melódicos, se evalúan elementos como el registro, rango de alturas, motivos rítmicos, vocabulario tonal, contorno y timbre. La orquestación, por otro lado, implica analizar el tipo y número de voces, instrumentos, partes, así como aspectos técnicos de la interpretación, timbre y fraseo.

Los aspectos tonales y texturales exploran el centro tonal, tipo de tonalidad, idioma armónico, ritmo armónico, cambios armónicos, alteración de acordes y relaciones entre voces, partes e instrumentos, así como la textura y el método compositivo.

La dinámica de la composición se estudia mediante niveles de fuerza sonora, acentuación y la audibilidad de las partes. Los aspectos acústicos incluyen las características del lugar de la interpretación, el grado de reverberación y la distancia entre la fuente del sonido y el oyente, así como los sonidos externos simultáneos.

Además, se consideran aspectos electromusicales y mecánicos, analizando la producción y estética del pop. Esto implica examinar técnicas de grabación, instrumentación, arreglos y mezcla, abordando aspectos como el paneo, filtros, compresión, etapas, distorsión, delay y mezcla, así como técnicas específicas como muteo, pizzicato y frullato (Tagg, 1982, pág. 8- 9). Este enfoque integral permite obtener una comprensión profunda de la composición musical en el contexto del género pop.

Además, el autor recalca que esta lista de parámetros no necesita ser aplicada en forma estricta, por lo que será utilizada como una guía para la composición y arreglos del sencillo de pop rock que se presentará en este trabajo.

Para la parte técnica de producción musical, también se utilizará de referencia al autor Jason Corey, quien describe varias habilidades de producción musical y escucha crítica. A continuación, se exponen los principales puntos:

**1) Equilibrio espectral:** Distribución de las distintas frecuencias graves, medias y agudas mediante técnicas de ecualización.

**2) Atributos espaciales:** Alteración de la percepción de la ubicación y/o amplitud de los elementos de una mezcla, como reverberación o delay.

**3) Rango dinámico:** Control de la amplitud de una señal de audio o el control de la dinámica de esta con uso de compresores o limitadores.

**4) Cualidades de sonido:** Sonidos que pueden afectar nuestras mezclas, como ruidos de clicks, pops, etc, o distorsiones.

**5) Edición:** Modificación de grabaciones para corregir errores, cuantizar, afinar y otros procesos que mejoran la calidad de estas.

Si bien todo lo mencionado anteriormente es parte del proceso de escucha crítica, el orden no necesariamente refleja la organización que generalmente se sigue en un proceso de postproducción.

### <span id="page-14-0"></span>**1.4. La producción musical**

Para Woodman (2018) la industria de la música abarca todas las actividades relacionadas con la generación, registro, promoción y difusión de obras musicales. Este sector engloba una amplia variedad de profesionales y áreas de trabajo, que van desde artistas y compositores hasta productores, ingenieros de sonido, directivos de compañías discográficas, editores de música y organizadores de eventos en vivo.

Por lo tanto, para que un producto artístico pueda ver la luz, existen varias etapas con diferentes procesos entrelazados. La primera de estas etapas es la preproducción, que incluye la parte creativa y de organización necesaria para la elaboración del sencillo. Esto implica actividades como composición, instrumentación, arreglos, así como la planificación y administración de recursos necesarios para el proyecto.

La siguiente etapa es la producción, que comprende el registro de los instrumentos, es decir, la grabación que posteriormente se someterá al proceso de edición. Posteriormente, se pasa a la postproducción, que implica tomar todos los elementos grabados en la etapa de producción y, mediante la aplicación de técnicas de mezcla, convertirlos en un producto con las características del género musical correspondiente.

Luego, el producto pasa al proceso de Mastering, donde se coloca el sencillo en el formato de entrega con los niveles de calibración necesarios para garantizar un producto más uniforme y con un nivel de volumen comercial adecuado para la plataforma de entrega. Este conjunto de etapas y procesos garantiza la creación de una obra musical completa y lista para llegar al público de manera efectiva.

La innovación y el progreso dentro de la tecnología digital han estado impulsando cambios importantes dentro de la industria de la música en las últimas décadas. Antes la producción musical se realizaba únicamente en estudios de grabación físicos equipados con equipos realmente costosos pero restringidos que lo hacían inalcanzable para la mayoría de las personas. Con la llegada de la tecnología digital un gran número de personas ahora pueden acceder a la producción musical gracias a la amplia disponibilidad de la tecnología.

Mendoza (2018) menciona que "El home studio —grabaciones hechas en casa— ha permitido que los artistas/compositores accedan a la posibilidad de crear sus productos musicales y los tengan listos para distribuir a un costo muy bajo y en un corto tiempo" (p. 113). Esto ha permitido a los artistas independientes puedan producir y difundir su material discográfico sin depender de una compañía discográfica convencional y costosa. Además de que los músicos ahora tienen la habilidad de conectar directamente con su audiencia mediante plataformas en línea, que ha facilitado en cierta medida la forma en que se distribuye la música.

Por lo que, el papel del productor dentro del proceso de la producción de un sencillo es esencial, ya que muchas tareas importantes recaen bajo su responsabilidad en esta industria, incluida la creación de una grabación musical que requiere que el productor musical dirija y supervise cada paso desde la preproducción hasta las etapas de mezcla y masterización. Además de que debe garantizar la máxima calidad y mostrar la visión artística del proyecto.

Piedra (2018) señala George Martin, reconocido como el "quinto Beatle" debido a su colaboración con The Beatles, resaltó la importancia de que el productor musical actúe como un catalizador creativo. Su rol consiste en captar las ideas y visiones del artista, y contribuir a darles forma al añadir elementos y perspectivas que enriquezcan la grabación. el productor debe tener una visión a largo plazo y ser capaz de tomar decisiones que beneficien la canción o el álbum en su totalidad, con el objetivo de ayudar a los artistas a alcanzar su visión y crear grabaciones de alta calidad que conecten con el público a quien va dirigido.

Bezazian y Albano (2014) mencionan que las referencias a canciones o grabaciones se consideran "productos" que deben cumplir los requisitos específicos del mercado. El producto final se forma mediante una combinación de aspectos objetivos y subjetivos absorbidos inconscientemente por el consumidor. Se mencionan algunos de estos aspectos, como la emoción que genera la melodía y la letra, el volumen, el contenido de agudos y graves, el tempo, la calidez del sonido, la duración y el concepto global de la canción. Todos estos elementos contribuyen a que alguien se sienta atraído por una canción.

Estos productos pueden ser para consumo inmediato, como un concierto en vivo, o pueden ser para consumo continuo a largo plazo, como un disco o un sencillo en el caso de este proyecto.

### <span id="page-16-0"></span>**1.5. Herramientas básicas de un estudio de producción**

Para llevar a cabo las diversas etapas de producción del sencillo, es imprescindible contar con las herramientas adecuadas que nos permitan alcanzar el producto final deseado. Vale la pena destacar que existen diferentes niveles de equipos disponibles, y a continuación, se describirán los requisitos mínimos de equipamiento necesarios para la realización de este proyecto.

Con respecto a la estación de trabajo, se requerirá una computadora o laptop capaz de admitir la instalación del DAW (Digital Audio Workstation) seleccionado. En este proyecto, se emplearán varias estaciones de trabajo, entre ellas, Pro Tools, Fl Studio, y especialmente Reaper. La elección de Reaper se basa en su condición de estación de trabajo de audio optimizada y ligera, que además ofrece pluggins de mezcla de stock eficientes y una licencia completa asequible en el mercado (60\$). También se incorporarán pluggins externos de compañías reconocidas como Waves y Fabfilter, así como instrumentos virtuales gratuitos como el SSD5 para reforzar las baterías o sintetizadores como el Vital para leads o pads.

En cuanto a los periféricos, es esencial contar con una interfaz de audio que convierta el sonido de los instrumentos en un formato digital procesable por la computadora. Para este sencillo, se requerirá una interfaz de al menos 6 canales para grabar un set de batería básico. Se recomienda la adición de un teclado controlador midi, aunque no sea obligatorio, ya que mejora significativamente el flujo de trabajo durante la creación de maquetas. Algunos controladores incluyen pads para grabar patrones rítmicos y funciones para controlar el DAW, como knobs para el paneo o faders para el control del volumen de los tracks, ofreciendo una alternativa más eficiente que utilizar el mouse para estas tareas.

Los accesorios necesarios incluyen pedestales de micrófonos, atriles, cables, adaptadores para audífonos o conexiones con la PC, entre otros elementos indispensables.

En relación con la microfonía, se precisa un sistema completo para cada instrumento que se planea grabar. Este sencillo requerirá un kit de micrófonos para batería, micrófonos de condensador para voces, micrófonos dinámicos para guitarras y cajas directas para bajo y teclados, entre otros.

Finalmente, el sistema de monitoreo es crucial para proporcionar una referencia objetiva de lo grabado en el estudio. Un buen sistema de monitoreo asegura escuchar con precisión cada

elemento grabado, facilitando la toma de decisiones durante la mezcla y masterización. En este proyecto, se utilizará un sistema de 2 monitores de 5 pulgadas y audífonos de respuesta plana, sin énfasis en ningún rango de frecuencias.

Es importante que la sala de mezcla y mastering estén tratadas acústicamente, puesto que, si no está preparada para utilizar monitores, lo que llegue a nuestros oídos no será el sonido real que tenemos en las grabaciones sino, los problemas acústicos y las resonancias del espacio, por lo que no podremos realizar los ajustes de una manera adecuada, además, es importante el uso de audífonos para lograr percibir detalles más específicos que necesiten modificarse y además poder tener una comparación de cómo va a sonar el tema en otro sistema de reproducción.

# <span id="page-18-0"></span>**Capítulo 2**

### <span id="page-18-1"></span>**2.1. Parámetros para la selección de la muestra**

Para la producción de este sencillo de pop rock, es imperativo establecer parámetros que orienten la selección de las canciones de referencia. Inicialmente, partiremos de un universo de estudio, donde "universo" se refiere, según Ventura (2017), a la totalidad de elementos considerados para el análisis en el presente proyecto. Este universo puede ser una población completa o un grupo específico que se examine en detalle. En el contexto de esta investigación, el universo estará conformado por 10 canciones de pop rock, de las cuales se extraerá una muestra para su estudio.

La muestra desempeña un papel crucial en el proceso de investigación al proporcionar información sobre una población sin requerir el estudio exhaustivo de todos sus elementos. Por este motivo, la elección de la muestra se realiza de manera cuidadosa para que represente de manera adecuada las características del universo en estudio. En este caso, se empleará la técnica de muestreo por conveniencia con el objetivo de seleccionar una muestra de 10 canciones de pop rock que cumplan con parámetros específicos. Dichos parámetros incluyen la relevancia del artista en la comunidad musical (considerando colaboraciones), trayectoria musical, temporalidad del lanzamiento, instrumentación, premios obtenidos, número de reproducciones en diversas plataformas de streaming y participación en conciertos de festivales reconocidos.

La elección de estos parámetros se justifica por su capacidad para ayudar en la selección de canciones que hayan tenido un impacto o relevancia significativa en la industria musical mundial en los últimos 20 años. Por tanto, estos criterios guiarán el proceso de selección para asegurar que la muestra sea representativa y proporcione una base sólida para la producción del sencillo de pop rock en cuestión.

**2.2 Selección de una muestra de temas musicales del género pop rock como referencia principal**

**Tabla 1**

*Parámetros de selección*

<span id="page-19-1"></span><span id="page-19-0"></span>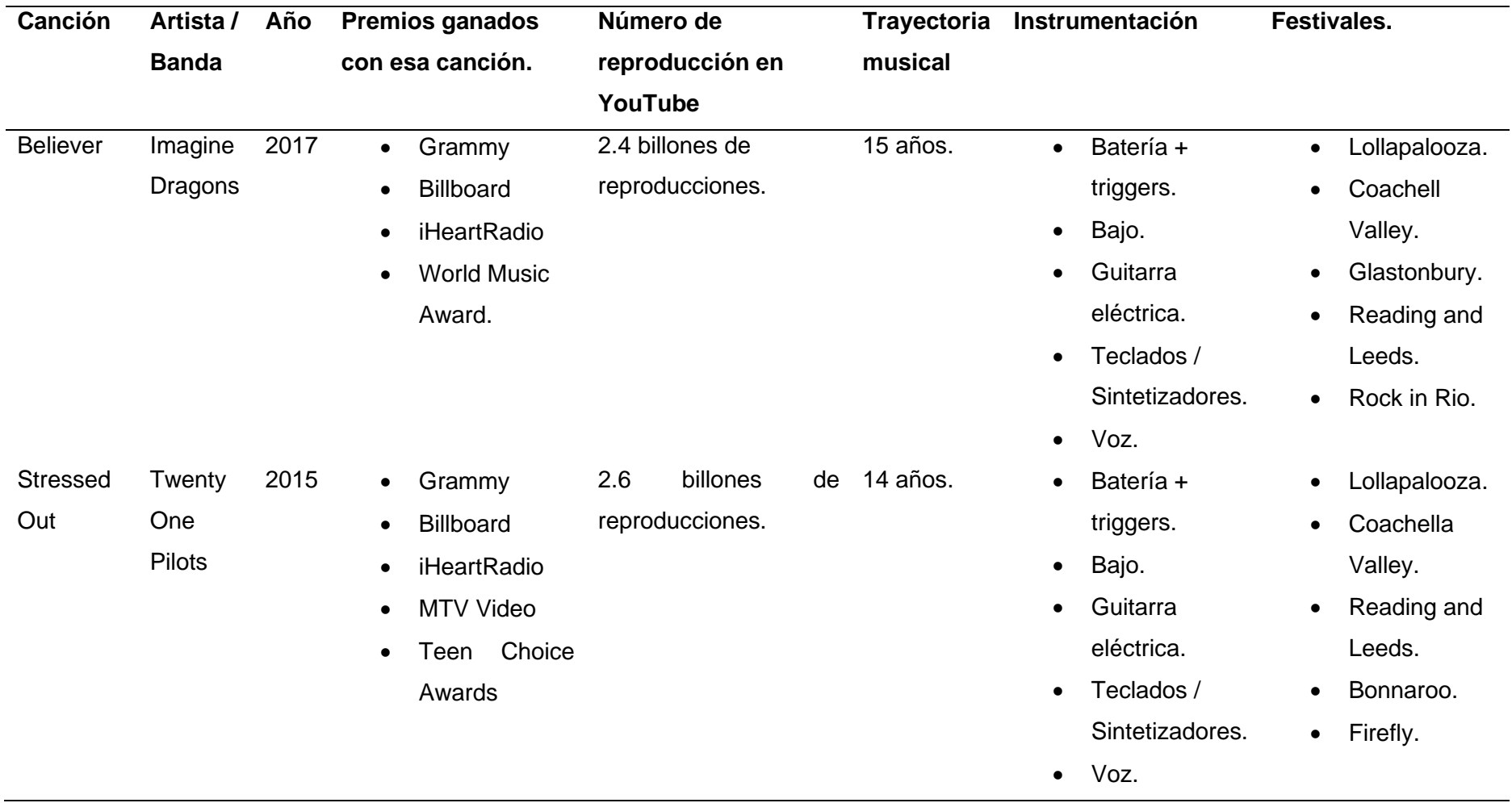

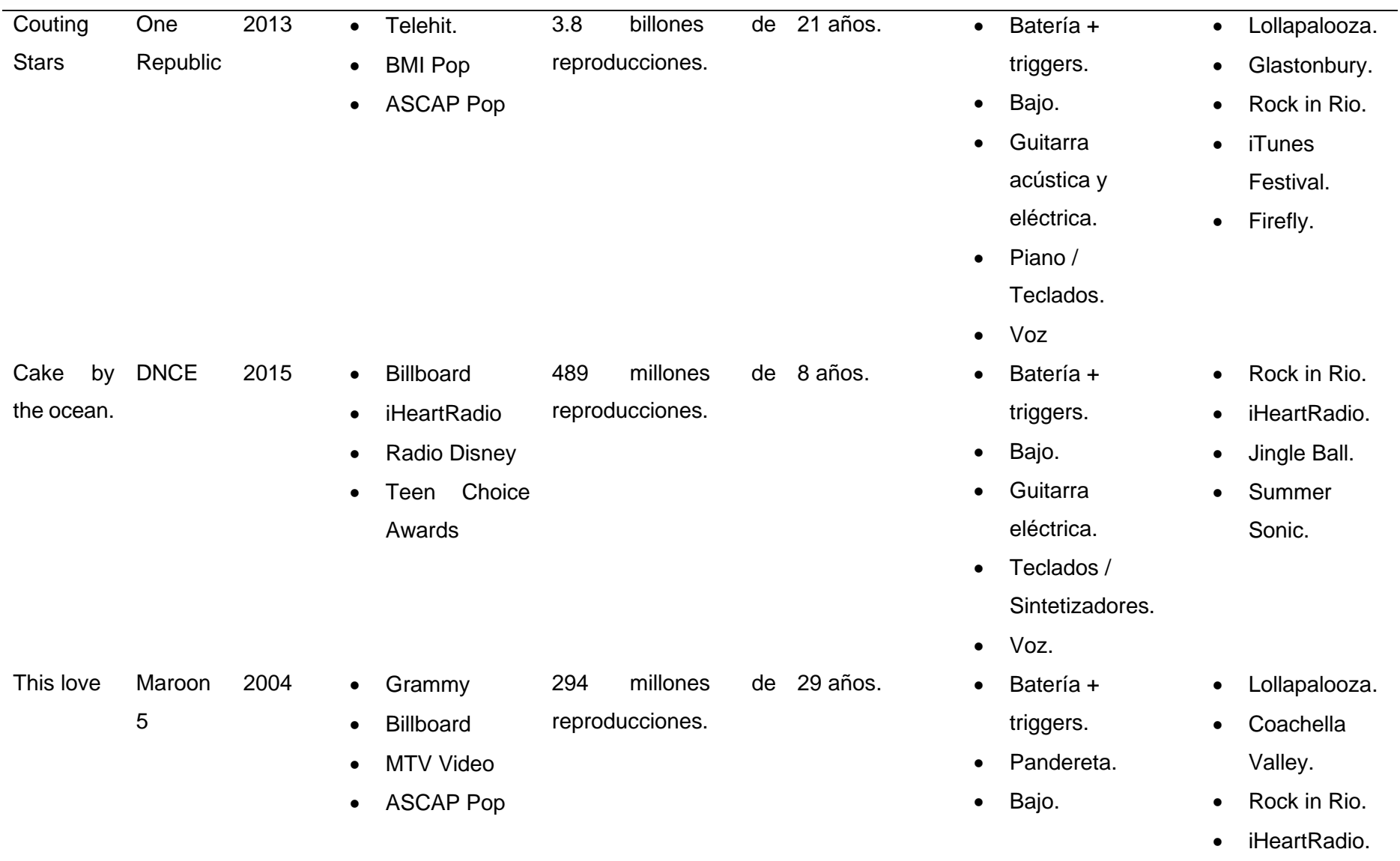

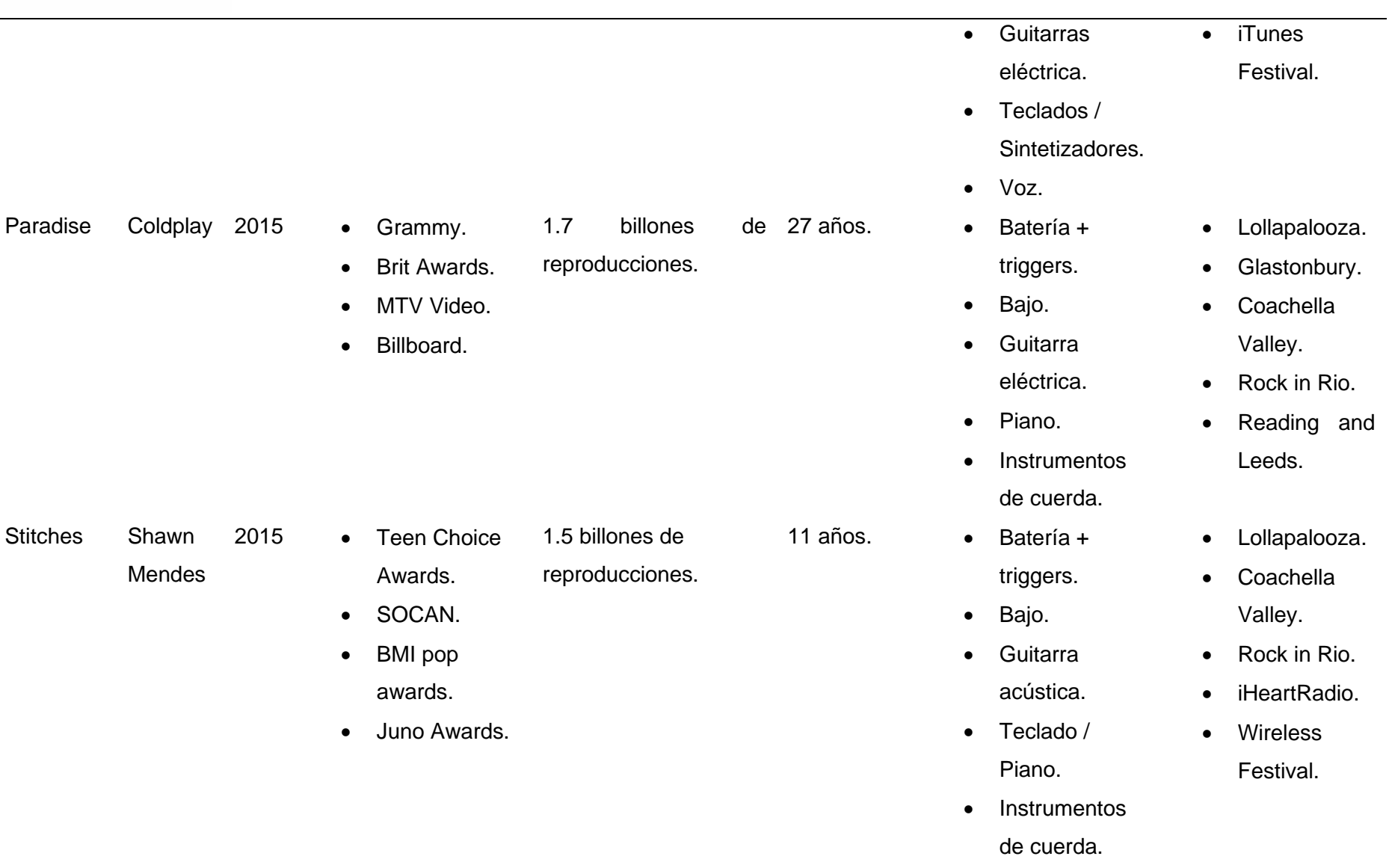

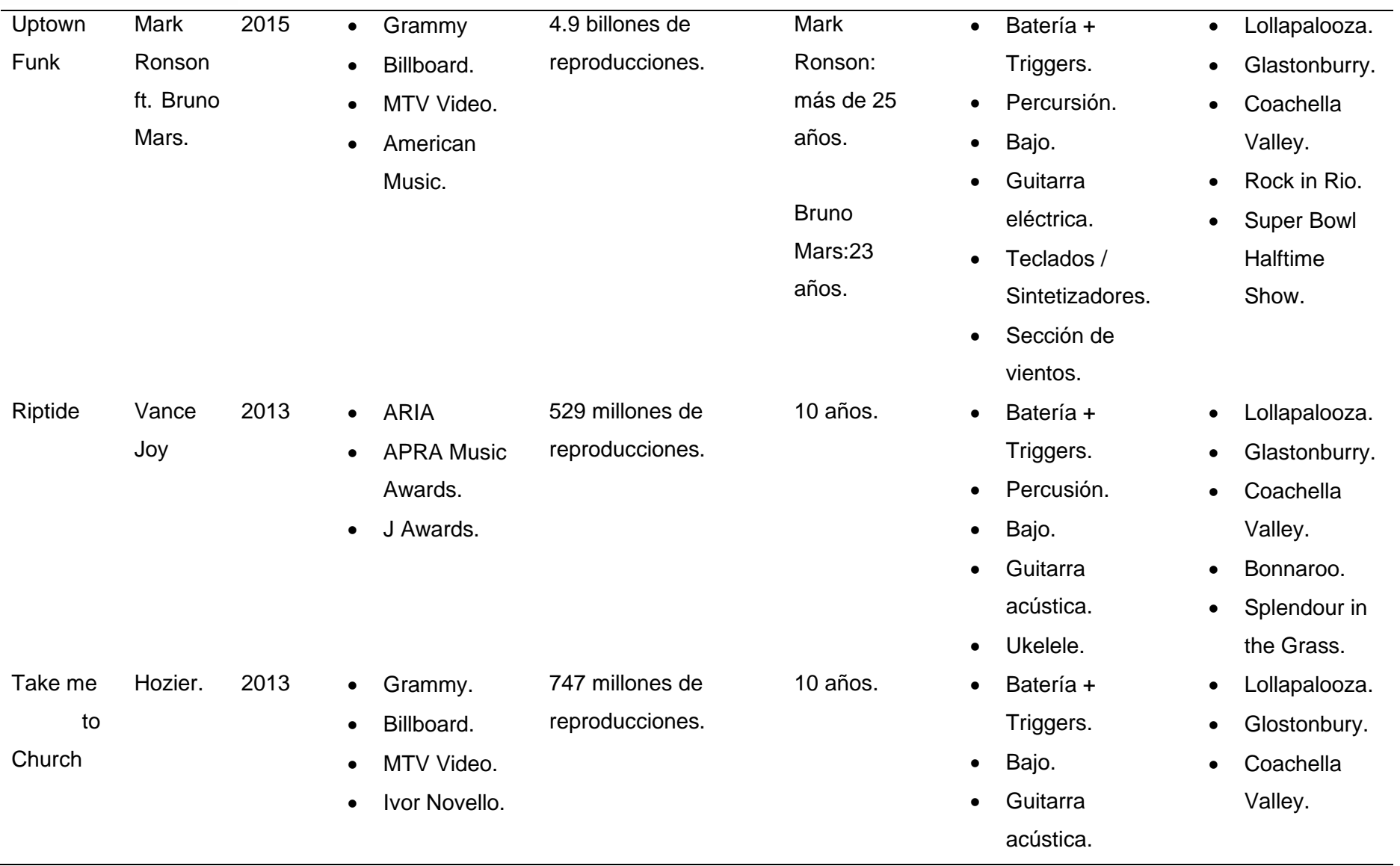

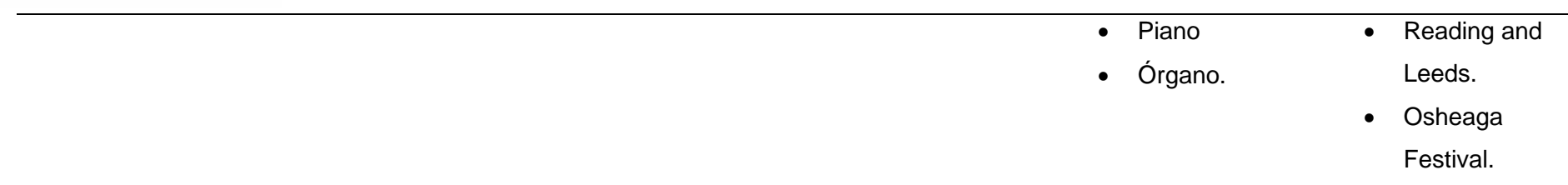

# <span id="page-24-0"></span>**2.3 Aplicación del modelo de análisis musical y estructural de la muestra de los temas musicales.**

Para llevar a cabo el análisis correspondiente, se ha determinado examinar el conjunto de 10 temas previamente propuestos y elegir 3 de ellos que compartan la mayor similitud en relación con los parámetros establecidos. En este contexto, los temas seleccionados son: "Counting Stars" de One Republic, "Stitches" de Shawn Mendes y "Cake by the Ocean" de DNCE.

Es importante destacar que, con el propósito específico de este análisis, se ha decidido focalizar la atención exclusivamente en los aspectos de tiempo, tono y orquestación, tal como han sido definidos por el autor Philip Tagg en el punto 1.3. Dada la naturaleza del género musical en estudio, estos aspectos se consideran suficientes para orientar el proceso de producción necesario, y un análisis más detallado no resulta indispensable. Asimismo, se incorporará el parámetro de forma musical de cada canción con el objetivo de comprender cómo progresan en cada sección.

### **Tabla 2**

*Análisis Musical y Estructural del tema Couting Stars - OneRepublic*

<span id="page-25-0"></span>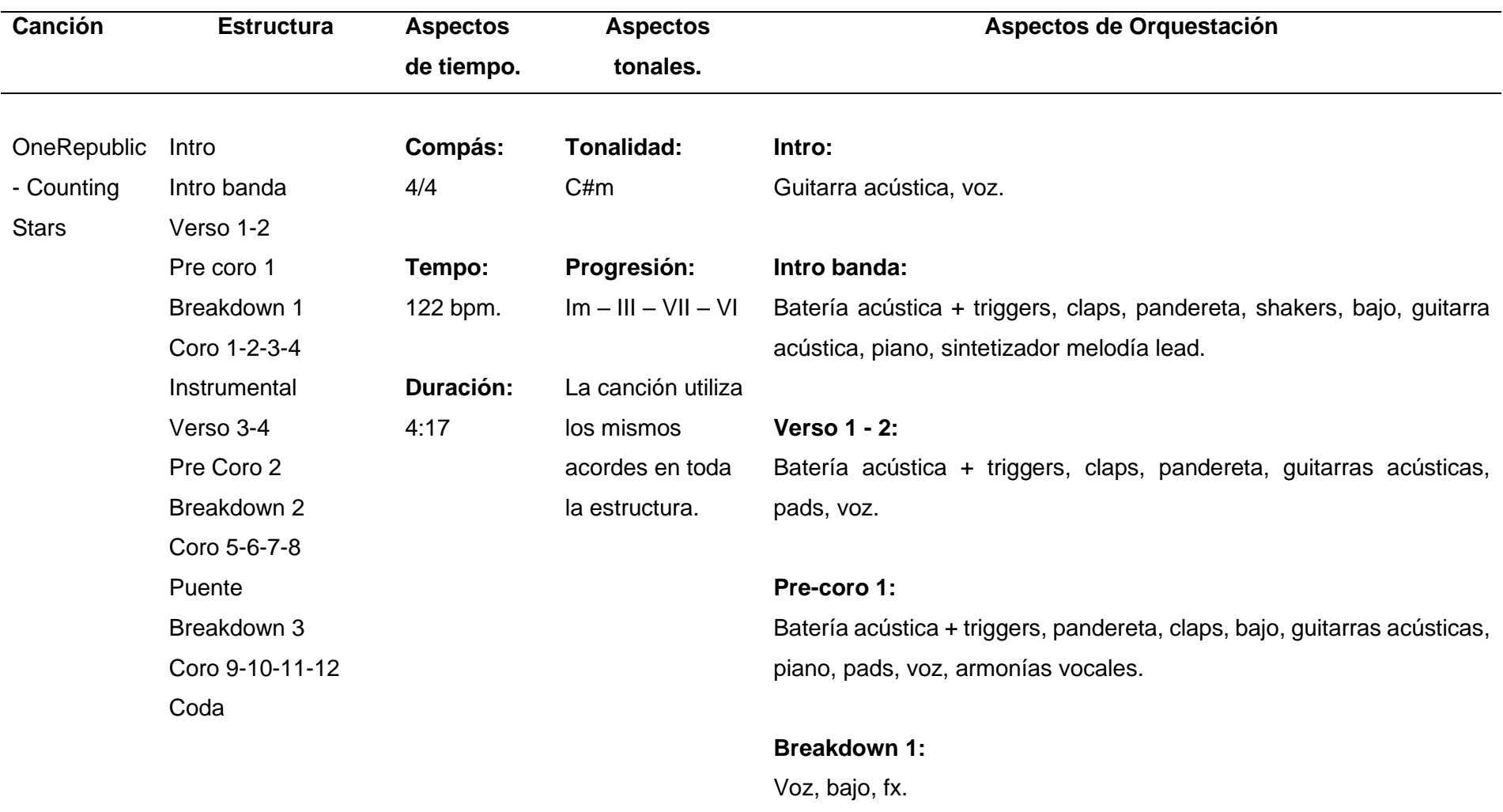

### **Coro 1-2-3-4:**

Batería acústica + triggers, claps, bajo, guitarras acústicas, piano, pads, sintetizador lead melodía, voz, armonías vocales.

#### **Instrumental:**

Batería acústica + triggers, bajo, guitarras acústicas, piano, pad, sintetizador lead melodía, arreglos vocales.

# **Verso 3:** Claps, guitarras acústicas, pads, voz.

### **Verso 4:**

Batería acústica + triggers, claps, guitarras acústicas, pads, voz.

### **Pre-Coro 2:**

Batería acústica + triggers, claps, bajo, guitarras acústicas, piano, pads, voz, armonías vocales.

### **Breakdown 2:**

Voz, bajo, fx.

**Coro 5-6-7-8:**

Batería acústica + triggers, claps, bajo, guitarras acústicas, piano, pads, sintetizador lead melodía, voz, armonías vocales, arreglos vocales de acompañamiento.

#### **Puente:**

Pandereta, hats, claps, piano, voz, armonías vocales.

#### **Breakdown 3:**

Piano, voz.

#### **Coro 9-10-11-12:**

Batería acústica + triggers, claps, bajo, guitarras acústicas, piano, pads, sintetizador lead melodía, voz, armonías vocales, arreglos vocales de acompañamiento.

#### **Coda:**

Batería acústica + triggers, claps, bajo, guitarras acústicas, piano, pads, sintetizador lead melodía, arreglos vocales con armonía.

<span id="page-27-0"></span>**Figura 1**

*Gráfico de densidad del tema Couting Stars – OneRepublic*

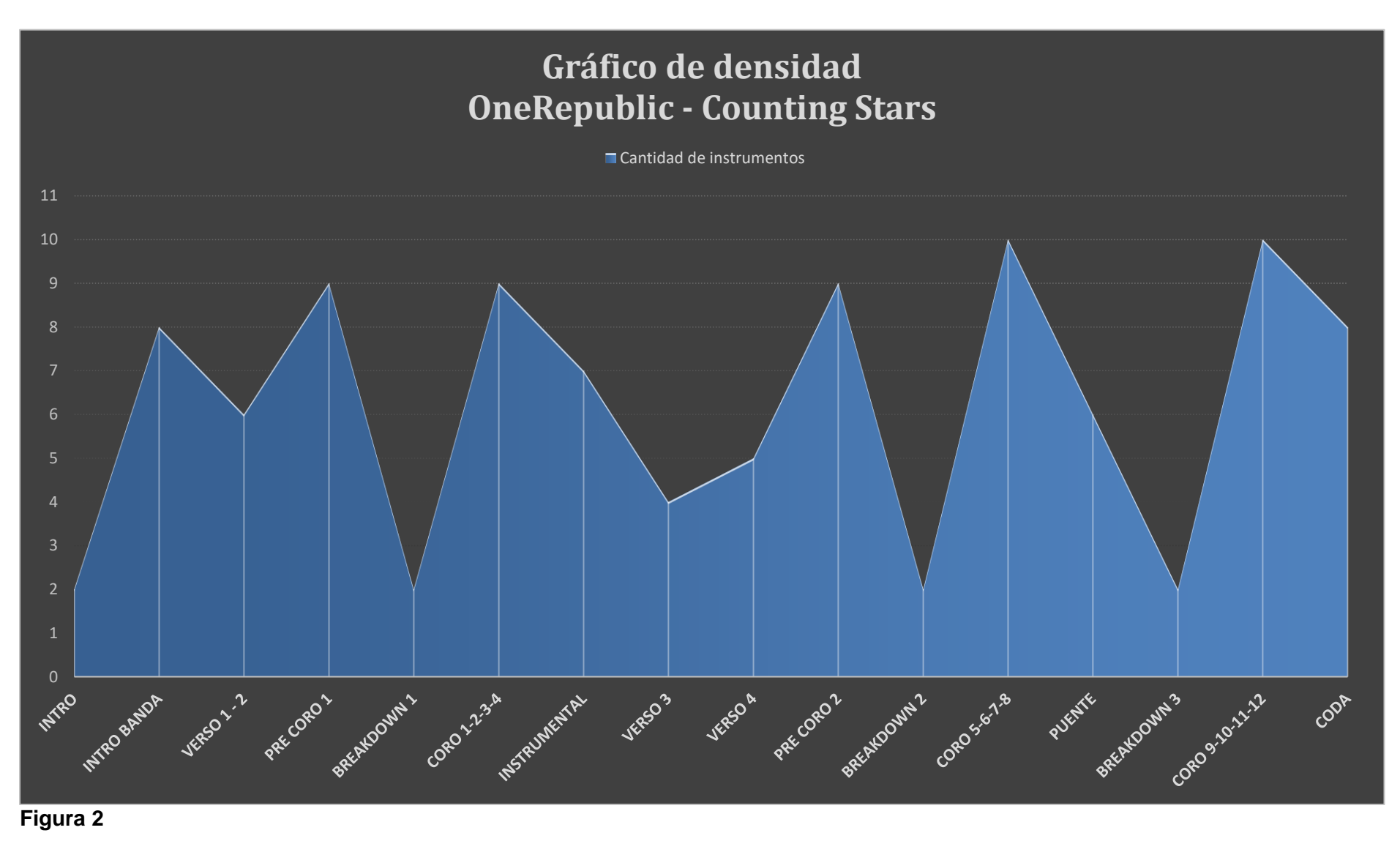

<span id="page-28-0"></span>Carlos Daniel Ramón Urgilés

*Instrumentación por secciones del tema Couting Stars – OneRepublic.*

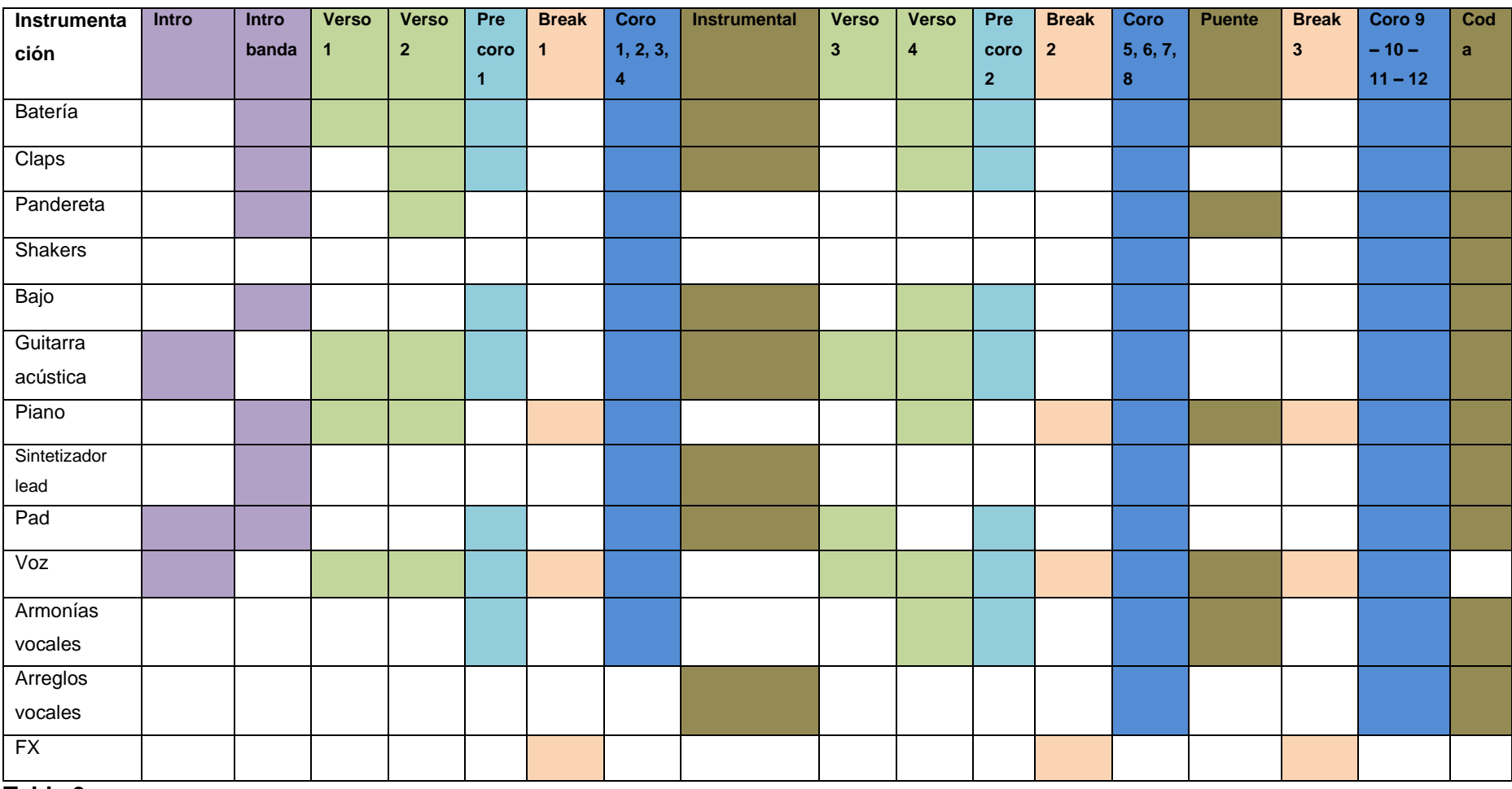

**Tabla 3**

<span id="page-29-0"></span>*Análisis Musical y Estructural del tema This Love – Maroon 5*

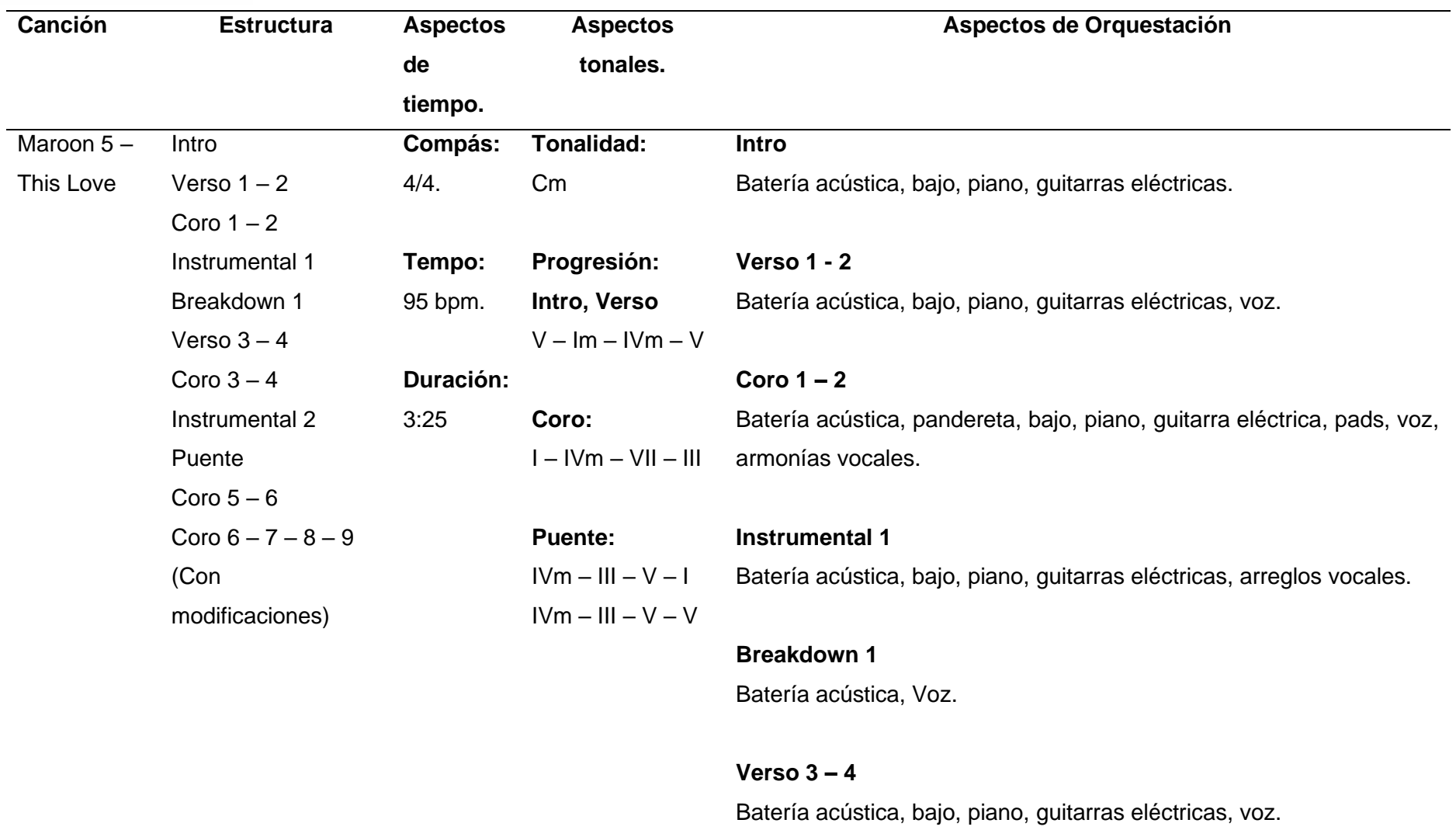

### **Coro 3 – 4**

Batería acústica, pandereta, bajo, piano, guitarra eléctrica, pads, voz, armonías vocales.

### **Instrumental 2**

Batería acústica, bajo, piano, guitarras eléctricas, arreglos vocales.

### **Puente**

Batería acústica, pandereta, bajo, piano, guitarra eléctrica, pads, voz, arreglos vocales.

### **Coro 5 – 6**

Batería acústica, pandereta, bajo, piano, guitarra eléctrica, pads, voz, armonías vocales.

### **Coro 6 – 7 – 8- 9 (Modificaciones)**

Batería acústica, pandereta, bajo, piano, guitarra eléctrica, pads, voz, armonías vocales, ad libs voz.

#### **Figura 3**

*Gráfico de densidad del tema This Love – Maroon 5*

<span id="page-32-0"></span>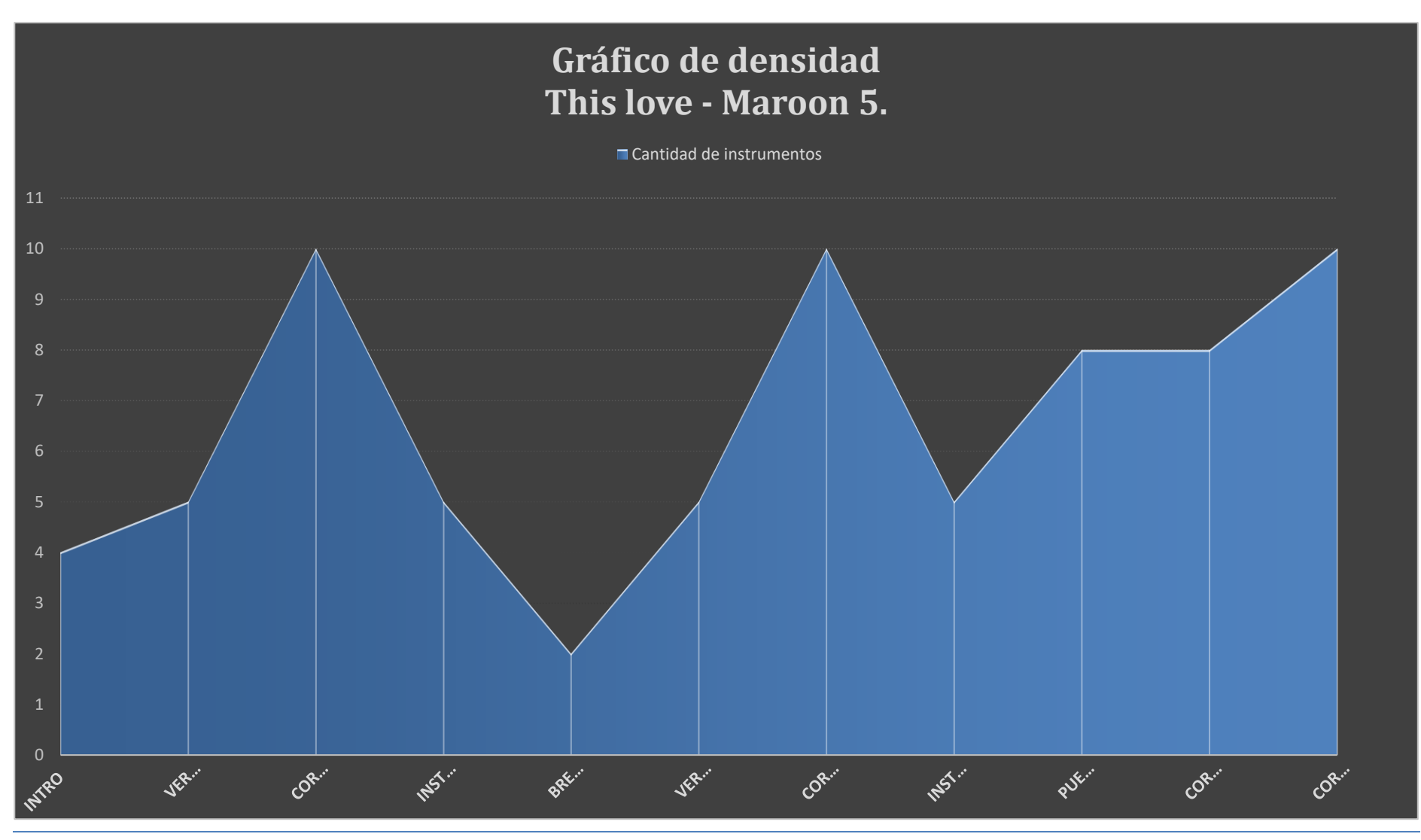

Carlos Daniel Ramón Urgilés

### **Figura 4**

*Instrumentación por secciones del tema This Love – Maroon 5*

<span id="page-33-0"></span>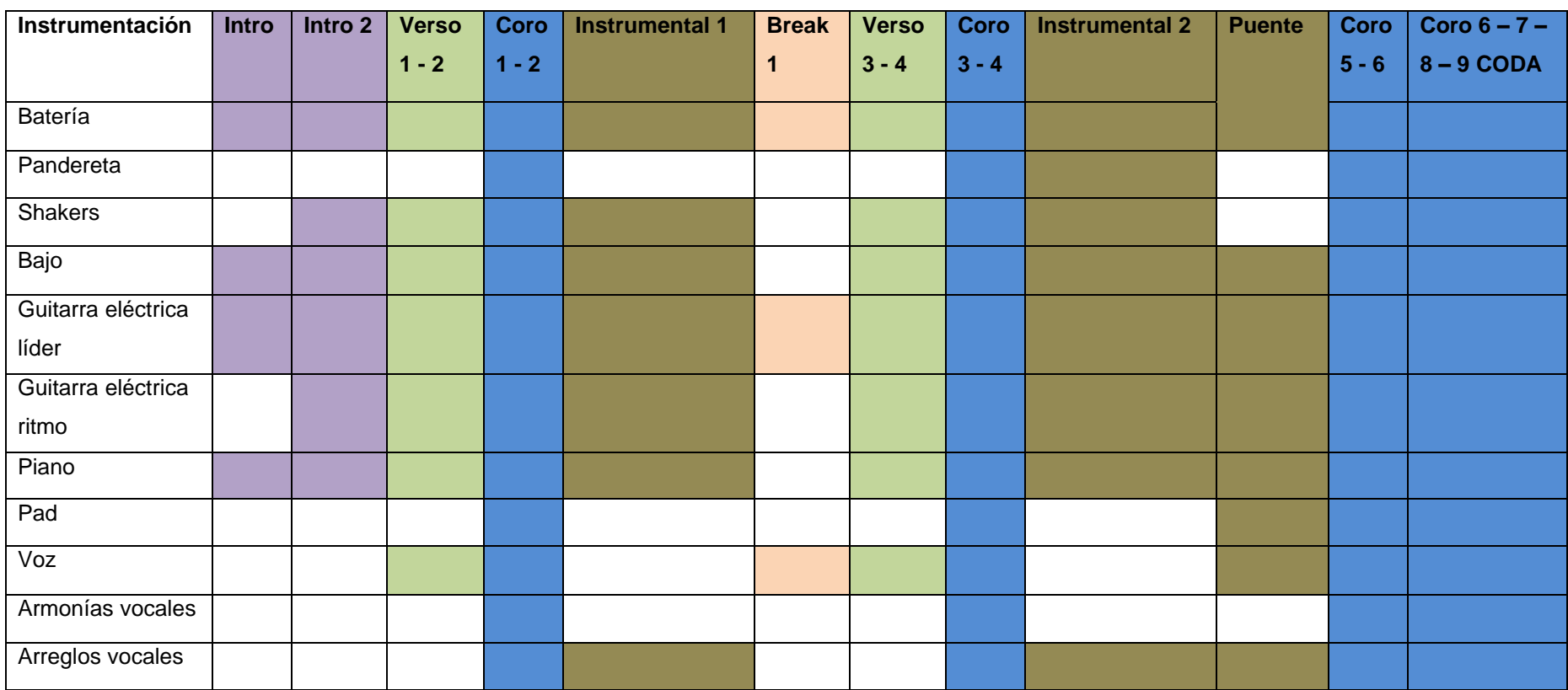

### **Tabla 4**

*Análisis Musical y Estructural del tema Cake by the Ocean – DNCE*

<span id="page-34-0"></span>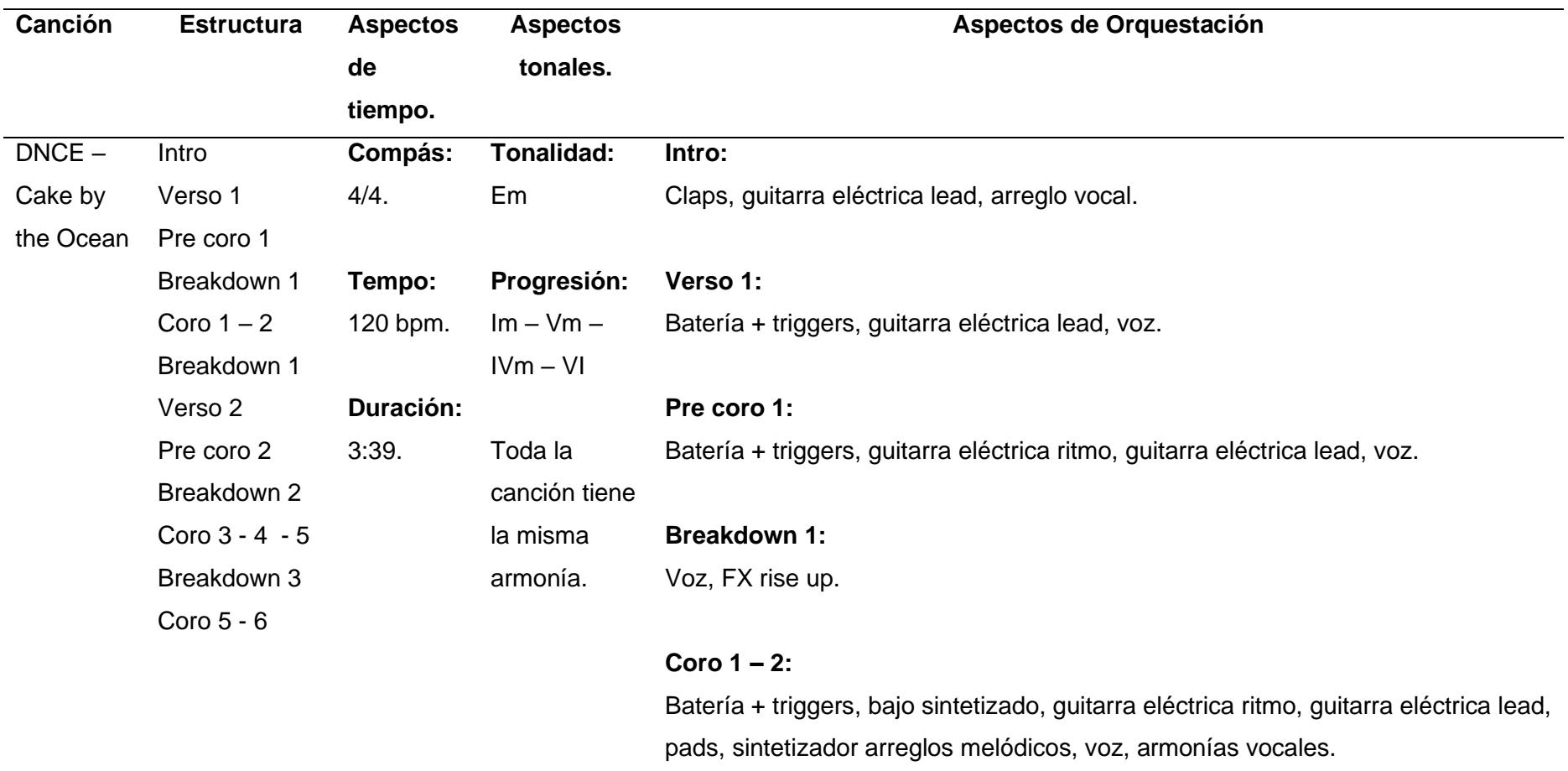

### **Break Instrumental:**

Guitarra eléctrica, arreglo vocal.

### **Verso 2:**

Batería + triggers, guitarra eléctrica ritmo, guitarra eléctrica lead, voz.

### **Pre coro 2:**

Batería + triggers, claps, guitarra eléctrica ritmo, guitarra eléctrica lead, voz.

### **Breakdown 2:**

Voz, FX rise up.

### **Coro 3 – 4:**

Batería + triggers, bajo sintetizado, guitarra eléctrica ritmo, guitarra eléctrica lead, pads, sintetizador arreglos melódicos, voz, armonías vocales.

### **Coro 5:**

Batería + triggers, claps, bajo sintetizado, guitarra eléctrica ritmo, guitarra eléctrica lead, pads, sintetizador arreglos melódicos, arreglos vocales, armonías vocales.

### **Breakdown 3:**

Claps, guitarra eléctrica, arreglos vocales, FX rise up.
Batería + triggers, claps, bajo sintetizado, guitarra eléctrica ritmo, guitarra eléctrica lead, pads, sintetizador arreglos melódicos, nueva línea arreglos melódicos, armonías vocales.

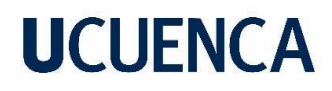

#### **Figura 5**

*Gráfico de densidad del tema Cake by the Ocean – DNCE*

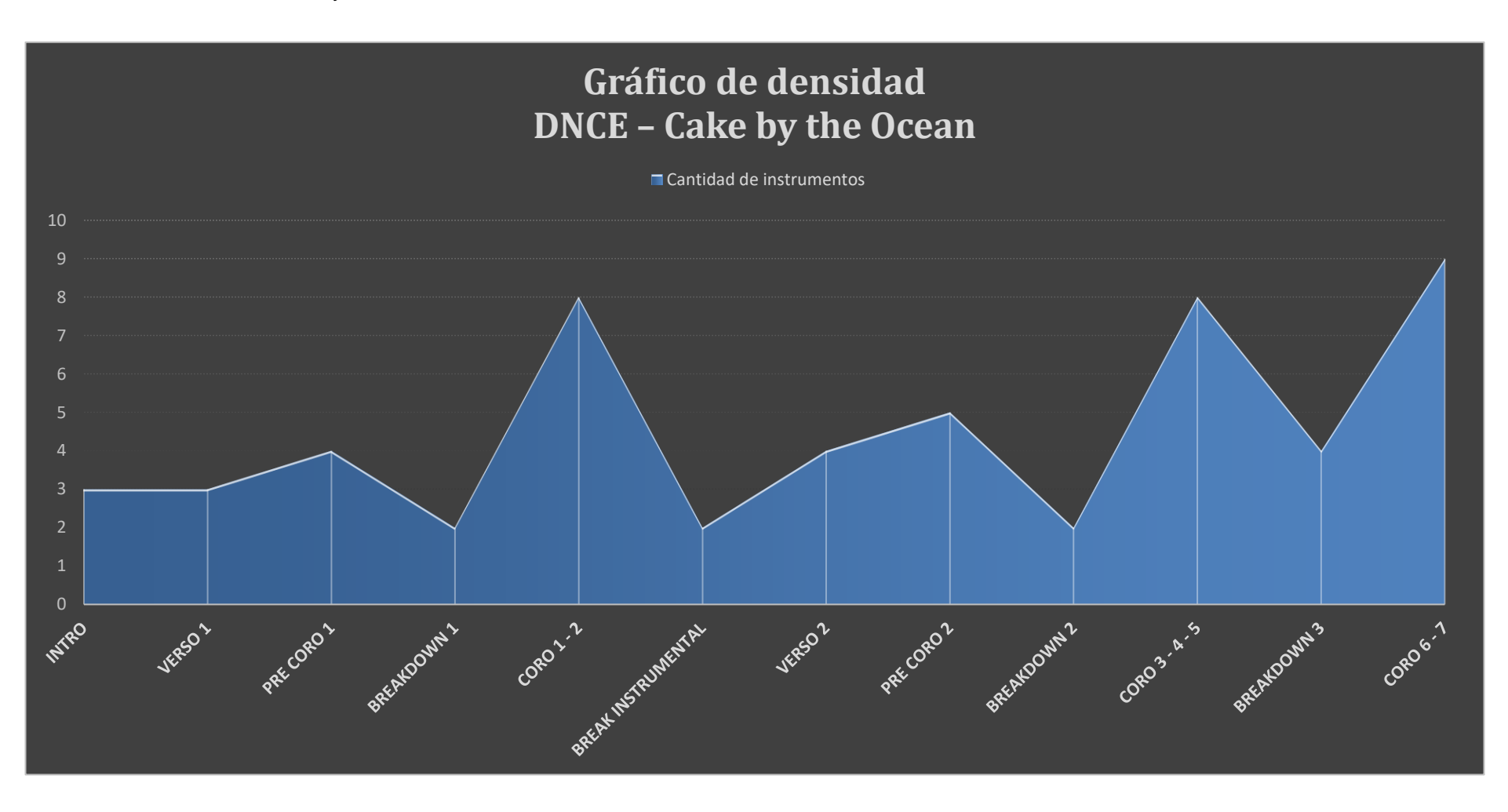

## **Figura 6**

*Instrumentación por secciones del tema Cake by the Ocean - DNCE*

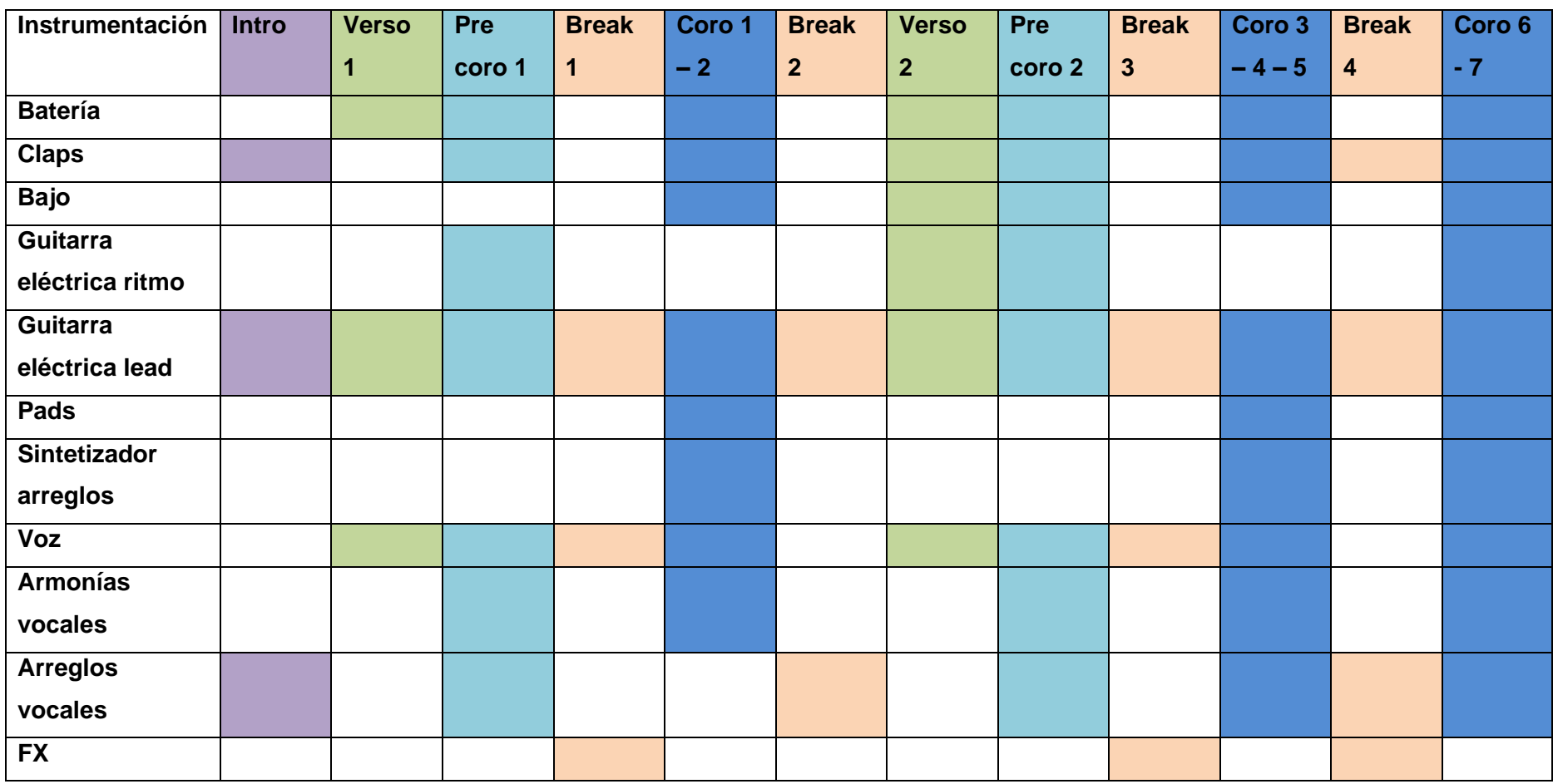

#### **2.4 Aplicación del modelo de análisis técnico.**

Para llevar a cabo el análisis técnico, se considerarán los aspectos de equilibrio espectral, atributos espaciales y rango dinámico, según lo mencionado por el autor Jason Corey en el punto 1.3. Además, se incluirá un parámetro adicional sobre los planos de volumen, con el objetivo de comprender la prominencia de cada instrumento en los sencillos analizados. Se ha optado por no considerar los parámetros de edición y cualidades del sonido, ya que estos procesos no pueden analizarse simplemente escuchando un tema y pueden variar dependiendo del productor.

#### **Gráfico general de planos de volumen y paneo.**

Cabe destacar que los elementos pueden cambiar de plano según la sección de la canción, como en el caso de secciones instrumentales con solos. No obstante, el gráfico representa el plano general de los elementos en todos los sencillos.

#### **Figura 7**

*Planos de volumen del tema Couting Stars – OneRepublic.*

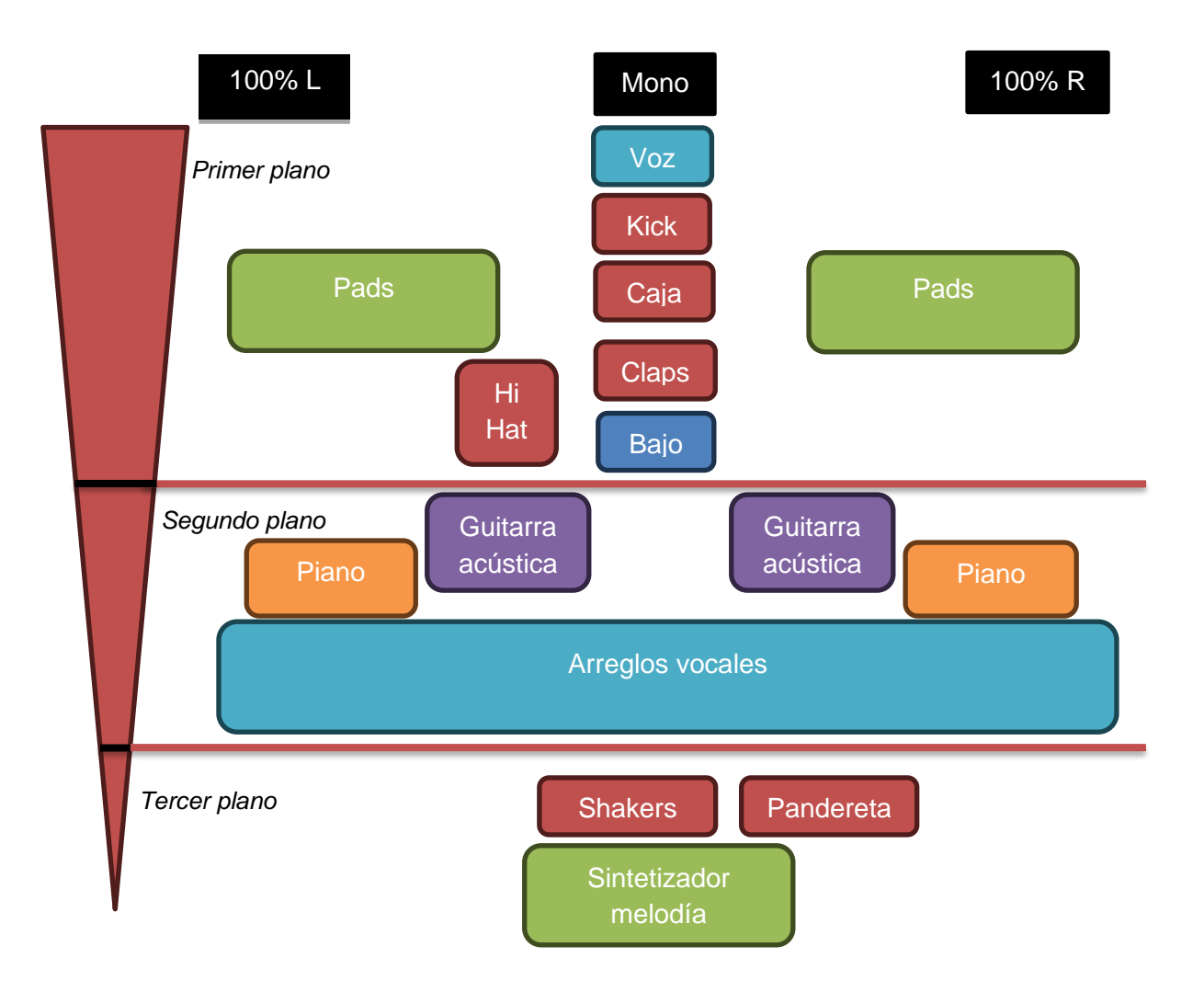

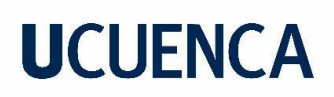

#### **Figura 8**

*Planos de volumen del tema This love – Maroon 5*

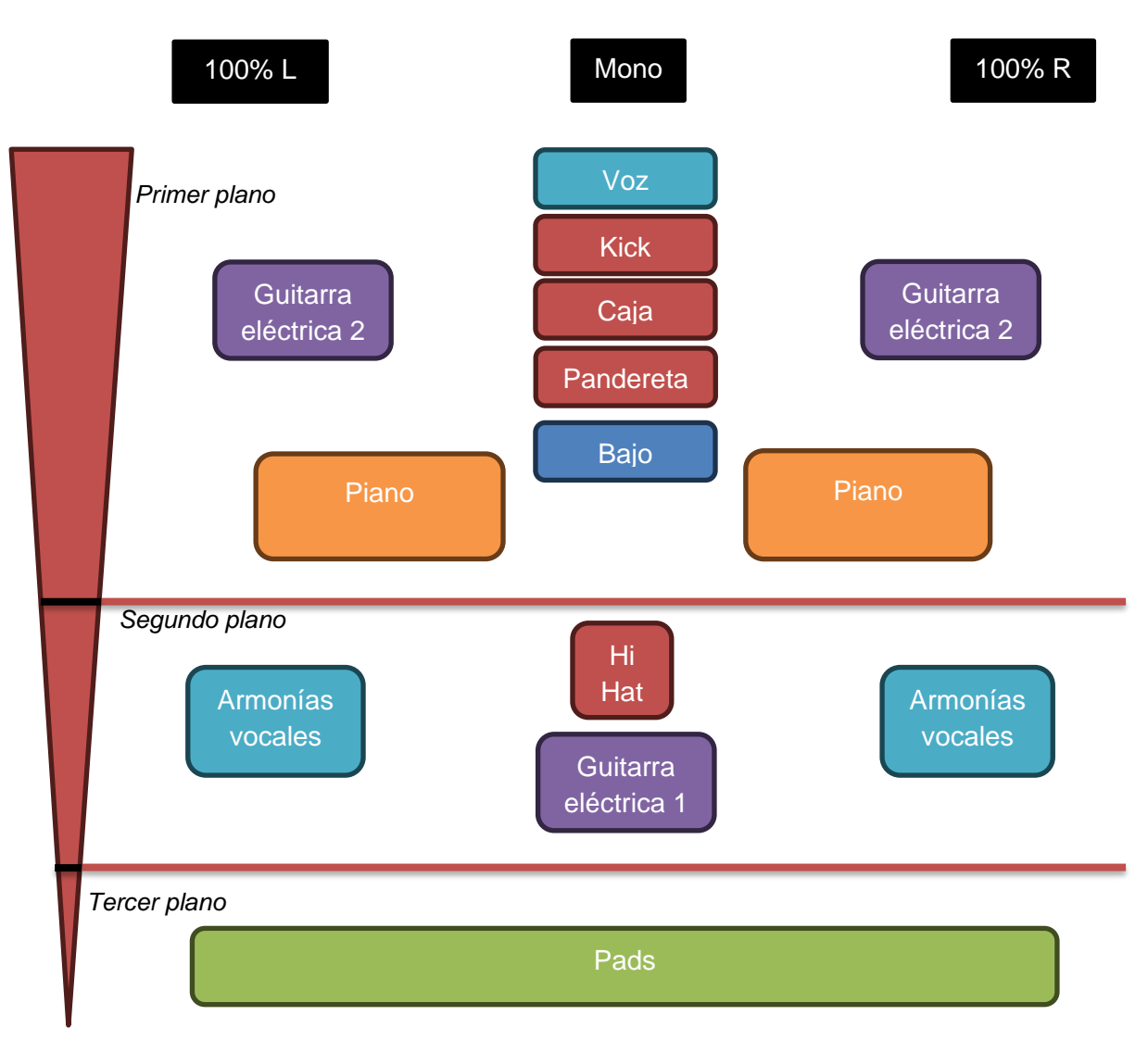

#### **Figura 9**

*Planos de volumen del tema DNCE – Cake by the Ocean.*

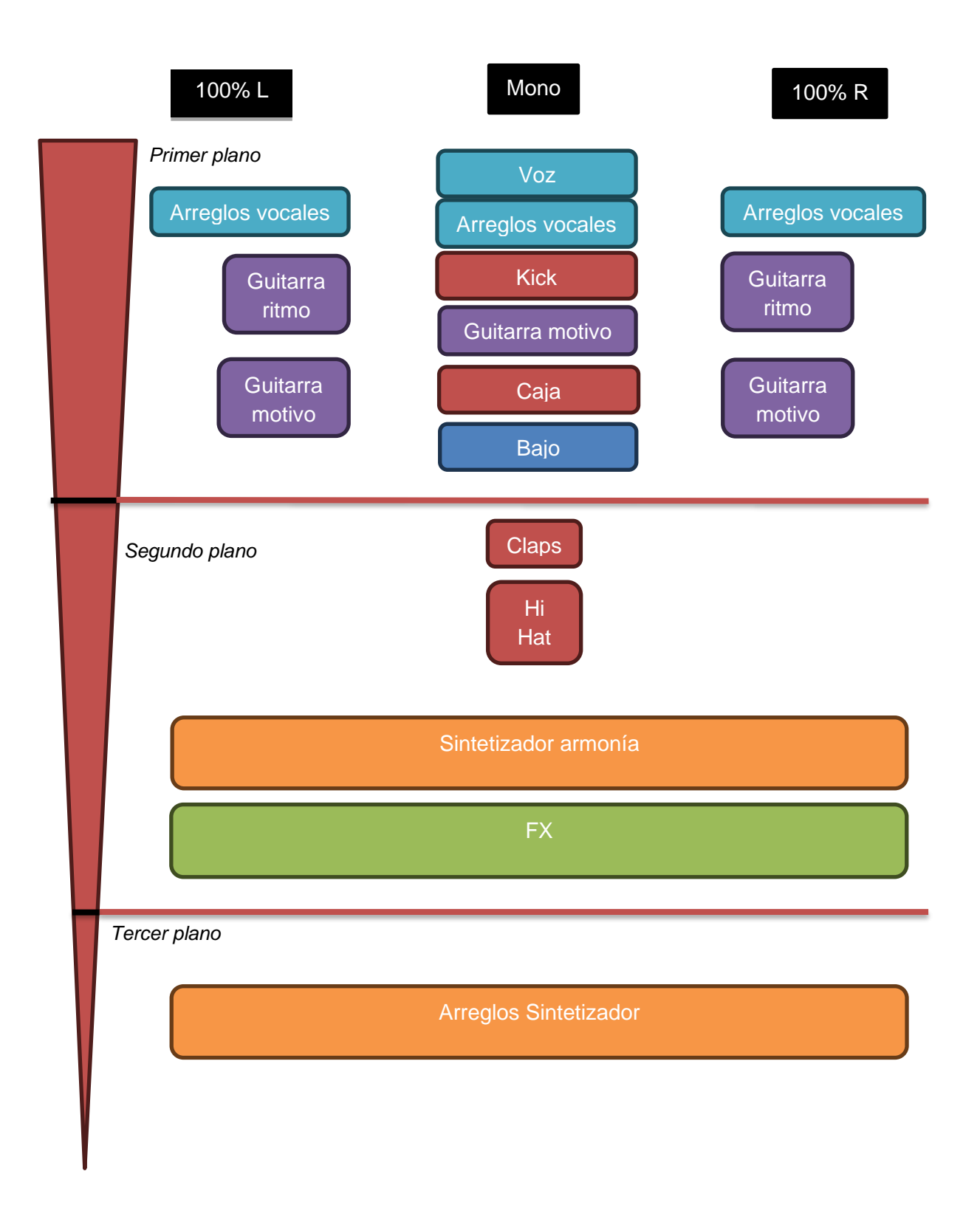

#### **2.5. Tablas de uso de efectos**

Para poder analizar los efectos de espacio en los temas de referencia, es importante determinar cómo función la reverberación, sus tipos y sus parámetros, según el autor Jason Corey.

Se conoce como reverberación al conjunto de múltiples reflexiones de sonido que se producen después de que su fuente de sonido original ha culminado. Estas reflexiones combinadas crean un efecto de que el sonido se prolonga, lo cual contribuye a la percepción de la amplitud y el espacio en una grabación o en un entorno acústico determinado.

Los tipos de reverberación más comunes son los siguientes:

**Room Reverb:** La reverberación de habitación hace referencia a la acústica natural de un espacio pequeño a mediano, resultando en un carácter más íntimo en el sonido.

**Plate Reverb**: La reverberación de placa es un tipo de reverberación creada originalmente con una placa metálica suspendida, con un carácter distintivo y brillante que puede agregar presencia a las pistas de audio.

**Hall Reverb**: La reverberación de sala se refiere a la reverberación que se encuentra en espacios grandes como salas de conciertos o auditorios, agrega una sensación de profundidad y espacio al sonido.

**Chamber Reverb**: La reverberación de cámara se logra mediante la reproducción de múltiples repeticiones suaves y difusas de un sonido, creando una sensación de amplitud y profundidad espacial.

## **Parámetros principales**

**Tiempo de Reverberación:** Duración total del efecto, desde el inicio hasta el punto en que el sonido decae por debajo del umbral de percepción. Naturalmente un tiempo de reverberación más largo indica un entorno más espacioso.

**Tiempo de Decaimiento (Decay)**: Duración que tarda la reverberación en desaparecer una vez que la fuente de sonido ha dejado de emitir. Naturalmente un tiempo de decaimiento más largo produce una reverberación más prolongada.

**Densidad (Density):** Cantidad de repeticiones de reflexiones en el tiempo de reverberación. Naturalmente una densidad más alta implica una mayor cantidad de reflexiones, lo que se traduce en una reverberación más densa.

**Pre-delay:** Es el intervalo de tiempo entre la señal original y el inicio de la reverberación. Un pre-delay más largo puede proporcionar claridad y distinción a la señal directa antes de que la reverberación comience a hacerse evidente.

**Tamaño (Size):** Percepción de la dimensión física del espacio de reverberación. Naturalmente un tamaño más grande se asocia con espacios más grandes, mientras que un tamaño más pequeño se asocia con espacios más cerrados.

También es importante determinar valores estimados que se utilizan en el género del pop rock, para así poder definir qué tipo de reverberación tiene cada tema analizado:

#### **Tabla 5**

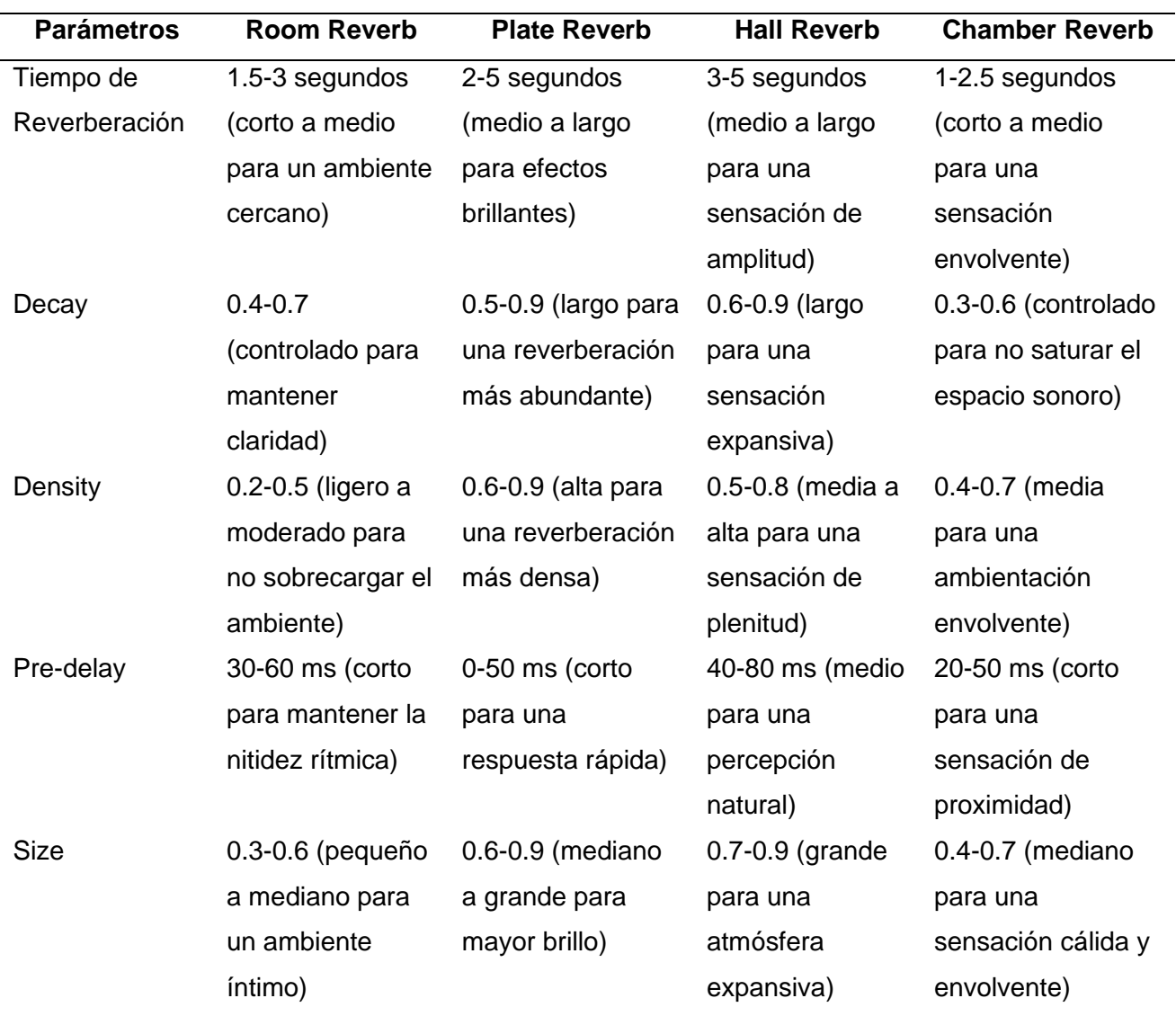

*Valores estimados de la reverberación en Pop Rock.*

#### **Tabla 6**

*Aplicación del análisis de reverberación en el tema Couting Stars – OneRepublic.*

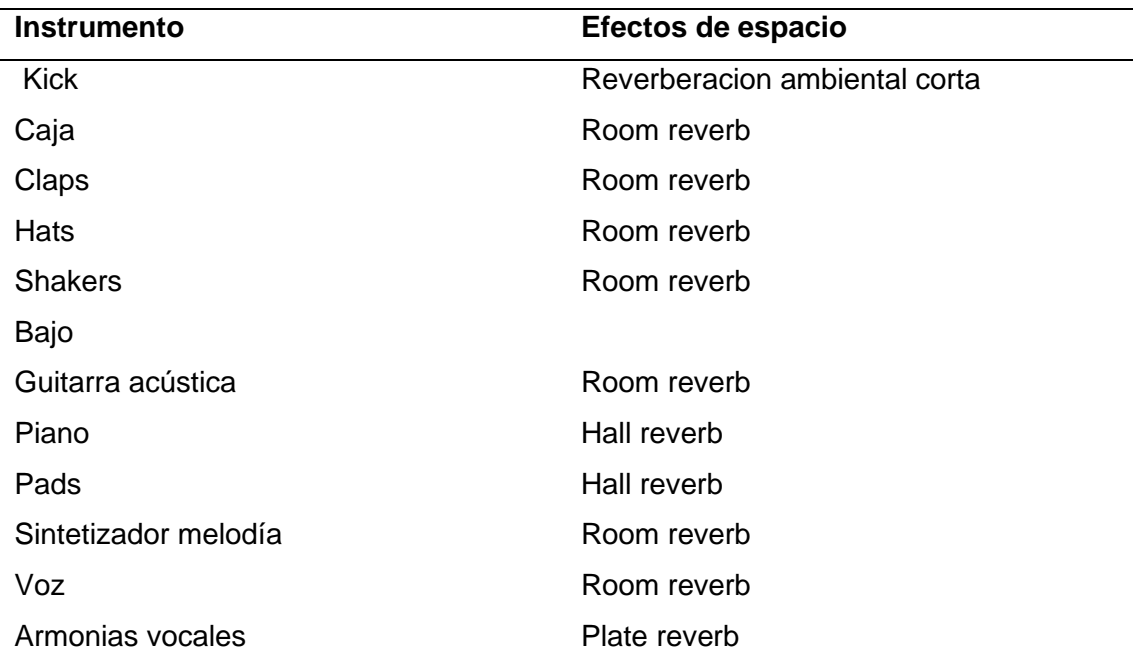

## *Tabla 7*

*Aplicación del análisis de reverberación en el tema This love – Maroon 5*

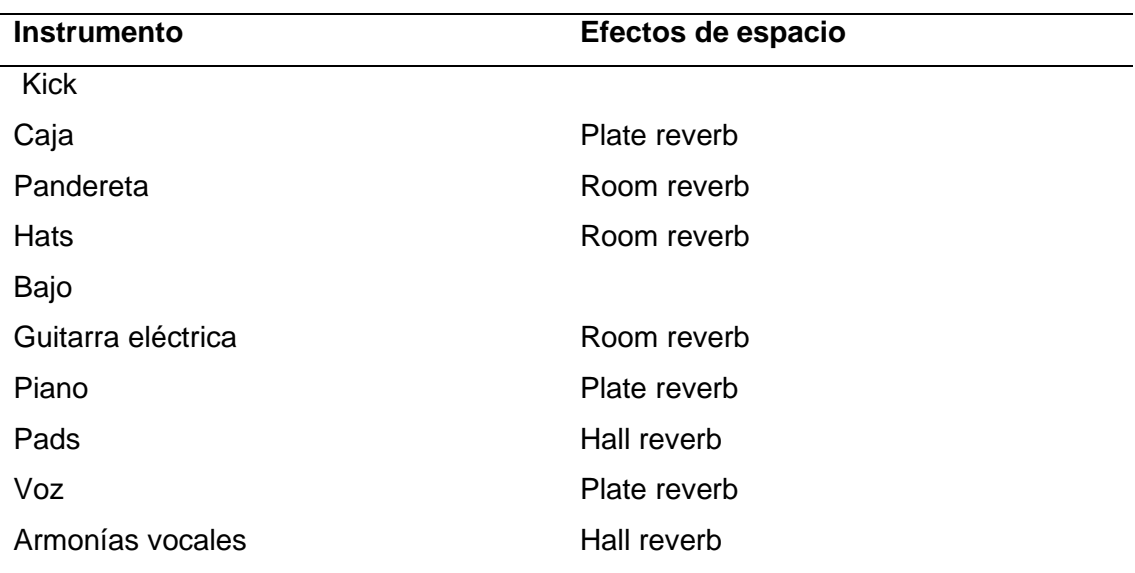

#### **Tabla 8**

*Aplicación del análisis de reverberación en el tema DNCE – Cake by the Ocean.*

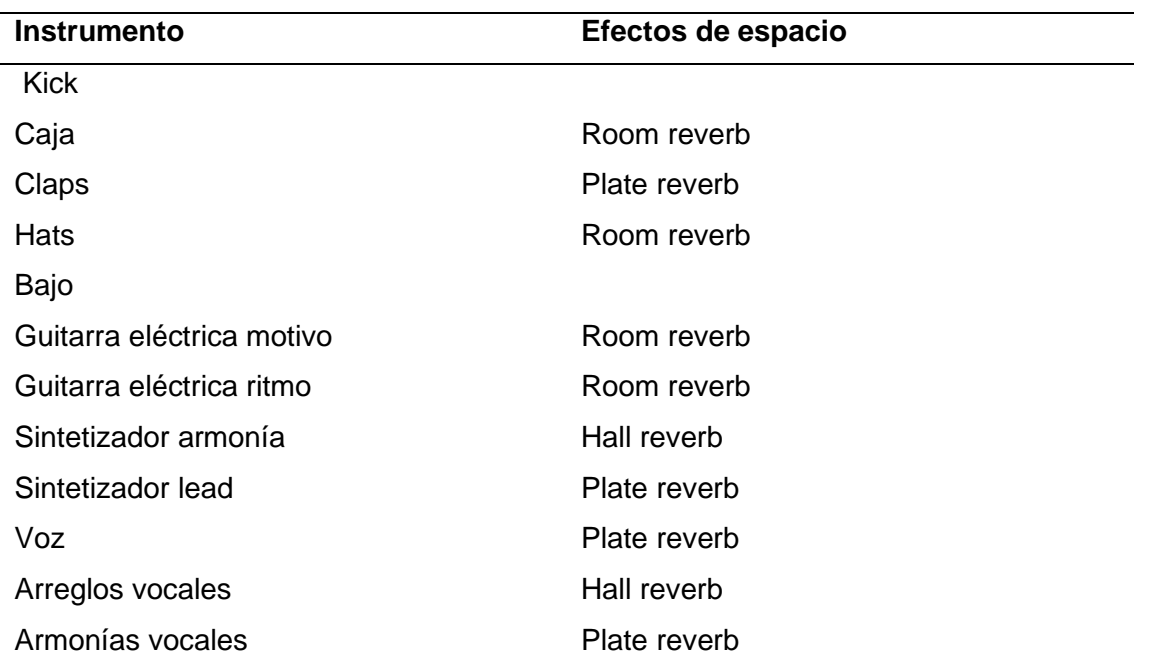

#### **2.6. Rango dinámico**

Para poder analizar aspectos de rango dinámico en los temas de referencia, es importante comprender qué es y cómo funciona un compresor.

Un compresor es un dispositivo analógico o plugin que se utiliza en la producción de audio para controlar la amplitud de una señal de audio. Reduce la diferencia entre los sonidos fuertes y suaves, ayudando de esta forma a nivelar la dinámica de una pista, lo que resulta en un sonido más consistente y equilibrado.

Entre los parámetros más importantes de un compresor tenemos:

**Threshold (Umbral):** Determina el nivel de amplitud a partir del cual el compresor comienza a actuar. Cualquier señal que supere este umbral se verá afectada por la compresión.

**Ratio (Relación):** Determina cuánto se reducirá la amplitud de la señal una vez que esta supere el umbral preestablecido. Por ejemplo, una ratio de compresión de 3:1 significa que por cada 3 dB que exceden el umbral, solo se permitirá 1 dB adicional.

**Attack (Ataque):** Controla la velocidad con la que el compresor comienza a actuar una vez que la señal supera el umbral definido. Un tiempo de ataque rápido hará que el compresor responda rápido a las señales que superen el umbral.

**Release (Soltar):** Controla la velocidad con la que el compresor deja de actuar una vez que la señal cae por debajo del umbral. Un tiempo de liberación rápido hará que el compresor vuelva a su estado normal más rápidamente cuando la señal esté por debajo del umbral.

**Knee (Curva de Compresión):** Controla la manera en que el compresor aplica la reducción de amplitud de la señal. Un ajuste de "duro" resultará en una reducción abrupta una vez que se supere el umbral, mientras que un ajuste de "suave" suavizará la transición de la señal.

A continuación, se detallarán valores generales que se utilizan normalmente en una compresión para el género pop rock.

#### **Tabla 9**

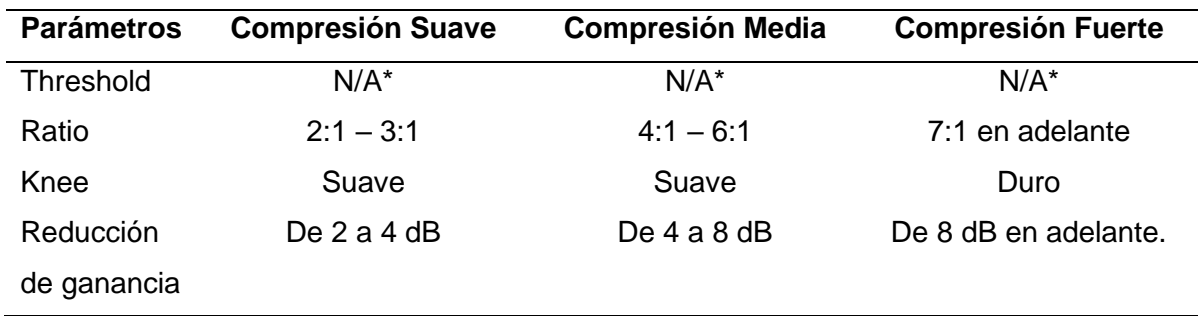

*Valores estimados de la compresión en Pop Rock.*

**Nota\*:** El Threshold está en función del nivel de señal de grabación que se esté procesando, por tal motivo, este parámetro no se ajusta al análisis, dado que no es posible conocer el valor real.

También es importante definir qué consideramos como compresión suave, media y fuerte en este análisis:

**Compresión suave:** Implica aplicar una cantidad mínima de reducción de amplitud, lo que resulta en un sonido sutil y delicado. Suaviza las fluctuaciones dinámicas en el sonido, creando equilibrio y control sin comprometer demasiado la naturalidad de la pista.

**Compresión media:** Implica una reducción más notable en la amplitud de las señales de audio. Se obtiene un sonido más uniforme y consistente en términos de volumen, para mantener ciertos elementos más constantes y presentes.

**Compresión fuerte:** Implica una reducción significativa en la amplitud de las señales de audio, lo que resulta en un sonido totalmente uniforme y consistente, pero sacrificando la naturalidad y la dinámica original de la grabación. A menudo se utiliza para lograr un sonido más agresivo y potente, normalmente en el pop lleva a una pérdida de matices y detalles importantes en la música para volverse comercial.

#### **Tabla 10**

*Aplicación del análisis de compresión en el tema Couting Stars – OneRepublic.*

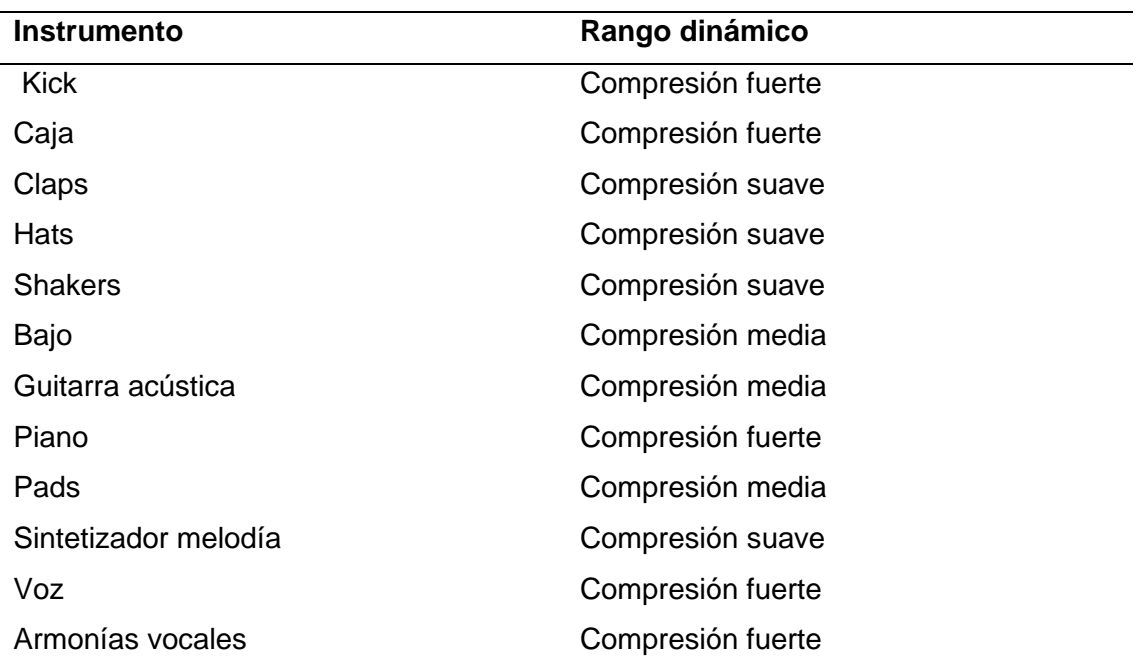

## **Tabla 11**

*Aplicación del análisis de compresión en el tema This love – Maroon 5.*

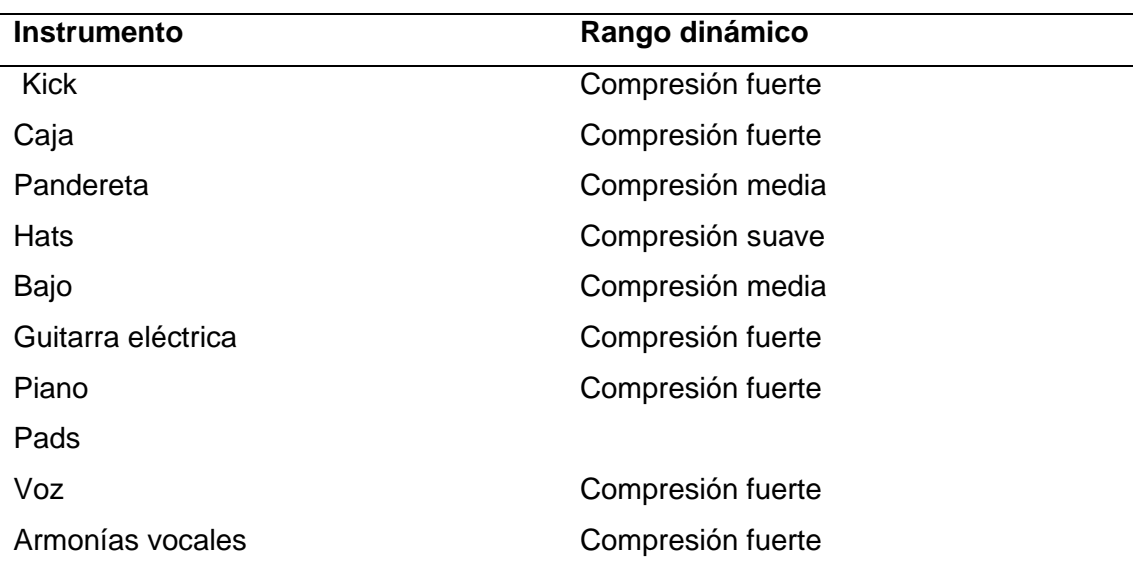

#### **Tabla 12**

*Aplicación del análisis de compresión en el tema Cake by the ocean – DNCE.*

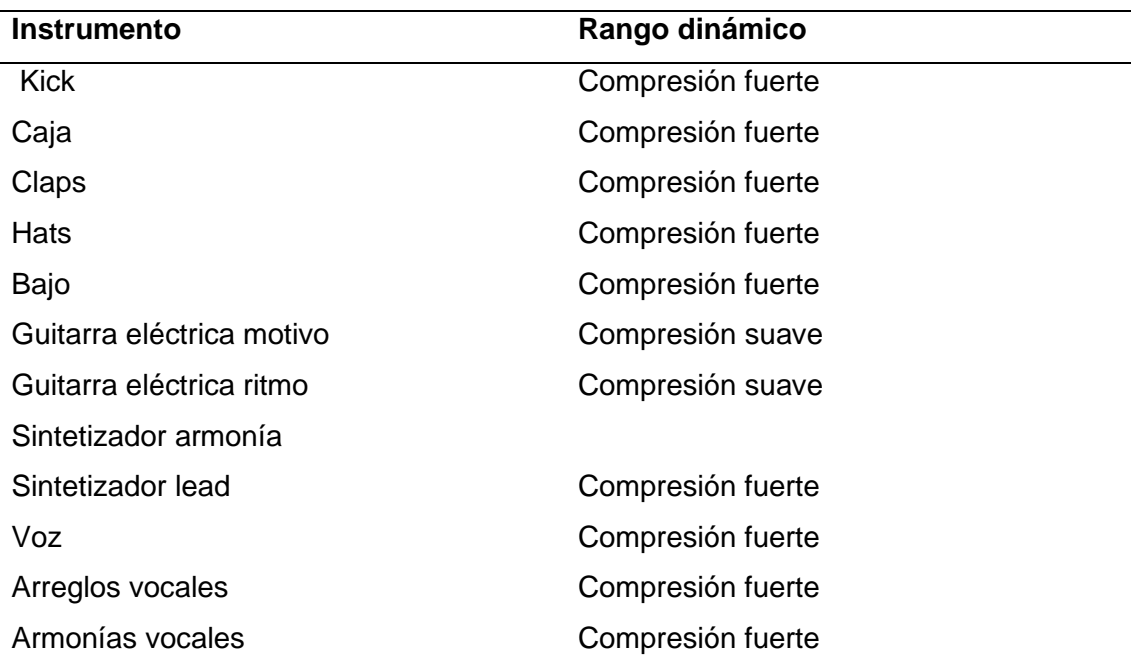

### **2.7. Tablas de ecualización**

Para poder analizar los parámetros de ecualización en las canciones de referencia, primero es importante conocer qué es y cómo funciona un ecualizador. Un ecualizador se puede presentar como un dispositivo análogo o como un software y se utiliza para ajustar o controlar la respuesta de frecuencia de una señal de audio. Permite incrementar o cortar niveles de señal selectivamente en diferentes bandas de frecuencia al material de audio. Los ecualizadores son herramientas esenciales en la producción musical, ya que permiten a los usuarios dar forma al timbre y al carácter de los instrumentos y voces del material musical.

#### *Tabla 13*

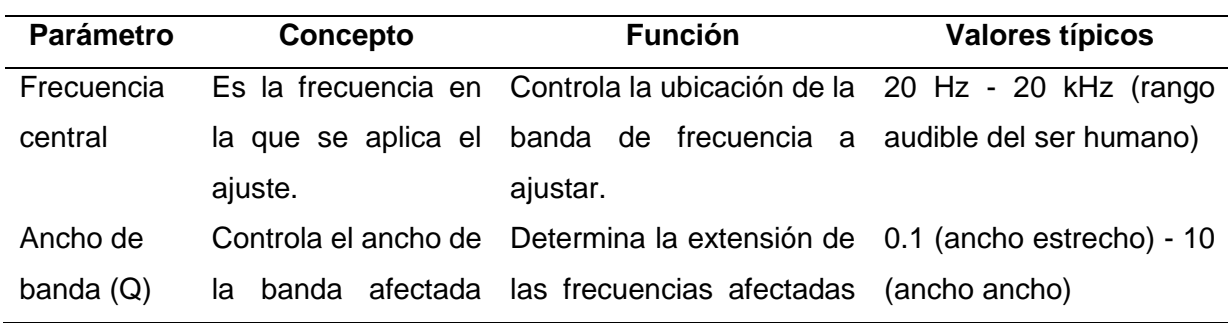

*Parámetros principales de un ecualizador.*

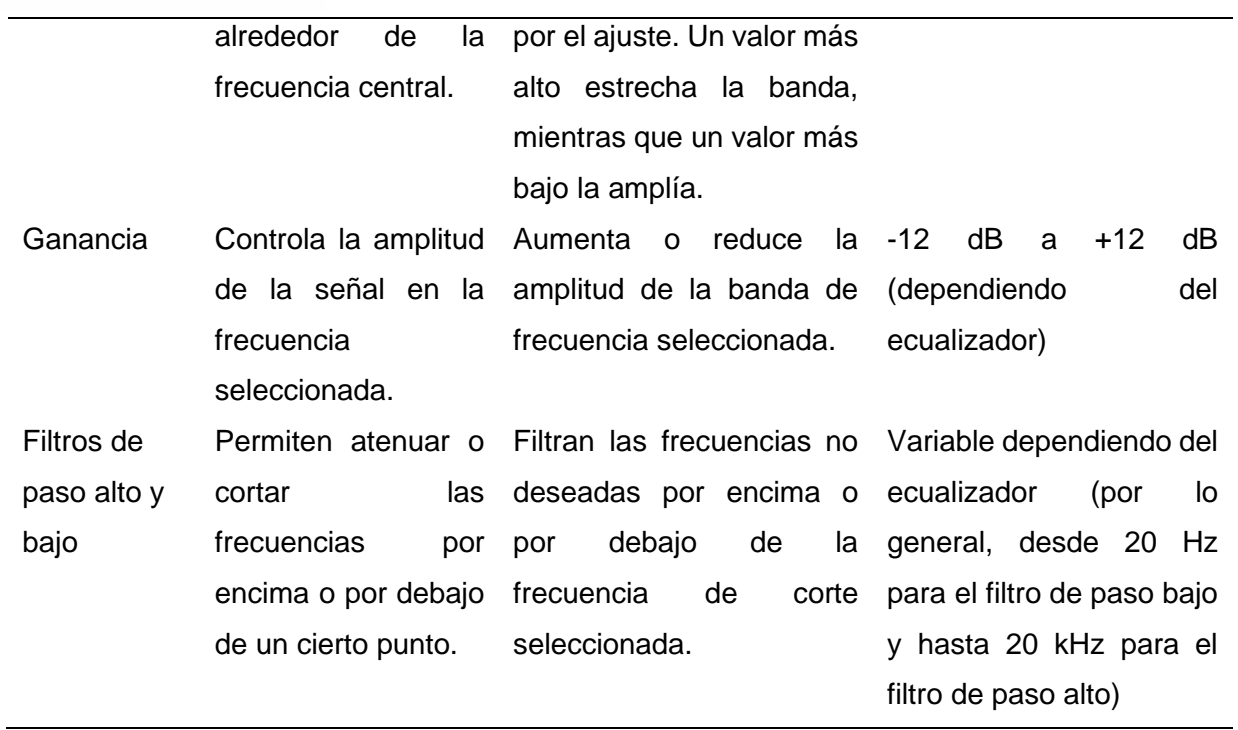

#### **Figura 10**

*Aplicación del análisis de cualización en el tema Couting Stars - One Replublic*

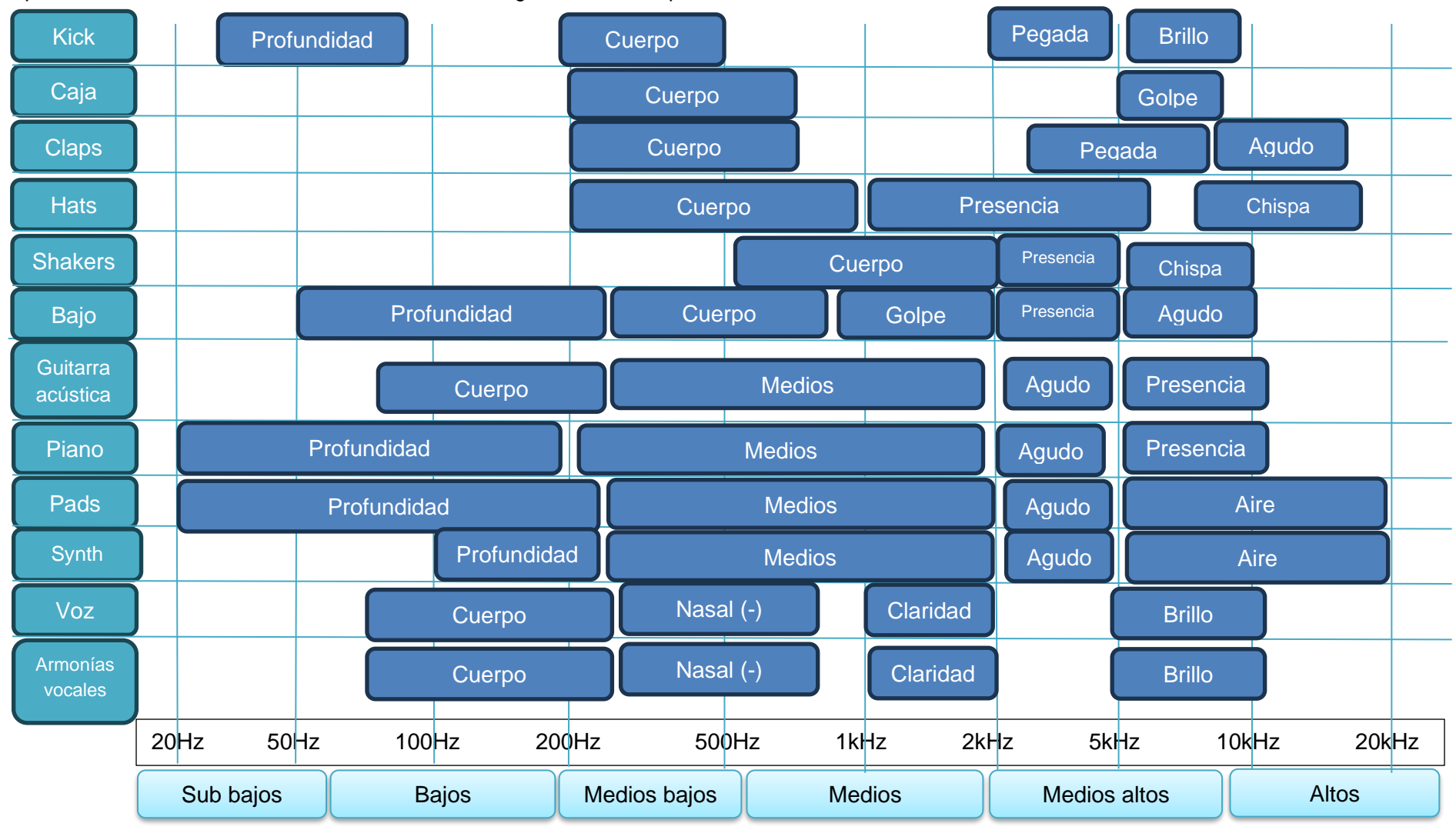

#### **Figura 11**

*Aplicación del análisis de cualización en el tema This love - Maroom 5*

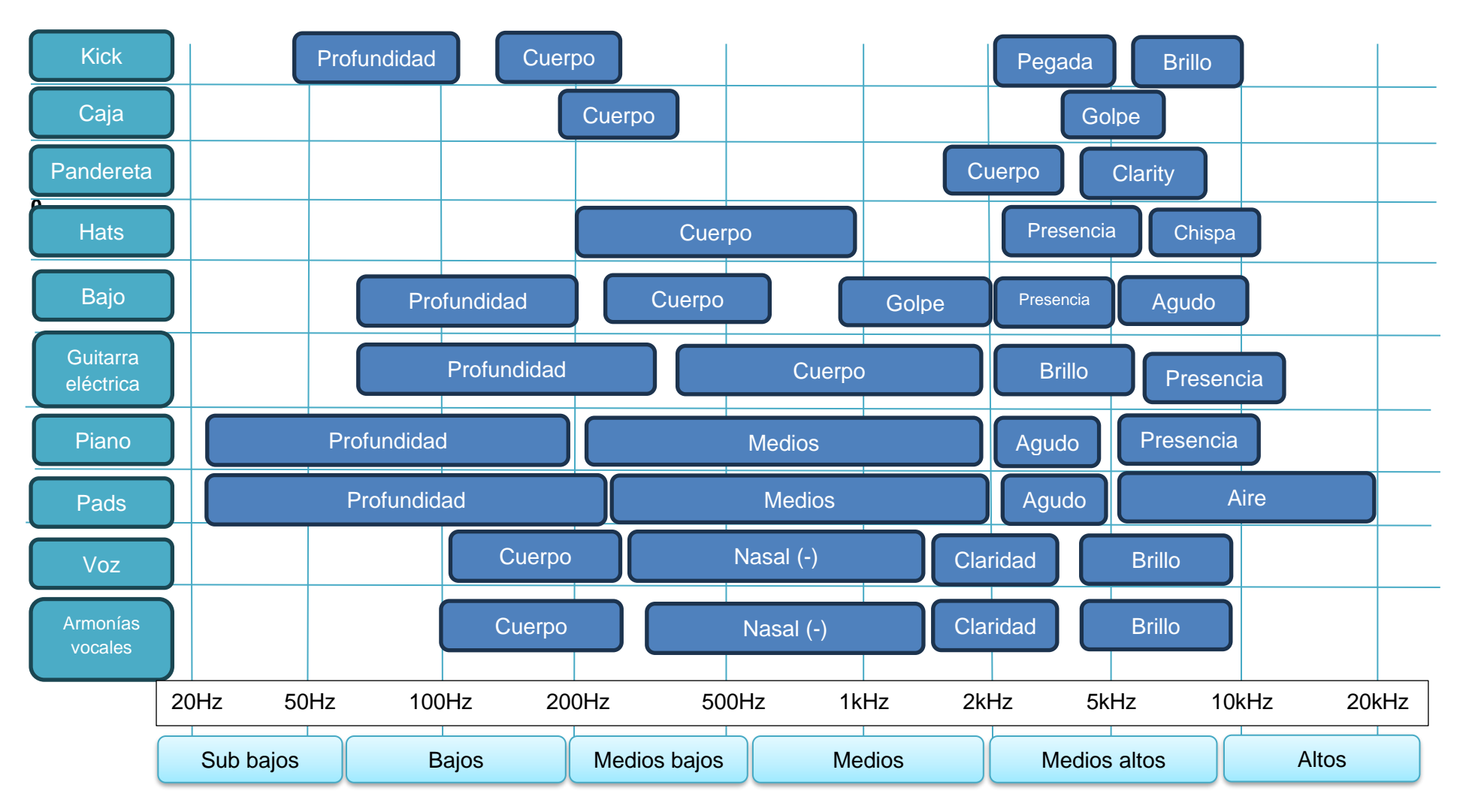

Carlos Daniel Ramón Urgilés

#### **Figura 12**

*Aplicación del análisis de ecualización en el tema Cake by the Ocean - DNCE*

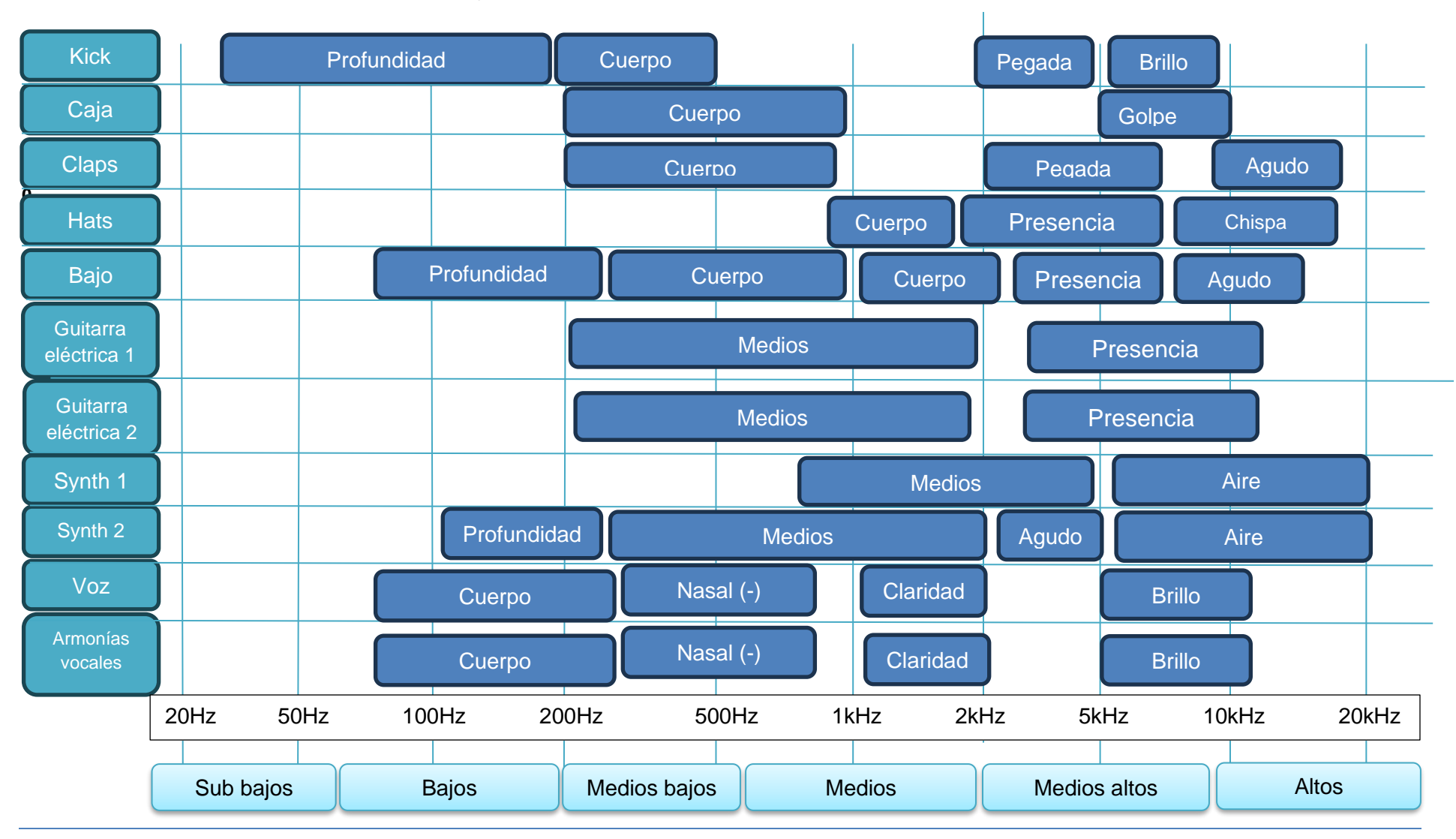

Carlos Daniel Ramón Urgilés

## **Capítulo 3**

## **3.1. Preproducción**

Una vez realizado el análisis respectivo a los temas de referencia, se tiene una base sólida para comenzar con todo el proceso creativo del sencillo de pop rock. Si bien se han escogido 10 temas de referencia, de los cuales se han analizado 3 para establecer características en común entre ellos, será necesario escoger 1 solo tema que sirva como una guía para el proceso producción en general. El sencillo elegido finalmente es "This love" de Maroon 5.

## **3.1.1 Planificación**

#### **Figura 13**

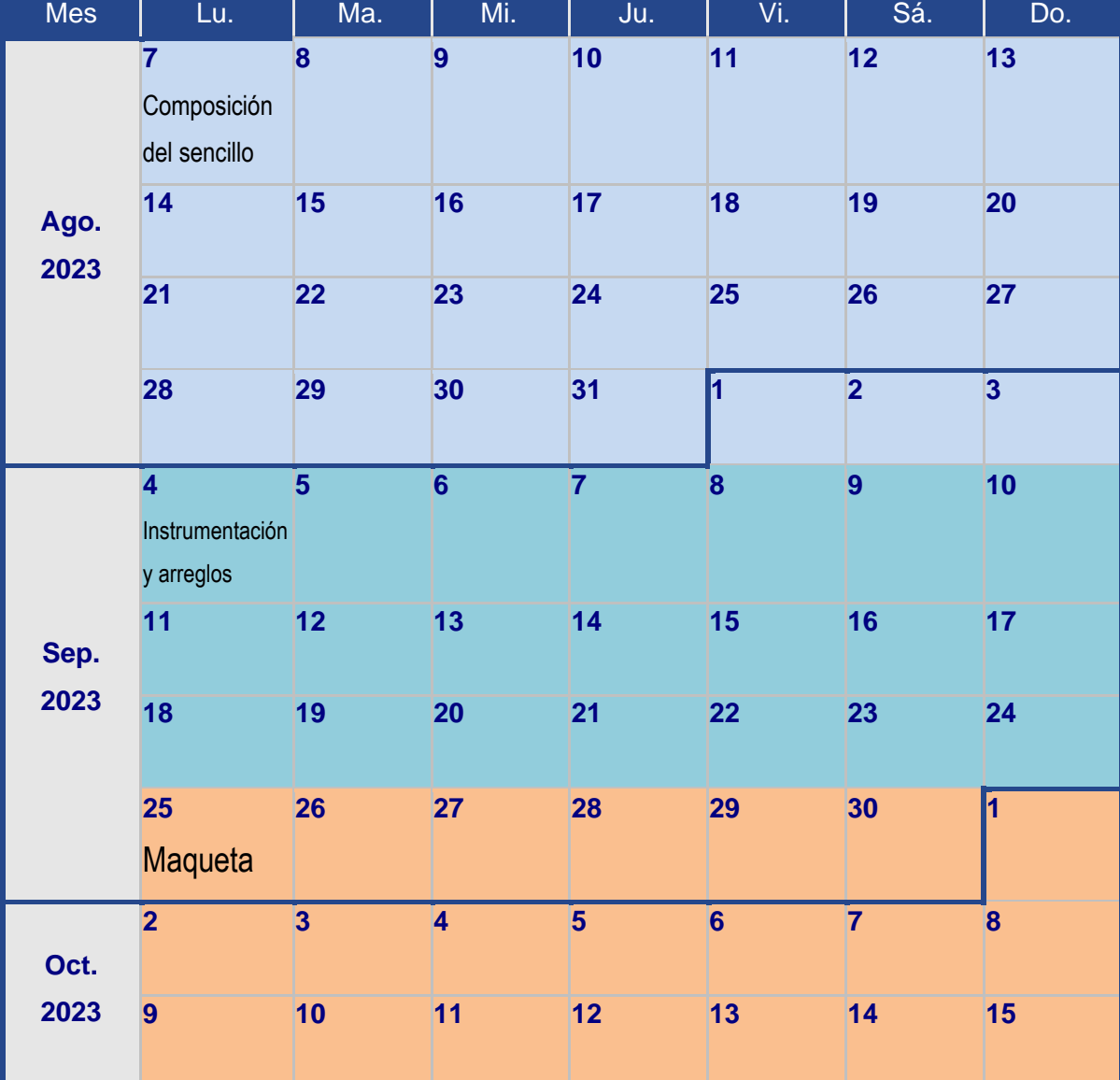

*Cronograma de trabajo.*

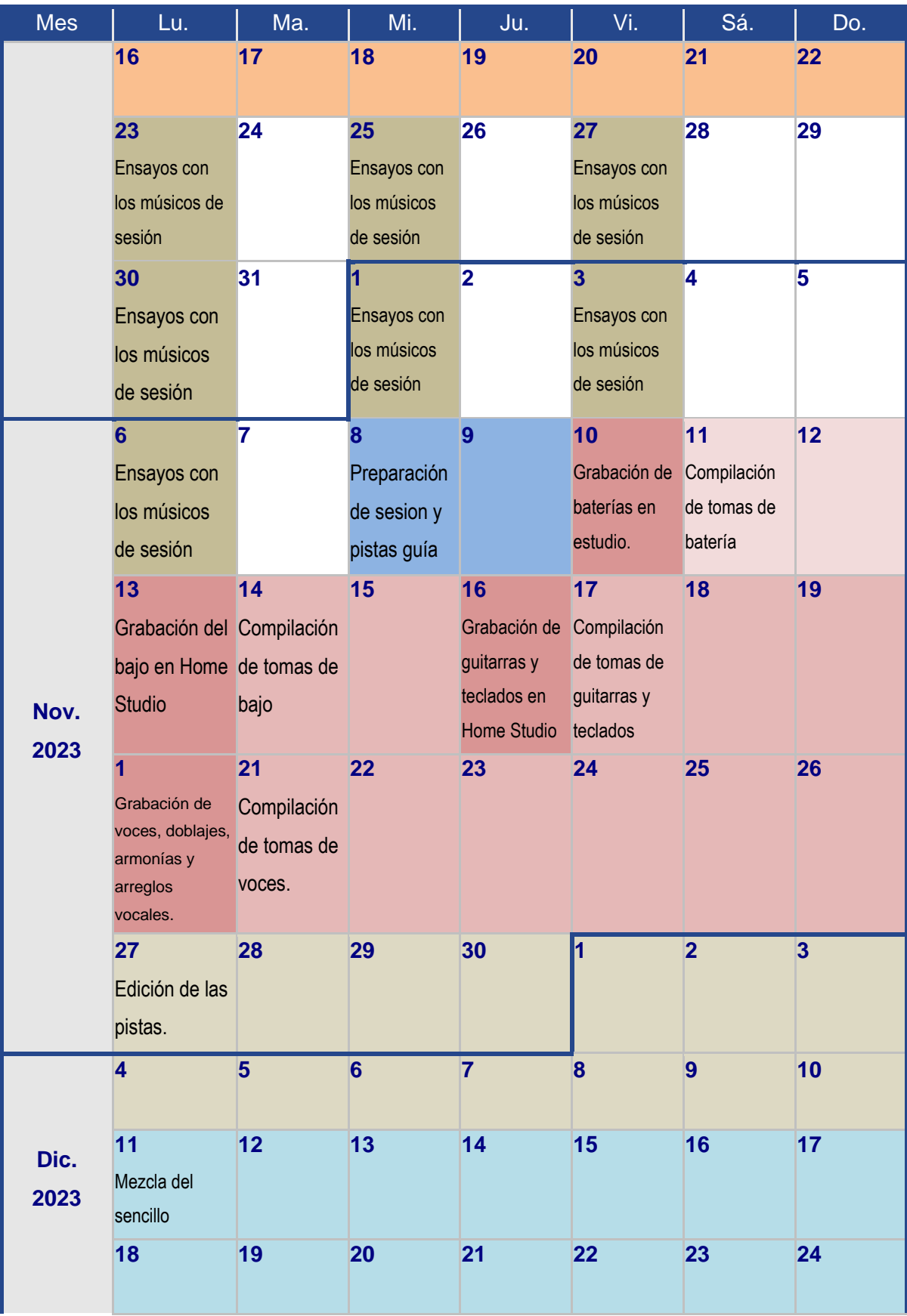

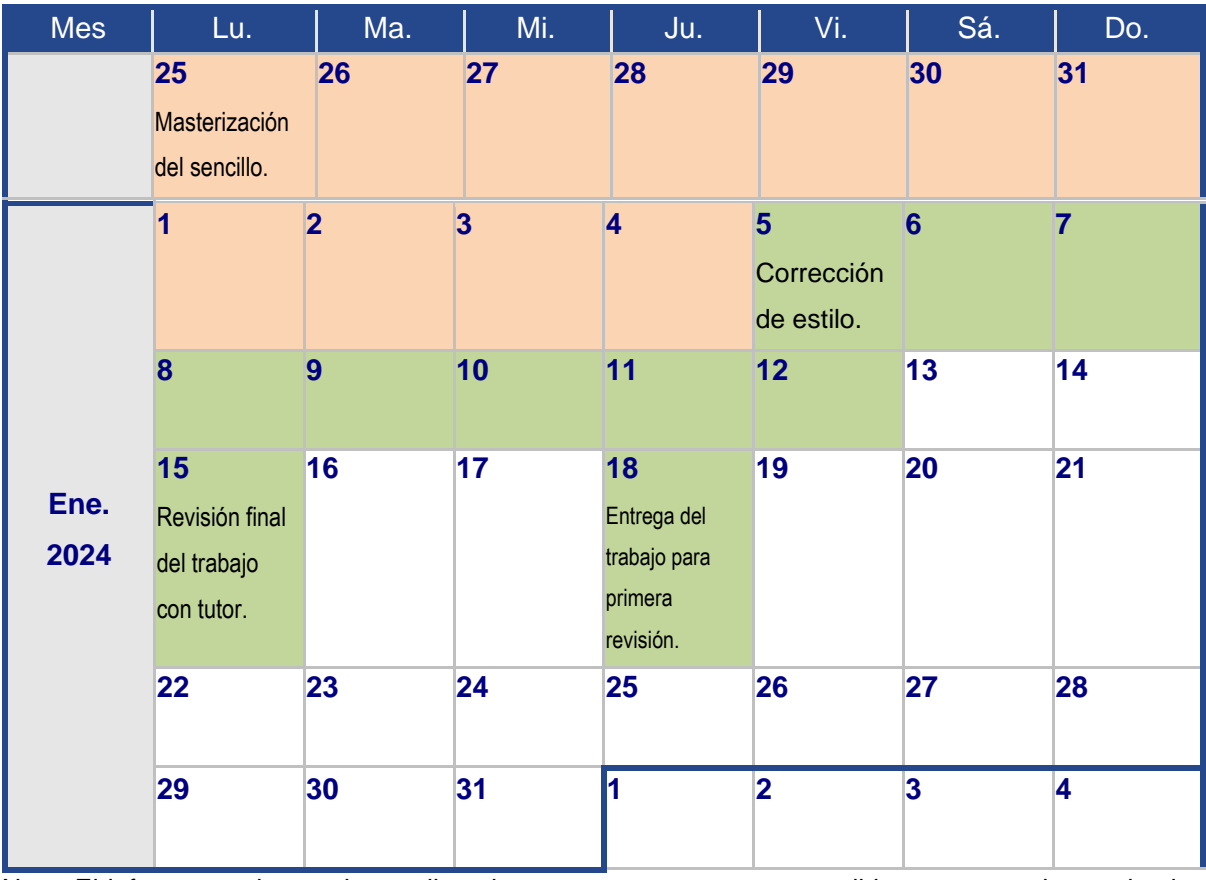

Nota: El informe escrito se vino realizando semana tras semana a medida que avanzaban todos los procesos. Figura cortesía de WinCalendar.com

## **3.1.2 Composición.**

Comúnmente cada artista tiene su propio proceso de composición, existen quienes parten desde una idea sólida de la letra, otros que comienzan por la sección armónica, etc; cada proceso es válido y lo importante es cuánto se logre transmitir al público con su canción. En el caso de este sencillo, la composición comenzó simplemente con el riff de guitarra que se puede escuchar en las secciones de la introducción y el coro, el mismo que lleva un groove de funk. Este riff también se puede apreciar en una sección instrumental como un pequeño "solo" de sintetizador. Esa fue la primera idea planteada, y en base a eso se comenzó trabajando una armonía que vaya acorde al riff en la tonalidad de Am. Antes de proponer una progresión, se decidió analizar la progresión del coro de la referencia la cual es: I – IVm – VII – III, posteriormente, se cambiaron ciertos grados para obtener otra sonoridad, pero, manteniendo la misma idea de referencia, la progresión terminó en: I | VI | VII | V – VI.

Después, la idea se prestaba para una letra romántica y pegadiza, por lo que se decidió escribirla en inglés, siguiendo la referencia analizada anteriormente. Todavía no se tenía ninguna idea clara de cómo se iba a trabajar el movimiento melódico, por lo que se analizó cómo trabajaba la melodía el coro de la canción de referencia y se llegó a la conclusión de

que toda la melodía se basaba en movimientos descendentes siguiendo la escala natural y sin hacer intervalos grandes, por lo que, se comenzó a trabajar en una melodía que siga esta línea descendente, en este caso, comienza haciendo el arpegio de Am, el cual es el primer acorde de la progresión, para continuar con la melodía siguiendo notas continuas en la escala, sin intervalos grandes. Una vez con la melodía establecida para el coro, se comenzó a crear una letra que vaya de acuerdo con el tema amoroso ya mencionado, fue un proceso largo para encajar todo lo que se tenía en mente con la melodía propuesta. En general, la armonía y la letra no buscan ser extremadamente complicadas, en realidad son bastante simples en base a las características de una canción pop rock.

Cuando se tenía resuelto el tema del coro, se procedió a componer los versos del sencillo, para esto, se optó por melodías muy sencillas y repetitivas, siguiendo la misma tendencia de la referencia al no usar intervalos grandes y resolviendo la melodía en notas del acorde que estaba sonando en ese compás. El proceso para la letra fue el mismo y en este punto se decidió añadir también un pequeño pre coro para preparar la entrada a la parte más explosiva del tema. Armónicamente, en el pre coro se utilizó el VI y VII grado para generar un poco de expectativa en el oyente y resolver con fuerza a la tónica en el coro.

En un principio la estructura era muy básica (Secciones A | B | A | B), sin embargo, se decidió componer también un puente para generar mayor tensión y desarrollo en el tema, la progresión utilizada para el puente es la siguiente: VI | VII | III – II | I – VII, se puede apreciar que es una progresión muy utilizada en las canciones de pop al bajar grado a grado en la tonalidad, pero al final se agrega un V grado dominante con 7ma, para darle aún más tensión y que conduzca al solo de guitarra, el cual basa su melodía principal en la melodía del coro, con algunas variaciones más elaboradas en la interpretación, de esta manera se consigue que la melodía principal se refuerce en el oyente. El punto donde hubo un cambio fue en la sección del solo de guitarra, donde después de varias pruebas e improvisaciones, se decidió cambiar el final del solo por algo que el productor consideró que iba más en contexto. Finalmente, el sencillo terminó por titularse "You, you, you" en alusión al coro, la sección más pegajosa de la estructura.

## **3.1.3 Instrumentación y arreglos.**

Una vez terminada la etapa de composición de la armonía, melodía y letras del tema, se comenzó a trabajar en la instrumentación, la cual se derivó de las referencias para el género musical propuesto. En base a las referencias, se probaron loops de baterías acústicas obtenidas de temas de pop rock que se ajustaban con el estilo musical y la sonoridad que se quería dar al tema. Se escogió una instrumentación musical donde los instrumentos se

complementen entre sí, permitiendo reforzar las secciones necesarias y cambiando de función para darle mayor desarrollo y variedad al tema, es decir, que se permita llenar el rango de timbres y frecuencias con diferentes instrumentos, buscando que cada uno tenga su espacio, por ejemplo: bajos sintetizados con mayor cantidad de graves para complementar al bajo acústico, sintetizadores que tengan un contenido de frecuencias medias altas para complementar a las guitarras y finalmente la voz principal con varias armonías en terceras, quintas y octavas, que enriquecen mucho más el timbre del sencillo. También se decidió utilizar muchos doblajes de voz para darle más dimensión en el plano estéreo a las secciones del coro. Adicional a las secciones que se presentaron en la etapa de composición, se decidió aumentar una sección instrumental después del coro, donde un sintetizador realiza el riff principal de la guitarra, ya que era importante tener estas secciones que resalten los grooves principales del tema que el compositor considera es el corazón del mismo.

## **3.1.4 Maqueta**

Todo el proceso de grabación de la maqueta se realizó desde un home studio con equipamiento básico, una interfaz de audio para grabar las voces o guitarras y un controlador midi para el resto de instrumentos que son completamente virtuales de momento. En este proceso fue donde el sencillo sufrió muchos cambios, para empezar, el tempo estaba pensado para interpretarse a 95 bpm, pero haciendo varias pruebas se decidió subirlo a 98 bpm para sentir un poco más dinámico al groove.

Otro punto importante fue la definición de la tonalidad, sin bien, fue compuesta en Am para hacer más sencillo el proceso creativo sin alteraciones en la armadura, todavía no se había probado si la melodía estaba dentro del rango vocal del cantante, después de varias pruebas, se decidió permanecer en esta tonalidad. Este proceso requirió preparación y esfuerzo en el estudio de la técnica vocal acertado para este estilo musical. Grabación de varias tomas de voz para posteriormente realizar un análisis con un coach vocal sobre los aspectos que iban a ser necesarios mejorar, entre ellos: la entonación, inflexión de voz, mejorar el timbre e incluso la expresividad al momento de cantar.

Otro arreglo importante que se agregó en la maqueta es una sección después del solo de guitarra donde se repite el coro, pero modulando un tono hacia arriba (un recurso muy utilizado en el pop), para de esta manera presentar elementos nuevos que llamen la atención del oyente, como ad libs en la voz que van jugando con el paneo entre L y R.

## **3.1.5 Preparación sesión de grabación y pistas guía.**

Para la preparación de la sesión de grabación se trabajará en el DAW Pro Tools, para esto será necesario crear una sesión que contenga el siguiente listado de canales:

- Once canales mono para batería acústica:
	- 1. Bombo dentro.
	- 2. Bombo fuera.
	- 3. Caja arriba.
	- 4. Caja abajo.
	- 5. Hi Hat.
	- 6. Tom 1.
	- 7. Tom 2.
	- 8. Tom 3.
	- 9. Overhead L.
	- 10. Overhead R.
	- 11. Room.
- Dos canales mono para bajo:
	- 1. Preamplificador.
	- 2. Sonido directo.
- Tres canales mono para guitarras eléctricas:
	- 1. Armonía L.
	- 2. Armonía R.
	- 3. Solo.
- Cinco canales estéreo para sintetizadores:
	- 1. Piano
	- 2. Sintetizador melodía.
	- 3. Pads.

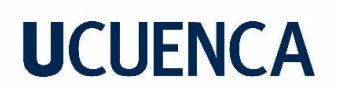

- 4. Arpegiadores.
- 5. Bajo sintetizado.
- Siete canales mono para voces:
	- 1. Voz principal.
	- 2. Coros.
	- 3. Doblajes L.
	- 4. Doblajes R.
	- 5. Armonía 3ras.
	- 6. Armonía 5tas.
	- 7. Armonía 8vas.
- Un canal estéreo para loops rítmicos.
- Tres canales estéreo para FX.

En el caso de este sencillo, el uso de las pistas guías para la grabación viene derivado directamente de la maqueta, donde los músicos pueden tener referencia de toda la instrumentación excepto del instrumento que ellos estén interpretando en ese momento.

## **3.2. Producción**

Una vez finalizada toda la etapa de preproducción, con el cronograma trazado y con todas las ideas del sencillo conceptualizadas cuidadosamente en la maqueta, pasamos a la etapa de producción. En este apartado se detallará el proceso y la gestión correcta de los recursos disponibles para obtener un resultado de calidad competitiva, desde la selección y preparación de sets para la grabación hasta la edición de cada toma de audio obtenida de los instrumentos. También se analizarán los desafíos únicos que surgen en este proceso, así como las estrategias para superarlos.

## **3.2.1. Instalación de equipos.**

La instalación cuidadosa y eficiente de los equipos para una grabación, es un proceso fundamental, ya que sienta las bases para capturar con fidelidad cada matiz, cada nota y cada emoción que los músicos desean expresar. En este punto, se tratará de obtener la mejor precisión técnica posible con el objetivo de acercar lo más posible el sonido final a la referencia analizada, teniendo en cuenta conceptos clave como la acústica del espacio, la

conectividad de los dispositivos y la optimización del entorno de grabación para maximizar la creatividad del artista y la eficacia del ingeniero de sonido.

Antes de detallar el proceso de instalación de equipos en este sencillo, es importante introducir un poco el proceso de grabación, para entender de mejor manera el por qué se instalaron los equipos de tal manera. En la grabación se utilizará la técnica conocida como overdubs, también llamada "grabación sobre grabación", esta técnica es muy utilizada mundialmente en la producción musical y consiste en superponer múltiples grabaciones de pistas de audio. Con este método se registran las grabaciones de cada músico sobre pistas guía previamente grabadas y bien cuantizadas, en este caso, las pistas obtenidas de la creación de la maqueta. Esta técnica permite a los músicos y productores realizar grabaciones más precisas ya que se pueden realizar en varios días, de esta manera, se puede tomar la libertad de repetir o regrabar las tomas que sean necesarias sin presiones, a diferencia de una grabación en vivo, donde todos los músicos interpretan al mismo tiempo. Además, esta técnica permite crear texturas musicales más densas, por ejemplo, al tener la posibilidad de grabar armonías o más guitarras, algo que para realizar en vivo se necesitaría de muchos músicos.

**Batería:** Antes que nada, es importante mencionar que este fue el único elemento que se grabó en un estudio profesional por dos motivos: el primero es que para la grabación de batería acústica, es necesario un espacio sumamente controlado acústicamente, si no se cumpliera este punto, las reflexiones del sonido se filtrarían por todos los micrófonos de la batería y obtendríamos un sonido más sucio y difícil de trabajar en postproducción, además sería complicado controlar el tiempo de reverberación de la sala. Como segundo motivo, es que se necesita mucho más equipo, como una interfaz de audio con los 11 canales necesarios para cada elemento de la batería y sus respectivos micrófonos. Este proceso debe tener un enfoque muy cuidadoso para capturar la esencia y energía que necesita el groove del pop rock interpretado en vivo.

Antes de comenzar con la instalación de los micrófonos para esta grabación, fue importante tener un espacio de tiempo designado para que el músico pueda acomodarse en la batería perfectamente, es decir, comprobar la altura del asiento, la altura e inclinación de los toms, en este caso qué caja se va a utilizar para obtener un sonido más cercano a la referencia y por último la altura y distancia de los platillos. El baterista de sesión contratado para la grabación fue Juan Solano Jr, al ser un músico de 10 años y baja estatura este proceso de instalación fue un proceso un poco largo, pero sumamente necesario para encontrar un punto de equilibrio entre asegurarse de que la interpretación sea lo más cómoda posible para el músico y que la posición del kit de batería esté lo más optimizada posible para las técnicas

de microfoneo planificadas. El modelo de la batería armada para la grabación fue Master Custom de la marca Pearl.

Para la grabación de esta sesión, se implementaron tres técnicas específicas detalladas a continuación:

Para el bombo y la caja, se optó por la técnica multi-micrófono mono. Esta técnica implica la suma de la señal capturada por dos micrófonos ubicados en distintas posiciones, buscando complementar el timbre del bombo y la caja. En el caso del bombo, se dispuso un micrófono fuera del parche para capturar la resonancia y el tono, y otro micrófono dentro para capturar el ataque y la pegada del baterista. Se utilizaron los micrófonos modelo Beta 91 de Shure y D112 de Akg, respectivamente. Para la caja, se implementaron dos micrófonos dinámicos modelo SM57 de Shure, colocados uno arriba y otro abajo, para capturar tanto el ataque como la resonancia de cada golpe.

Para el Hi Hat, se seleccionó un micrófono modelo 451c de AKG ubicado a aproximadamente 10 cm de separación. Esta elección se fundamenta en los arreglos específicos en el hi hat presentes en ciertas secciones de la interpretación, y la captura individual facilita el proceso de postproducción sin afectar el sonido de los overheads.

Para los toms, se empleó un micrófono dinámico en cada uno, apuntando al centro del parche para lograr un sonido equilibrado. La elección recayó en los micrófonos modelo MD421 de Sennheiser.

La técnica de microfoneo estéreo "par espaciado" se implementó para los overheads. Se colocaron dos micrófonos modelo SR77 de Earthworks a cada lado del kit, cerca de los platos, a una distancia de aproximadamente 40 cm. Esta disposición permitió capturar una representación estéreo panorámica del kit de batería.

Finalmente, se situó un micrófono de cinta AEA N22 a unos 6 metros frente al centro de la batería para capturar el sonido ambiente de la sala. Este micrófono contribuye al ambiente, la espacialidad y la profundidad del sonido del kit en la mezcla. Todos estos micrófonos se conectaron a distintos preamplificadores, lo que resultó en un sonido ya procesado y moldeado en términos de compresión y ecualización.

**Bajo:** Para la grabación del bajo eléctrico en esta ocasión, no fue necesario contar con una sala preparada acústicamente, ya que se decidió conectar el bajo a la interfaz de audio con una caja directa, en este caso al pre amplificador MXR bass D.I de la marca Jim Dunlop, el cual se configuró de la siguiente manera: Bajos: 60%, Medios: 40%, Agudos: 50%, opción de color activada. Estas configuraciones se realizaron puesto que le daban al bajo un sonido con

más peso en frecuencias graves, así como presencia en medios y articulación en medios altos. Esto puede variar según el modelo del bajo, en este caso, se utilizó un Fender Precision Bass Deluxe Series. La música de sesión contratada para la grabación del bajo fue Anahí Solano. Para la conexión del equipo se utilizó un cable de instrumento TS de ¼ desde el bajo hacia la entrada del preamplificador, un cable XLR desde la salida del preamplificador hacia la entrada de la interfaz de audio y como extra otro cable TS de ¼ desde la salida directa del preamplificador hacia otro canal de la interfaz de audio, de esta manera, podemos capturar la señal procesada por el preamplificador y también una señal limpia directamente sin procesar, lo que ayuda a tener más posibilidades para jugar con el timbre del sonido en postproducción.

**Guitarras eléctricas:** Para la grabación de guitarras eléctricas, se decidió que no se utilizaría un amplificador real con microfoneo, más bien, se conectó de manera directa la guitarra hacia la interfaz de audio con un cable de instrumento TS de ¼ y se cargó en el programa de grabación el plugin Bias FX 2, un plugin muy completo donde se puede seleccionar la emulación de muchos amplificadores y efectos utilizados a nivel global. La emulación es una reproducción digital donde mediante la captura de respuestas impulsivas e implementación de controles virtuales, se puede recrear las características tonales de un amplificador deseado y obtener una experiencia sonora cercana a la grabación con un equipo físico, de esta manera, obtenemos el sonido en crudo y se puede procesar con una variedad infinita de opciones. Para las guitarras limpias se utilizó la simulación de un amplificador VOX 66 AC Boost V2 configurado de la siguiente manera: Bajos: 60%, Medios: 35%, Agudos: 65%, Presencia: 65%, con el objetivo de conseguir un sonido percutivo y funkero al sumarlo al uso de una guitarra eléctrica Fender Stratocaster Player Series con la pastilla del centro y diapasón, muy en línea hacia la guitarra de la referencia. Para la guitarra con distorsión en cambio, se utilizó la simulación de un amplificador Marshall Overdriven JTM45, configurado de la siguiente manera: Bajos: 50%, Medios: 60%, Agudos: 50%, presencia: 60%, que va en línea después de un pedal de "clone drive distorsión" nativo del programa Bias FX 2 con una ganancia de distorsión al 50%, se utilizó este orden en la emulación ya que se buscó que todo el timbre de la distorsión inyectada sea del pedal, para dejar el amplificador con muy poca ganancia saturada, casi limpio. Es importante recordar que estos efectos y amplificadores se pueden modificar en cualquier momento si la producción así lo amerita.

**Piano y teclados:** Se decidió conectar un teclado sintetizador Yamaha DGX-530 hacia la interfaz mediante una caja directa. La conexión es igual a la ya menciona en el bajo y guitarra, sin embargo, se decidió conectar un solo canal mono, ya que el piano utilizado va casi en segundo plano y solamente hace notas agudas, no tenía mucho sentido conectar en estéreo

cuando no se va a aprovechar esta característica. La selección del sonido utilizado fue el Grand Piano que viene por defecto en este sintetizador.

**Pads y arpegiadores:** Para los pads, se decidió conectar un controlador midi Behringer Motor 49 mediante un cable usb hacia la computadora y cargar en el programa de grabación el plugin Nexus 2, mismo que ya se utilizó para la creación de la maqueta.

**Voces:** Para la grabación de las voces sí es necesario contar con un espacio preparado acústicamente, ya que el objetivo es obtener un registro de audio limpio o "seco", es decir, sin reflexiones de la voz, para posteriormente en postproducción poder controlar de una manera más precisa todos los efectos necesarios como delay y reverberación. Para lograr este objetivo, se trabajó en un Home Studio con una cabina pequeña pensada especialmente en estos fines. Se utilizaron audífonos cerrados para el monitoreo, ya que de esta forma se evitó en gran medida que se filtre la pista o el metrónomo por el micrófono en el momento de la grabación. Se utilizó un micrófono de condensador NT1A de la marca Rode, lo que ayudó a capturar con más precisión los matices de la voz y a capturar con mayor claridad y transparencia que un micrófono dinámico, ya que es más sensible y su respuesta a la dinámica y frecuencia es superior. Debido a la naturaleza de la voz del cantante, se colocó el micrófono a aproximadamente 30cm de distancia y se utilizó un anti pop para controlar las consonantes plosivas.

## **3.2.2. Grabación.**

Para el proceso de grabación, ya se detalló previamente la técnica que se utilizará, sin embargo, pasando al tema más técnico de la grabación de audio, es importante configurar de manera correcta el equipo de grabación y el DAW elegido, en este caso: Pro Tools. La sesión de grabación será seteada a una taza de 44.100Hz y a una profundidad de 16 bits, este es el estándar manejado por la mayoría de plataformas de streaming de música a nivel global.

En cuanto a niveles de grabación, es importante ajustar la ganancia del preamplificador hasta llegar a un nivel pico máximo entre -12dB y -10dB en el DAW de grabación, para tener un headroom considerable sobre todo en instrumentos donde la dinámica sea muy variada, como la batería y las voces. De esta manera evitamos problemas de saturación no deseada y cuidamos la calidad de la grabación.

**Batería:** Una vez con todo el equipo seteado de la manera más óptima, se comenzó grabando tres tomas de batería con la canción completa de inicio a fin. Posteriormente, se grabaron tomas independientes de un pequeño remate que era complicado, de esta manera, se obtuvieron varias tomas y opciones para elegir en el proceso de edición. La grabación de batería fue rápida, gracias a que el músico había realizado varios ensayos de la canción y

ensayos con metrónomo con meses de anticipación, por lo que estaba muy familiarizado con las secciones y los grooves que tenía que interpretar en cada parte. No se hicieron muchas observaciones salvo algunas secciones donde se recomendó tocar más fuerte los toms, cambiar el golpe en los platos para darle variedad estéreo al tema y probar con otro remate en la sección complicada del tema, estos cambios fueron adoptados con profesionalismo y rapidez, por lo que el proceso fluyó sin inconvenientes.

**Bajo:** Para la grabación del bajo, también se contaba con una preparación previa de meses, por lo tanto, la artista encargada ya estaba muy familiarizada con la armonía y las secciones del tema. A diferencia de la batería (donde se grabó todo de igual forma que en la maqueta) en el bajo se dio libertad a que la artista interprete las tomas con sus propios arreglos, es decir, poniendo sus propios toques improvisados y un groove diferente en cada toma para poder elegir con cuál quedarnos o incluso mezclar varios grooves de varias tomas. En el proceso de grabación salió por parte del productor la idea de probar una sección con slap, para obtener un sonido más percutivo y darle variedad rítmica al sencillo.

**Nota:** Es importante aclarar que solamente la batería y el bajo contó con músicos de sesión para la grabación, el resto de instrumentos y voces fueron grabadas por el compositor, lo que influye en las técnicas utilizadas para la grabación y compilación de tomas como se mencionará en los siguientes párrafos.

**Guitarras eléctricas:** Para las guitarras eléctricas, la interpretación fue casi tal cual a lo que se había expuesto en la maqueta, sin embargo, aquí ya no se realizaron tomas completas del tema, el sistema usado para grabar era interpretar el tema por secciones, las veces que sean necesarias para conseguir una toma con la que se esté conforme y en ese momento ir parchando tomas y generando la toma final, esto se realizó así ya que al ser uno mismo quien grababa todo, no se tenía presiones de tiempo y es la estrategia que casi siempre he implementado cuando el autor del presente trabajo realiza producciones, tanto por comodidad así como por ahorro de tiempo pensando en el posterior proceso de edición, aun así, en caso de existir dudas con respecto a una sección, se grabaron tomas adicionales por si se tenían que sustituir más adelante. Primero se grabó la línea de guitarra que va paneada a la izquierda y posteriormente la línea que va paneada a la derecha, tal cual se escuchó en la maqueta. En este caso, para los versos se podría considerar que la guitarra está doblada, esto quiere decir que se grabó tomas diferentes del mismo arreglo para que al panearlas se pueda tener una imagen estéreo amplia y con detalles que mejoran el movimiento en cada lado, sin embargo, para el resto de secciones como la introducción o el coro, las guitarras ya no son doblajes, sino que realizaron arreglos diferentes, en la izquierda se grabó el motivo melódico

y en la derecha se grabó el motivo rítmico, con el objetivo de crear más espacio en la mezcla y que cada motivo se pueda apreciar claramente.

**Pads y arpegios:** Estos elementos en realidad no se decidieron grabar nuevamente, ya que al ser grabados en la maqueta en un formato midi, sería redundante volver a grabar lo mismo, se prefirió más bien editar los elementos de la maqueta para adaptarlos un poco más a las nuevas grabaciones de los otros instrumentos y exportarlos en formato de audio.

**Voces:** El proceso para la grabación de las voces fue un poco distinto, puesto que era un proceso complicado el grabar solo si se tenía que entrar a la cabina y salir al cuarto de control, por lo que, se solicitó la ayuda del productor Josué Morocho para controlar el DAW mientras se hacían las tomas. Esta grabación de voces se realizó en el DAW FL Studio, puesto que es el que este productor maneja, lo que dificultó un poco el proceso de edición que se detallará más adelante. El proceso para la grabación de voces fue el más largo de todos, ya que consta de muchos doblajes y el cambio de tono al final. Se grabaron entre 3 y 4 tomas de cada sección, cambiando un poco la energía o la intención con la que se cantaba para poder elegir después lo que entre más en el contexto de cada verso.

**Loops rítmicos y FX:** Una parte de los FX fueron extraídos de packs gratuitos y de uso libre de la página, y otra parte de los loops rítmicos fue extraída de canciones pop rock que vayan con la referencia, específicamente el loop rítmico del coro fue extraído de la referencia principal "This Love" de Maroon 5 y las sirenas del final extraídas de la canción "New Rules" de Dua Lipa, estos sonidos fueron modificados en tiempo y tono para aplicar la técnica del Sampleo. El sampleo en la práctica representa tomar fragmentos de sonidos pregrabados o canciones y utilizarlos en una nueva composición musical, para evitar plagio es crucial que se transforme el fragmento tomado de manera significativa para que la nueva composición tenga originalidad y sea una copia sustancial del material original.

## **3.2.3. Edición.**

Esta etapa es esencial en un proceso de producción, ya que es la base para una mezcla exitosa y pulida. Aquí se realizarán ajustes y correcciones precisas en las pistas individuales antes de pasar a la mezcla final. La edición no solo implica corregir errores y/o problemas técnicos, también busca mejorar el rendimiento general cada pista para garantizar claridad en el producto final.

Entre los procesos fundamentales de la edición se incluyen: alineación de fase, corrección de tiempo, eliminación de ruidos no deseados, limpieza de tomas y la optimización de transiciones o fundidos entre distintas tomas.

En este caso, a pesar de haber grabado los instrumentos en Pro Tools, se decidió realizar el proceso de edición en el DAW Reaper, ya que el productor del tema tiene más experiencia en el mismo, lo que facilitó el proceso de edición pista por pista. En este caso, antes de poder trabajar en el DAW reaper, fue necesario realizar el proceso de compilación de tomas de grabación que fue realizado en Pro Tools para posteriormente exportar todos los tracks consolidados a Reaper.

Este proceso de edición comenzó por las baterías. Antes de exportar se procedió a hacer una compilación de tomas para tener una pista de audio con las mejores interpretaciones. Una vez terminado este proceso, se exportaron las pistas definitivas para importarlas a Reaper, donde cuidadosamente se ajustó las pistas de manera manual para evitar problemas de fase, ya que, al tener muchos micrófonos, el audio llega a cada uno en un tiempo distinto, son desfases muy pequeños pero que sumándolos hace que se pierda potencia y la calidad de la grabación no sea la mejor. Posteriormente, se dio paso al proceso de cuantización. En este caso, los golpes del baterista estaban bastante alineados con el metrónomo, por lo que este proceso se facilitó bastante, se utilizó una herramienta nativa de Reaper llamada strech markers, esta herramienta nos ayuda a colocar marcaciones en todos los canales de la batería tomando como referencia los golpes del bombo y la caja, para que se puedan alinear todas las pistas a la rejilla al mismo tiempo. Se subdividió la rejilla en 1/16, para que los golpes se alineen de manera natural. También se limpiaron los espacios donde el baterista no interpretaba ya que había ruidos de golpes de las baquetas con la batería.

Para el bajo, el proceso fue similar, primero se eligieron las mejores tomas de cada sección y se procedió a compilar para pasar a la cuantización. En este caso, la cuantización se realizó con otra herramienta de Reaper llamada "Split" donde de manera automática el programa divide las tomas según la configuración que uno realice, en este caso, se configuró para que se corte siempre que la onda de audio pase un threshold determinado, esta opción funcionó bien para que se realice un corte en cada tónica o cambio de nota que daba el bajo, el siguiente paso fue indicarle al programa que ubique esos cortes en la rejilla, igualmente a 1/16. En el caso del bajo, no se realizó mucha limpieza ya que las tomas estaban muy claras, más que nada se trabajó mucho en los fundidos de inicio y cierre, además de los fundidos entre tomas para que no se note ningún corte brusco entre las mismas.

Para las guitarras eléctricas, no se trabajó en una cuantización muy pegada a la rejilla, se cuantizó de una manera en la que suene más natural ya que la intención era que fueran llevando un ritmo muy libre entre la canción, por lo que se probó a cuantizar al 100% pero al notar que perdía un poco de ese movimiento y naturalidad, se decidió regresar a algo más libre. Se trabajó mucho en los fundidos y cortes de tomas ya que hay varios silencios y

espacios vacíos entre las secciones de la canción. En cuanto al ruido estático que presentaban las tomas, se decidió colocar un noise supresor directamente en el plugin Bias FX 2 que se había utilizado para la grabación de las mismas, por lo que se solucionó de una manera muy sencilla.

Los pads y arpegios no tuvieron ningún retoque de edición, ya que venían muy bien cuantizados y preparados desde los ajustes que se hicieron como midi en la maqueta antes de exportarlos como audio, esta es una gran ventaja de los instrumentos midi, ya que facilitan mucho el proceso de cuantización al estar ligados automáticamente al tempo del proyecto.

Por último, se pasó a la edición de los tracks más complicados del sencillo: las voces. Primero, como se había comentado en la etapa de grabación, estas mismas fueron grabadas en el DAW Fl Studio, por lo que se tenía que realizar la compilación de las mejores tomas dentro de este programa, caso contrario se tendrían que exportar más de 100 tomas grabadas, lo que sería mucho más complicado. Fue un proceso largo y de mucho criterio el elegir las tomas que el productor consideró mejores para cada sección, ya que eran parecidas, pero en cada una resaltaba algo distinto, por ejemplo: talvez una tenía más fuerza, pero la otra estaba más afinada. Después de este largo proceso de compilación, se procedió a exportar la toma compilada para importarla a Reaper, donde se trabajó en colocar muy bien los fundidos para que no se noten los cortes entre tomas.

Posteriormente, se procedió a modificar la ganancia de manera manual en las partes que estaban un poco altas, para controlar un poco la dinámica antes de inyectar compresores y demás efectos en el siguiente proceso. Después se procedió a afinar las voces con el plugin Melodyne, un proceso también complicado ya que, al tener una línea melódica muy rítmica, dificultó un poco la lectura de las notas en el programa de afinación. Este proceso se realizó con las líneas de voz principales y los doblajes. Fue en este punto donde se utilizó el plugin Harmony VOX de la compañía Antares para crear las armonías de 3ras, 5tas y 8vas que predominan en los coros de la canción. Se decidió utilizar el plugin para crear las armonías en lugar de cantarlas ya que este mismo nos entrega cierto tono característico que hace que fusionen muy bien entre ellas. Sin duda, sin estas armonías y su color característico, la canción no sería la misma.

## **3.3. Postproducción**

En esta última etapa de producción del sencillo, tras un largo proceso de grabación y una minuciosa edición, llegamos al momento crucial en el cual se perfecciona y finaliza la obra musical. Este proceso se enfoca principalmente en la refinación técnica y estilística del material grabado. Implica la mezcla minuciosa de las pistas, planos de volumen, uso de

imagen estéreo, optimización del equilibrio tonal y dinámico, la aplicación de efectos. Además, se abordan tareas de masterización para garantizar la uniformidad sonora y la conformidad con estándares de calidad competitivas.

## **3.3.1. Preparación de la sesión de mezcla.**

Preparar la sesión para la mezcla es un paso fundamental para garantizar un proceso fluido y eficiente.

Una vez con todos los tracks editados en el DAW Reaper, se procedió a consolidar los mismos y exportarlos para llevarlos a nuestro DAW de mezcla seleccionado: Pro Tools. Primero, es muy importante organizar todos los archivos de audio de manera que facilite el sumar poco a poco las pistas. En este caso, se trabajará primero con el kit de batería, siguiendo el mismo orden que se mencionó en el microfoneo, seguido del bajo y guitarras, para terminar con teclados y voces. En este caso los FX vienen casi procesados al 100% por lo que se dejarán para el final.

Una vez con todos los archivos cargados de manera correcta, es importante crear una lista de marcadores que nos ayuden a guiarnos en la forma musical y secciones del tema. Esto es muy importante por varias razones, por ejemplo, una mayor fluidez y eficiencia en el trabajo de mezcla y master, mejor organización y visualización para trabajar los instrumentos y los planos sonoros según la sección de la canción.

Posteriormente, es importante crear canales auxiliares, buses y agrupar las pistas de audio según la instrumentación, esto facilitará el proceso cuando se necesite realizar ajustes a todo el kit de batería, por ejemplo. También se cambiaron los ajustes de color de los tracks para tener cada grupo de instrumento en un canal específico, favoreciendo la visualización macro al tener tantos tracks.

## **3.3.2. Consideraciones para la mezcla.**

Antes de adentrarnos en el proceso de mezcla, resulta crucial disponer de un espacio para la observación crítica. Aquí, revisaremos nuevamente el análisis realizado a la referencia principal. Este paso nos permitirá considerar todas las decisiones, tanto técnicas como creativas, que tomaremos en adelante, definiendo claramente la dirección hacia la cual enfocaremos nuestro sonido.

En el caso de la batería, nuestro objetivo es alcanzar un sonido con una compresión marcada, destacando el groove de manera notable, inspirado por la referencia. Los parámetros exactos se detallarán en la sección de mezcla, pero tomaremos como punto de partida las directrices mencionadas en el capítulo 2.4. En cuanto a la ecualización general de la batería,

identificamos en la referencia una falta de fuerza en las frecuencias graves a medias, atribuible a la naturaleza de la canción de hace dos décadas. Nuestra meta será compensar estas carencias en esta producción. También aplicaremos efectos espaciales, como la reverberación, orientada hacia el sonido de referencia, según se detalló anteriormente para cada elemento del kit de batería.

Por otro lado, al analizar los planos de volumen en el capítulo 2.4, notamos que el bajo no destaca de manera prominente en este tema, casi pasando a un segundo plano. Nuestra intención en esta producción es otorgarle más protagonismo, permitiendo que se aprecien los arreglos realizados por la artista en su interpretación. Además, buscaremos complementar esas frecuencias que se percibían como deficientes en la escucha general. En términos de compresión, observamos en la referencia que el bajo cuenta con una compresión fuerte, aspecto que replicaremos en nuestro proceso de mezcla.

En cuanto a las guitarras eléctricas, el análisis de la referencia indica que las melodías principales se sitúan en el centro del panorama, mientras que las secciones rítmicas, al combinarse con la voz, están panoramizadas a los lados. Esta estrategia otorga más amplitud al tema y permite apreciar mejor los elementos. A diferencia de la maqueta inicial, donde las guitarras estaban panoramizadas al 100%, ahora optaremos por seguir la estructura de la referencia. Colocaremos en el centro los motivos principales de la guitarra, especialmente en secciones como la introducción. En cuanto a la compresión, seguiremos la marcada compresión de la referencia, ya que contribuirá a resaltar el groove de funk presente en las guitarras. La ecualización se trabajará siguiendo la referencia, destacando las frecuencias medias-agudas de las guitarras para ceder espacio a otros elementos, especialmente en los graves.

El papel desempeñado por el piano resulta crucial en la referencia musical. En la fase de composición, se optó por un arreglo similar al de la canción de referencia; no obstante, en este sencillo, se pretende que el piano no ocupe un lugar tan destacado. En términos de ecualización, se seguirá una dirección diferente, ya que el arreglo en la referencia abarca un registro más extenso, mientras que en este sencillo se ha optado por notas en un registro más agudo. La compresión se manejará de manera moderada para preservar el movimiento dinámico presente en la interpretación.

Por otro lado, en el caso de los pads, la dinámica es inversa. A diferencia de la referencia, donde los pads desempeñan un papel casi complementario, en este sencillo son esenciales, ya que cada uno ha sido trabajado en su rango de frecuencias específico para aportar peso

y llenar todo el espectro de frecuencias. Estos pads y arpegiadores juegan un papel crucial, realzando el tema en secciones que demandan más energía, como los coros y el puente.

Las voces, por su parte, ocuparán un lugar central en el primer plano de la mezcla, similar a la referencia. En esta última, se observa un movimiento dinámico casi inexistente, lo que mantiene la voz siempre al frente, independientemente del registro utilizado. En consecuencia, en este sencillo también se aplicará una compresión pronunciada para las voces, siguiendo la práctica común en la mayoría de las canciones de este género. En cuanto a efectos como la reverberación y el delay, se decidirá aplicar parámetros similares a los analizados en el capítulo 2.4 como punto de partida, ya que la sonoridad deseada para las voces guarda una estrecha afinidad con la referencia. Es importante destacar que el trabajo de ecualización deberá variar significativamente, dado que la voz del intérprete de este sencillo difiere notoriamente de la del cantante de la referencia, incluso utilizando rangos melódicos bastante distintos en la mayoría de la canción.

#### **3.3.3. Proceso de mezcla.**

La mezcla es un proceso crucial en la producción de un tema musical. El objetivo es combinar y equilibrar cada pista individual obtenida en los procesos previos de grabación y edición, que se ajusten al estilo musical e intención artística. Implica ajustar lo mejor posible los niveles de volumen, paneo, manejo de las frecuencias, manejo de la dinámica, automatizaciones y efectos que se detallarán más adelante, logrando así un sonido final que demuestre la visión artística del productor y que pueda estar a la altura de los estándares de calidad del mercado, derivado de la referencia previamente analizada.

## **3.3.3.1 Ajustes de volumen y panorámica**

El primer paso fue ajustar los niveles de volumen para tener un punto de partida referencial con el que ir trabajando, estos niveles se basaron en la distribución de planos analizados en la canción de referencia principal del capítulo 2.

Posteriormente se pasó a ajustar la panorámica de los tracks, también basándose en la referencia. Es importante mencionar que la panorámica de los tracks de guitarra va a variar en la introducción como se mencionó anteriormente, sin embargo, se decidió que las automatizaciones se realizarán al final de la mezcla para tener seguir un proceso más ordenado. Con este proceso, la distribución de paneo se organizó de la siguiente manera:

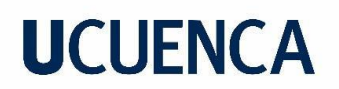

#### *Tabla 14*

*Distribución estéreo de las pistas para la mezcla.*

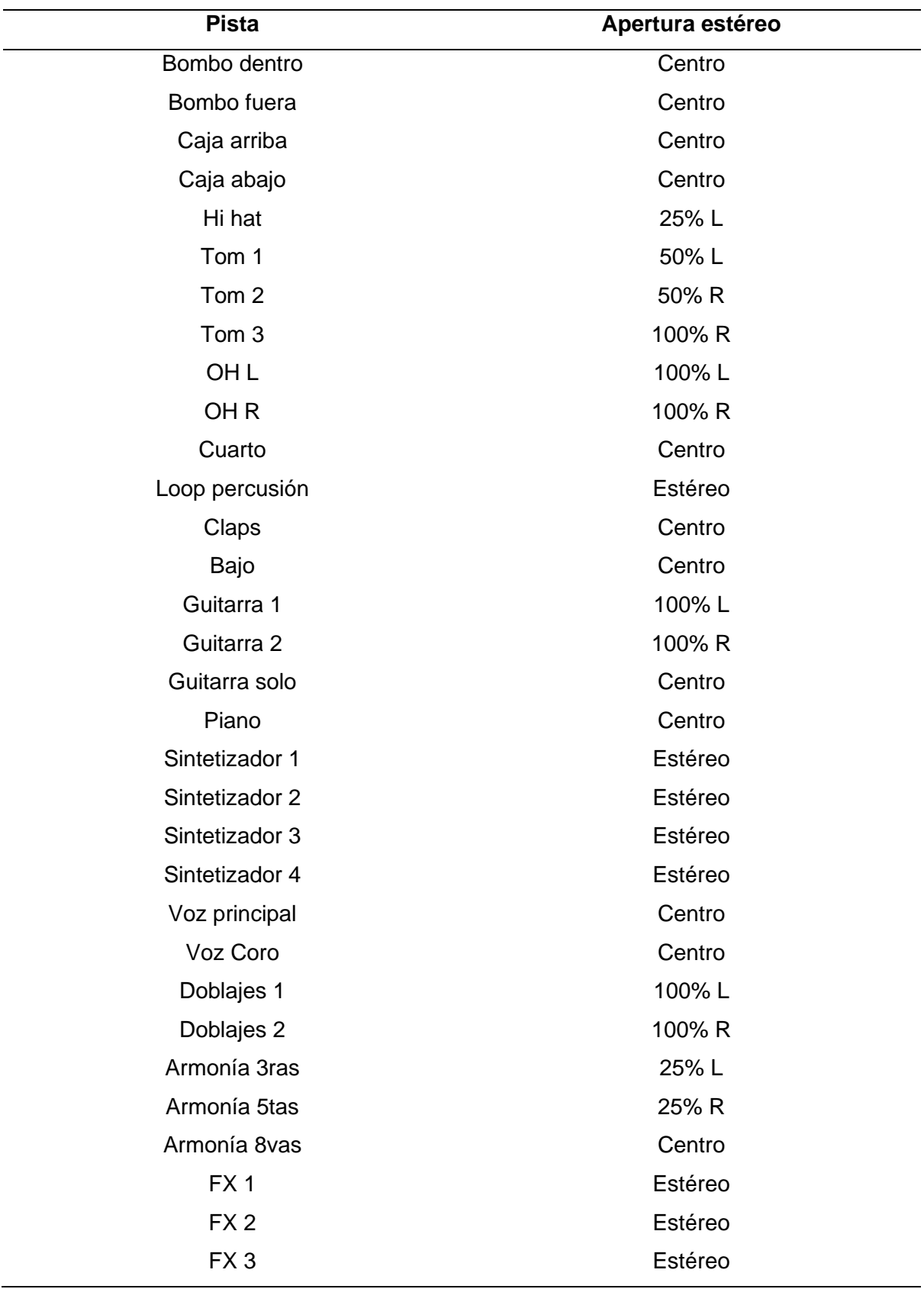
#### **3.3.3.2 Compuertas de ruido.**

Una vez con los niveles de volumen y el panorama ajustado, se decidió utilizar una compuerta de ruido para los canales de la batería, en este caso el plugin Pro G de la compañía Fab Filter, con el objetivo de reducir la filtración de otros elementos del kit de batería y poder trabajar casi con el sonido único del elemento del kit para el que iba dirigido el micrófono. Este plugin se utilizó para cada elemento del kit a excepción de los overheads y el room. La configuración utilizada para cada elemento fue la siguiente:

#### *Tabla 15*

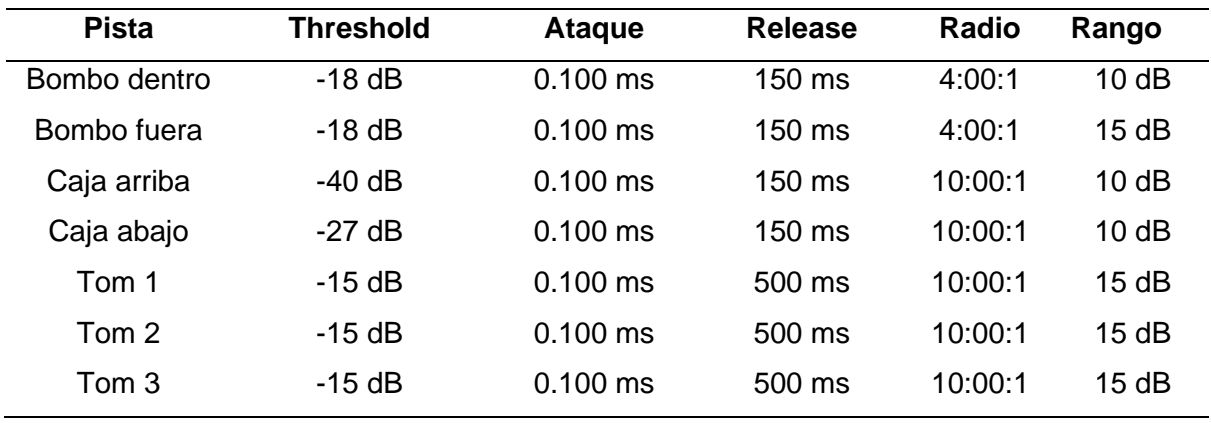

*Aplicación de la compuerta de ruido.*

#### **3.3.3.3 Equilibrio frecuencial.**

Una vez terminado el proceso de compuertas de ruido para la batería, se decidió continuar con el proceso de control del rango de frecuencias, es decir, la ecualización, el objetivo fue moldear el timbre de cada instrumento buscando un sonido cercano a la referencia y al mismo tiempo quitar las frecuencias innecesarias para dar más espacio y rango dinámico a cada elemento de la canción. Para este fin se utilizó el plugin Pro Q3 de la compañía fab filter y la configuración quedó de la siguiente manera:

#### **Tabla 16**

*Aplicación del ecualizador.*

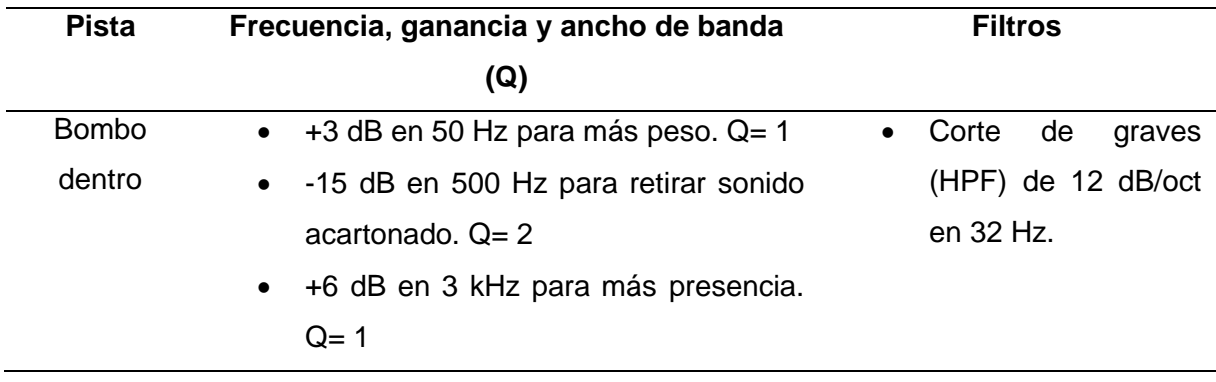

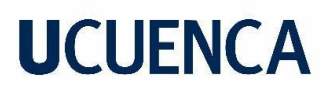

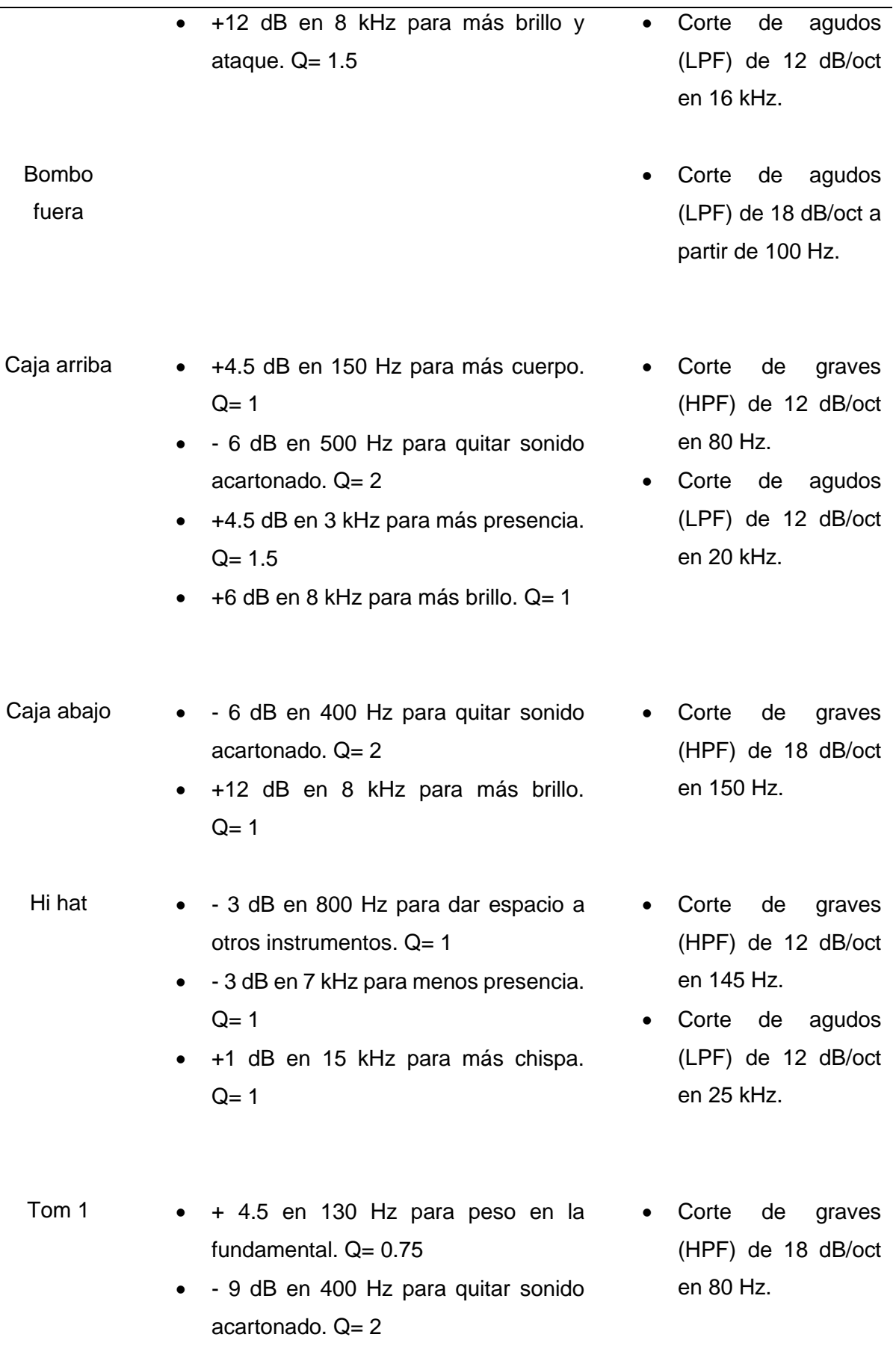

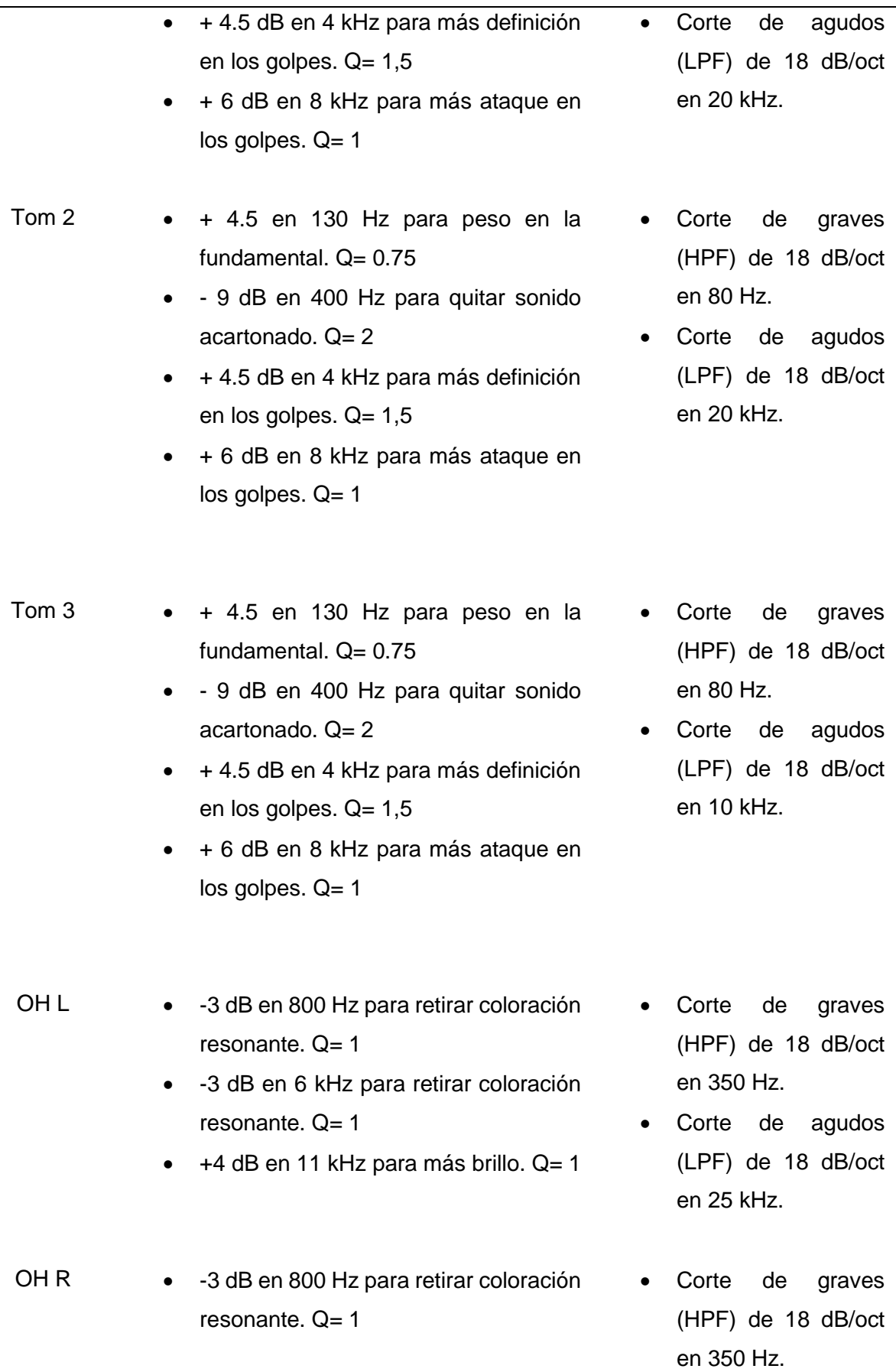

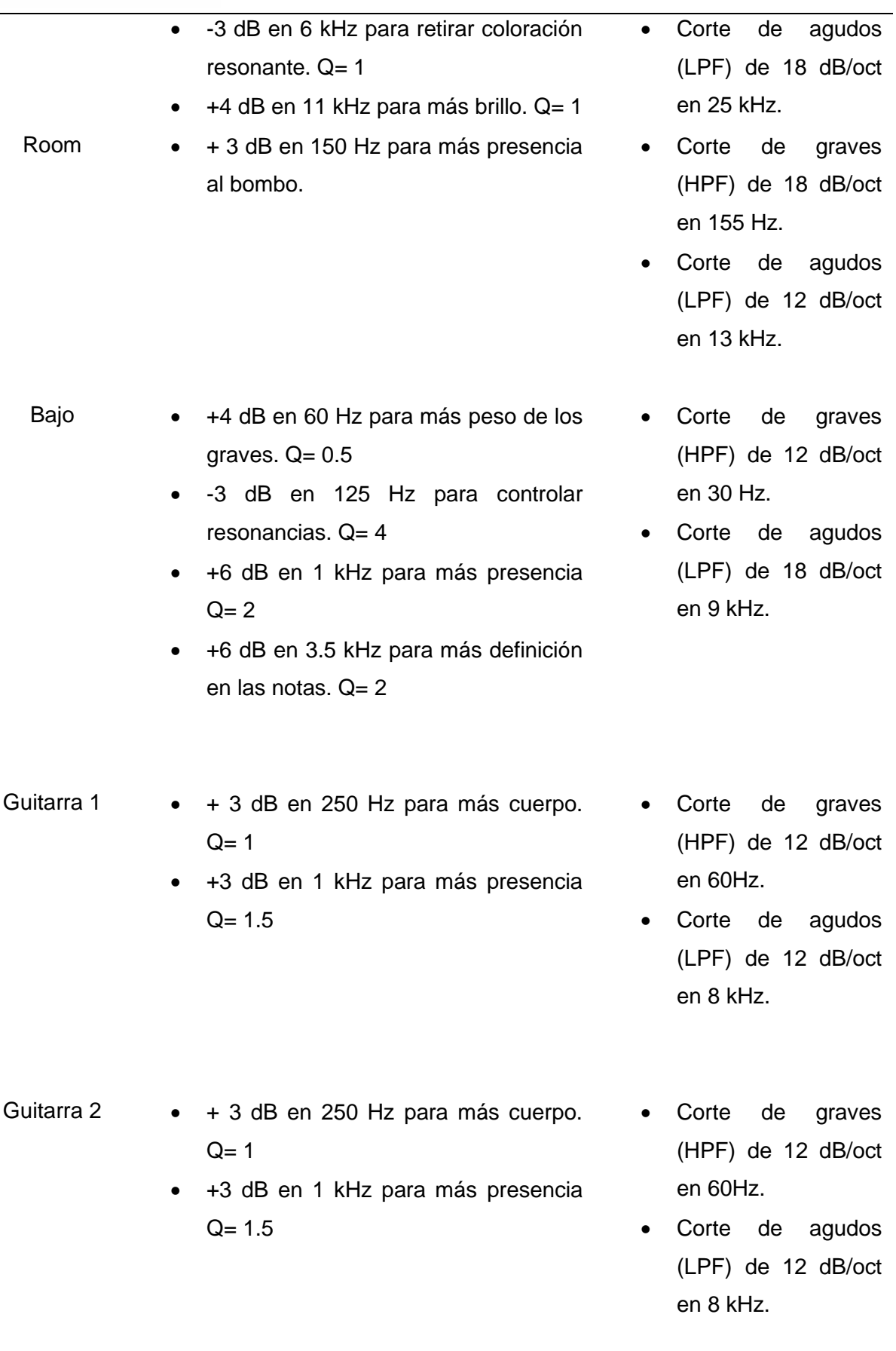

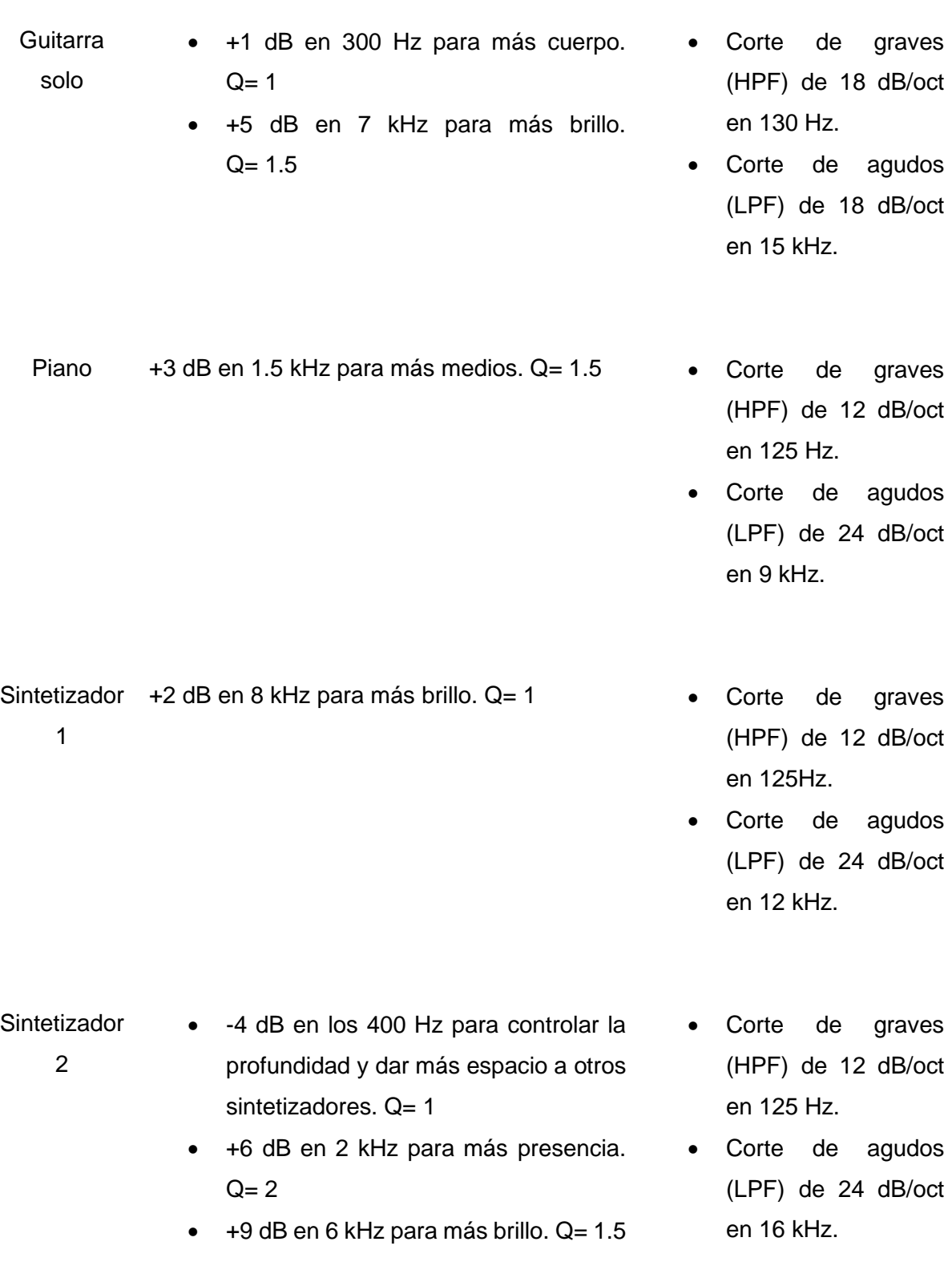

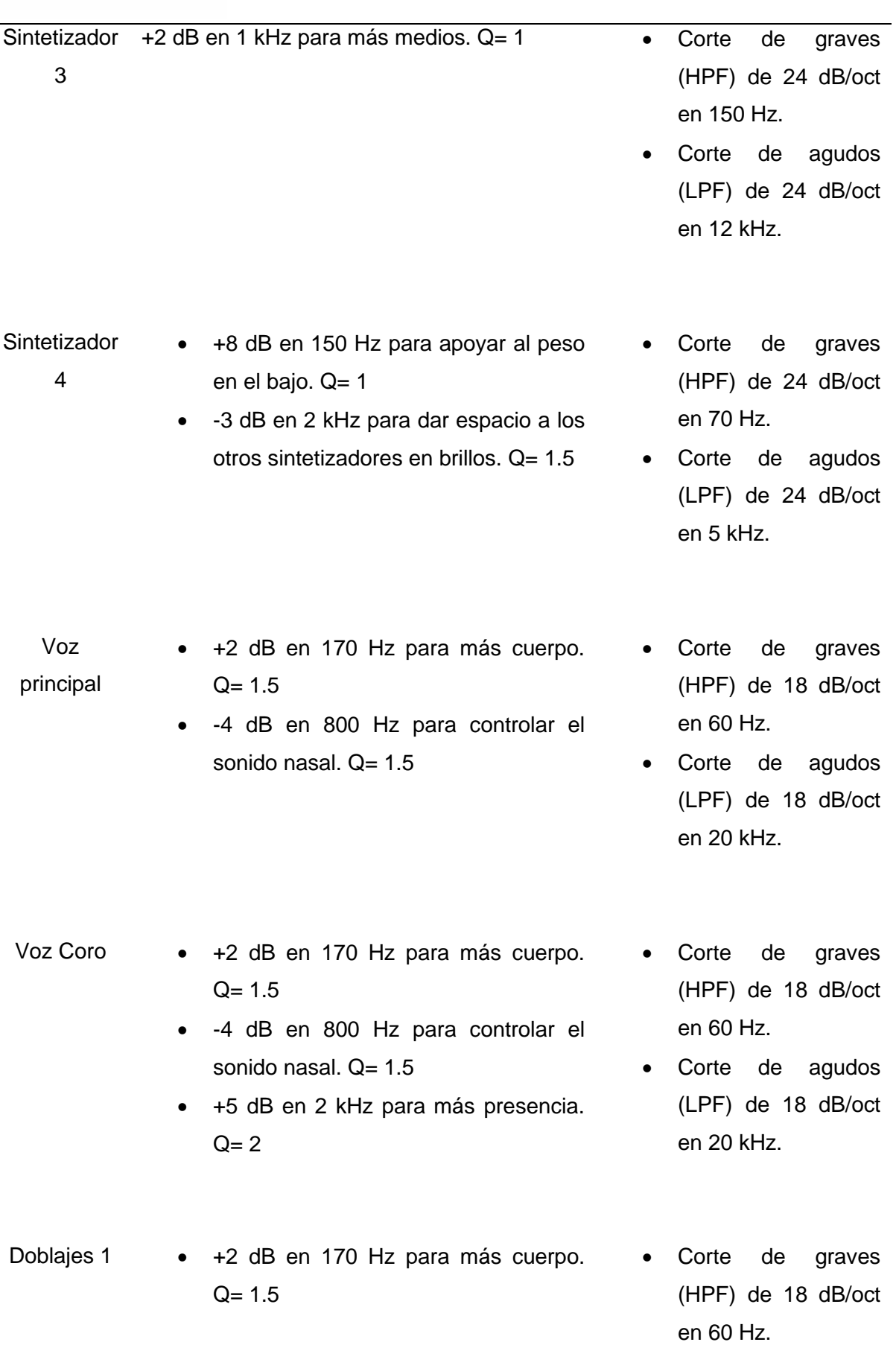

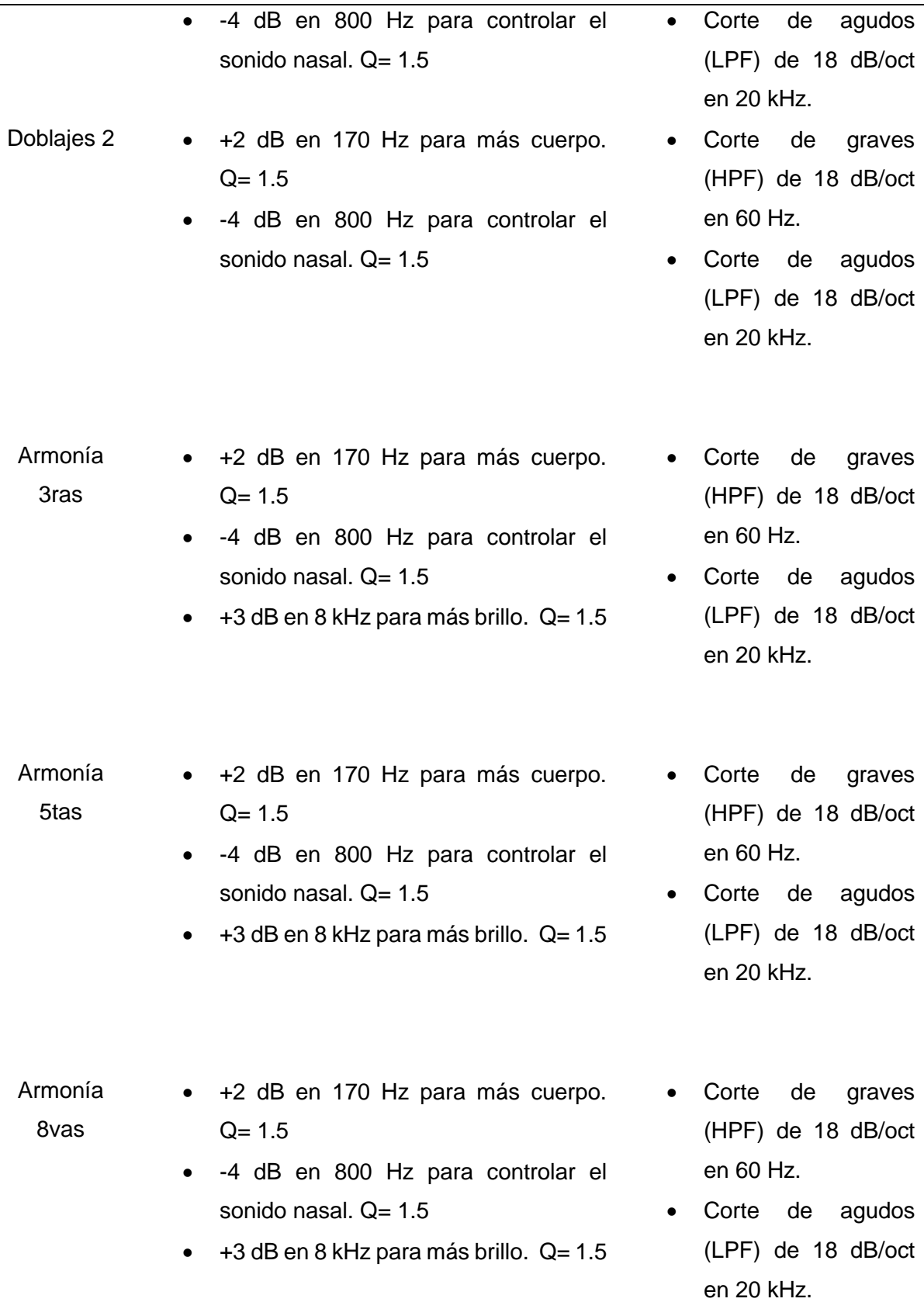

Adicionalmente en temas de ecualización, existen algunos canales donde se utilizó este mismo plugin con el objetivo de filtrar las frecuencias para generar variaciones creativas entre

secciones del tema. El primero de estos canales se encuentra en las voces del verso 3, donde se realizó un corte de graves en los 500 Hz y un corte de agudos en los 5 kHz, además de inyectar 4,5 dB de ganancia en 1,5 kHz y 9 dB en 4,5 kHz, con el objetivo de obtener una voz filtrada casi como si se escuchara por un teléfono, sumándolo a la reverberación que se mencionará más adelante. Por último, se decidió automatizar el ecualizador en el break que existe después del solo de guitarra, para generar más tensión a medida que va abriéndose el ecualizador poco a poco, esta automatización consta de un corte de graves que parte desde los 400 Hz hacia atrás y un corte de agudos que va desde 1 kHz hacia delante.

### **3.3.3.4 Control dinámico.**

Una vez terminado el proceso de ecualización, se dio paso al proceso de control de dinámica, es decir, la compresión. Es importante recordar, que todos los aspectos tomados en cuenta para el manejo de la compresión en esta mezcla se derivaron directamente del análisis de la referencia y del estilo musical. Para esta ocasión se utilizaron 2 compresores, el primero de ellos fue el plugin Pro C2 de la compañía Fab Filter, este plugin fue utilizado para todo el kit de batería, ya que es un compresor muy trasparente, es decir, que no colorea el sonido. Para el resto de pistas, se utilizó el plugin de la compañía Teletronix LA – 2A ya que nos ofrece una coloración un poco más análoga a las pistas.

#### **Tabla 17**

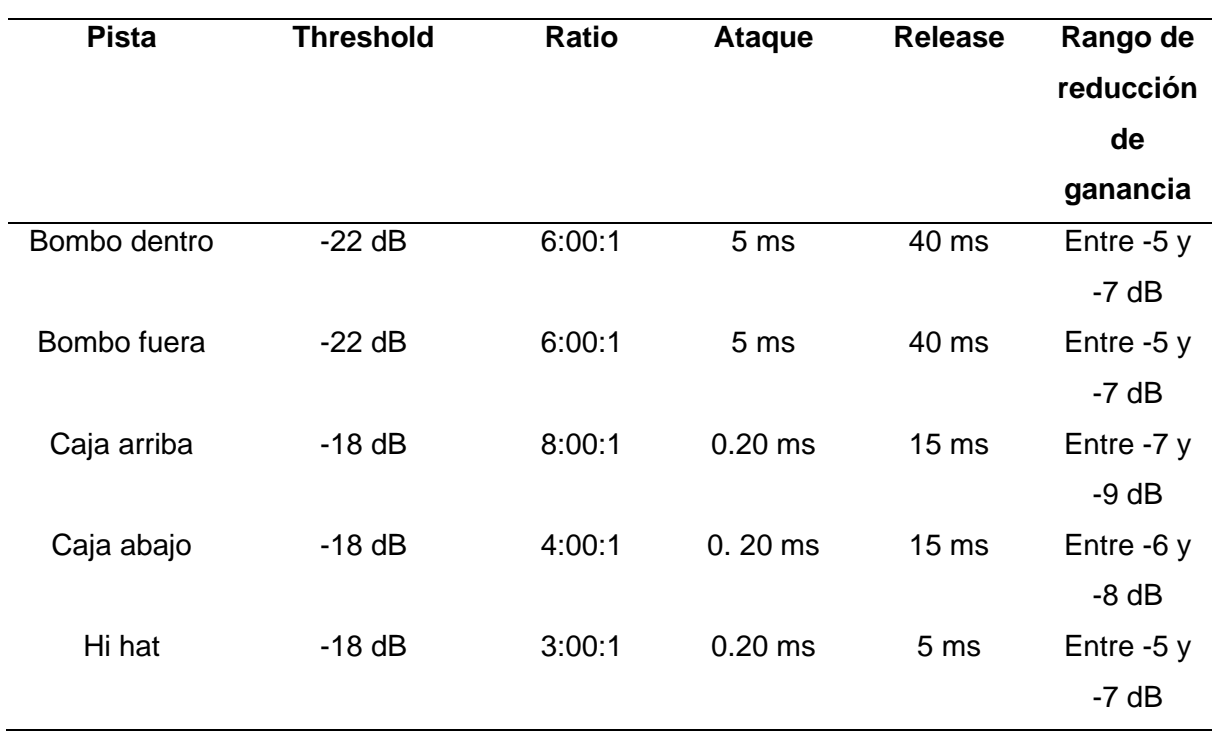

*Aplicación del compresor a la batería.*

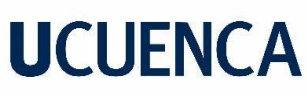

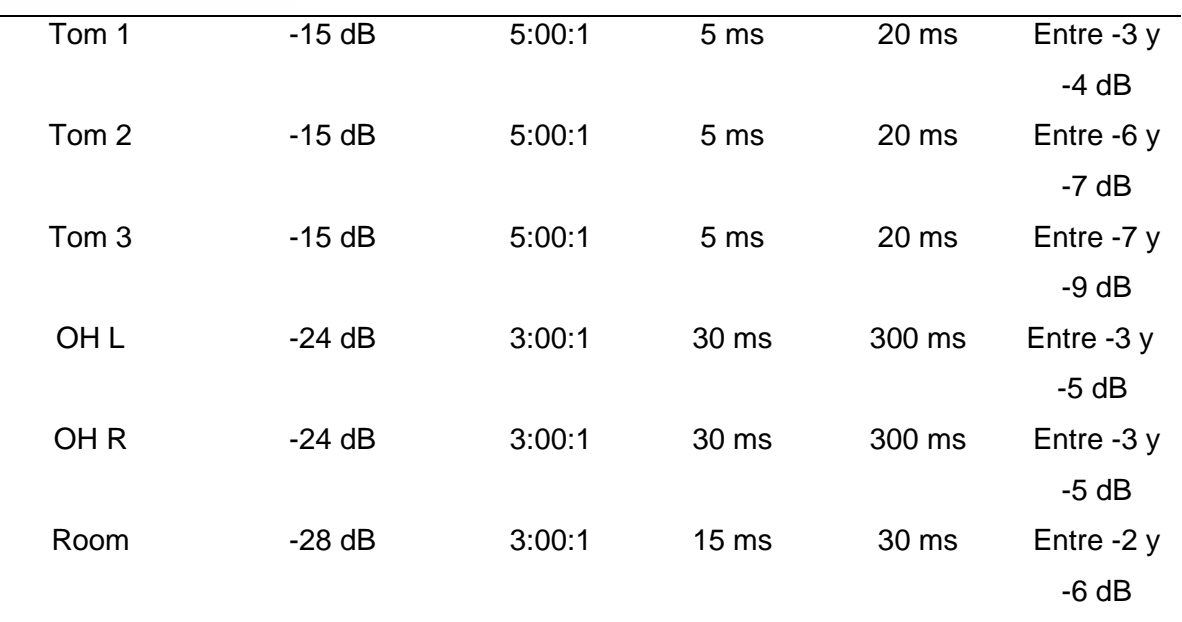

Para el resto de instrumentos, se utilizó el plugin de Teletronix como se mencionó en el párrafo anterior, este plugin no permite controlar los parámetros como el plugin de Fab Filter, más bien, se puede controlar el nivel de ganancia y el nivel de reducción de los picos que queremos, en este caso, el nivel de reducción de dB fue el siguiente para los instrumentos:

#### **Tabla 18**

*Aplicación del compresor óptico a la instrumental y vocal del tema.*

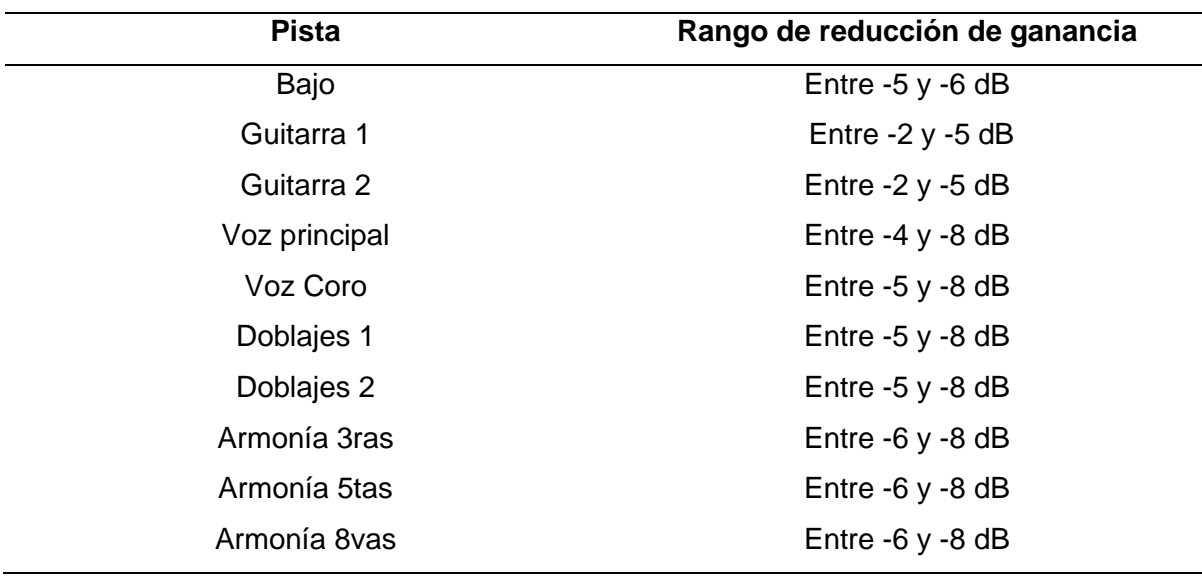

Como se puede apreciar, la mayoría de los elementos del tema musical tienen un rango de compresión moderado a alto, ya que, en base a la referencia analizada y a la naturaleza del género musical pop, la dinámica es sumamente consistente.

#### **3.3.3.5 Control de sonidos silibantes**

Luego del proceso de compresión, se decidió colocar el plugin RX De-ess de la compañía iZotope, con la finalidad de controlar un poco más las letras "s" o sonidos sibilantes de la voz, ya que, con el compresor configurado tan fuerte, estas se vuelven más presentes. En este caso, el plugin detecta casi automáticamente en dónde se encuentra el problema, normalmente según la voz de cada cantante estos sonidos generan problema entre 4 y 10 kHz.

#### **3.3.3.6 Excitadores armónicos.**

Posteriormente se procedió a colocar el plugin gratuito Fresh Air de la compañía Slate Digital, este es un excitador de armónicos, es decir que trabaja sobre la señal original de audio y recrea más armónicos donde no existen para darle más riqueza tímbrica a la pista, en este caso, este plugin se utilizó con el objetivo de darle más brillo y aire a la voz. Como dato adicional, también se colocó este plugin en las pistas de la caja del kit de batería, para favorecer la presencia de la misma.

#### **3.3.3.7 Reverberación**

Por último, se procedió a colocar los efectos de espacio, comenzando por la reverberación. En este caso, para la batería no se trabajó la reverberación con insertos en cada canal del set, más bien, se colocó el plugin nativo de Pro Tools llamado D-verb en el canal del room o cuarto, con el objetivo de darle un poco más de amplitud al canal que naturalmente ya nos aporta espacialidad, se utilizó un tipo de reverberación larga de ambiente, con un decay en 614 ms para que vaya de acuerdo al tiempo de la canción y un 30% de efecto. Para las guitarras se decidió no colocar reverberación ya que se buscó un sonido más percutivo con sus motivos al estilo funk como se presenta en la referencia y al colocar reverberación el sonido se apilaba. Los teclados y sintetizadores se procesaron directamente con la reverberación natural que vienen por defecto en el vst Nexus 2 de donde se crearon, por lo cual, no era necesario retocarlos. Por último, para las voces se utilizó un canal auxiliar para colocar el plugin Pro R de la compañía Fab Filter y de esta manera poder enviar cada canal de la voz hacia el mismo, con el objetivo de poder inyectar más cantidad de reverberación a medida que avanzaba el tema. Para los versos, el uso de reverberación en las voces es casi nulo, pero para los coros incrementó el uso del efecto, se decidieron crear canales independientes para mayor comodidad en lugar de automatizar la reverberación, la cual terminó configurada de la siguiente manera:

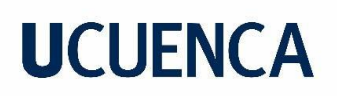

#### **Tabla 19**

*Aplicación de reverberación en las voces.*

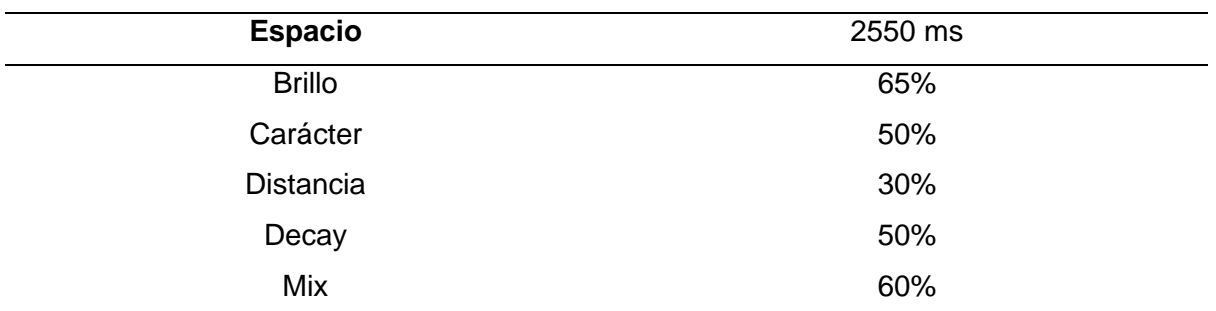

Adicionalmente, este plugin cuenta con un ecualizador integrado para poder controlar la respuesta de frecuencias de la reverberación, con esto se decidió colocar un filtro de corte de agudos en 7 kHz, para controlar que la reverberación no tienda a ensuciar la mezcla al tener exceso de frecuencias agudas.

#### **3.3.3.8 Delay**

Para finalizar la mezcla, se decidió colocar un plugin de delay para darle más espacialidad a las voces, ya que crea un efecto de eco en la señal. El plugin utilizado fue el Timeless 2 de la compañía Fab Filter, el cual se configuró como repeticiones en corcheas sincronizadas al bpm de la canción. Adicionalmente, se decidió colocar un corte de agudos en 2 kHz y un corte de graves en 400 Hz para controlar que el delay no se expanda demasiado para molestar el resto de la mezcla.

#### **3.3.3.9 Exportación para mastering.**

Una vez conforme con todos los procesos realizados en la mezcla, fue necesario exportar todas las pistas trabajadas en una sola pista estéreo para realizar el máster en una nueva sesión de Pro Tools, fue importante revisar que nuestra mezcla tenga un headroom suficiente, es decir, un espacio disponible antes de que el sonido llegue a 0 dB o sature, con el objetivo de poder trabajar con otros plugins en el siguiente proceso de masterización. Además de esto, fue necesario medir la cantidad de LUFS a la que está llegando la mezcla. LUFS significa "Loudness Units Full Scale" (Unidades de Sonoridad a Escala Completa) y es una medida de sonoridad utilizada para cuantificar el volumen que percibe un oyente en lugar del volumen físico con decibelios, para medir los LUFS se utilizó el plugin gratuito Loudness Meter de Youlean, este plugin nos permite visualizar los LUFS que presenta el material de audio tras reproducirlo completamente. En este caso, se dejó aproximadamente 6 dBs de headroom a la mezcla y -16 LUFS, ya que es el estándar establecido por iTunes. Para finalizar se exportó

en formato WAV a una taza de muestreo de 44,100 Hz y a 16 bit de profundidad, siguiendo los mismos parámetros de la sesión de grabación, edición y mezcla.

#### **3.3.4. Proceso de mastering**

La masterización se presenta como la última etapa en la cadena de procesos que se realizaron a lo largo de este sencillo. Este paso abarca procesos meticulosos que buscan perfeccionar la calidad sonora de la mezcla realizada, donde el productor buscará no solo alcanzar los estándares de calidad competitivos buscados desde el inicio, sino maximizar la integridad artística del trabajo original, llevándolo a un siguiente nivel.

En la masterización se encuentran procesos ya explicados y utilizados en el proceso de mezcla, como la ecualización, compresión, limitación, ampliación de imagen estéreo, entre otros, sin embargo, el enfoque de aplicación de estos procesos tiene otros fines, que se explicarán a medida que avance esta sección.

Por último, este proceso es muy importante antes del lanzamiento del sencillo, puesto que se trabaja en la normalización de niveles para asegurar una coherencia sonora en diversas plataformas de reproducción.

### **3.3.4.1 Matriz para masterización en Pro Tools.**

Para comenzar con el proceso de masterización, fue importante configurar de manera adecuada una nueva sesión de Pro Tools. Los parámetros como frecuencia de muestreo y profundidad de bits se derivaron de los parámetros de mezcla, sin embargo, fue necesario realizar un pequeño procedimiento para conseguir dividir nuestra mezcla estéreo y poder tener en canales separados la señal del medio (mid) y la señal de los lados (side), con el objetivo de poder procesar cada una de estas señales de manera independiente para procesos como ecualización, compresión, uso de efectos e incluso modificar el nivel de volumen para poder aportar mayor o menos espacialidad y así poder lograr mejores resultados al utilizar procesos específicos que ayuden al sencillo. Existen plugins que realizan esta división de manera automática, sin embargo, en esta ocasión se decidió utilizar una matriz manual en Pro Tools para que pueda ser imitada por cualquier persona sin el uso de ningún plugin externo.

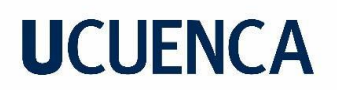

#### **Tabla 20**

Matriz de separación mid-side para mastering.

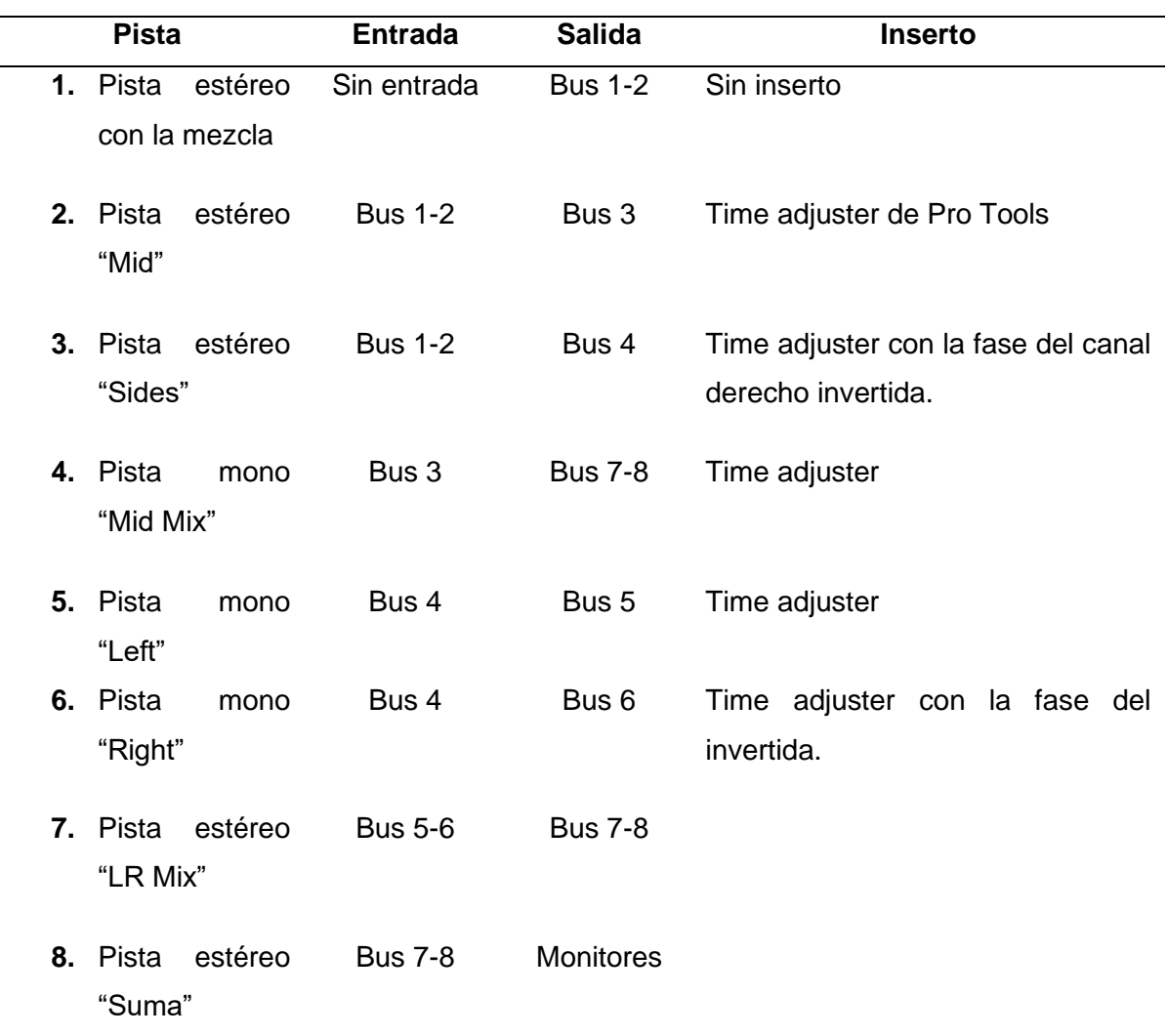

De esta manera, se puede trabajar con el canal 4 "Mid mix" para procesar la señal del centro y con el canal 7 "LR Mix" para procesar la señal de los lados, una vez se terminen los procesos individuales, se tiene el canal 8 "Suma" donde nuevamente se juntan las señales previamente separadas para los procesamientos que se necesite aplicar en la mezcla general.

#### **3.3.4.2 Segmentación y ganancia entre secciones.**

El siguiente paso fue la segmentación de la mezcla en base a los marcadores que se realizaron en la etapa de mezcla, es decir, dividir o cortar la mezcla en cada compás donde existía una transición, por ejemplo, entre el verso y el pre coro, con el objetivo de poder manipular la ganancia de cada clip segmentado y crear mayor contraste e impacto entre los cambios de cada sección. Para los versos se decidió reducir 1 dB de ganancia, para los pre coros 0.5 dB y para las secciones como el coro o los solos donde se necesita más potencia,

se dejó la ganancia intacta. Es importante que, una vez finalizado este ajuste de ganancia, se realicen fundidos en los clips para que las transiciones sean naturales y no cambie bruscamente el volumen.

### **3.3.4.3 Ecualización mid-side.**

En esta sección, primero se procedió a utilizar el plugin Pro Q3 para aplicar un filtro de corte de graves (HPF) de 12 dB/oct en 20 Hz para el canal "Mid mix" y otro HPF de 12 dB/oct en 80 Hz para el canal "LR Mix", con el objetivo de liberar energía y conseguir limpiar los graves y subs innecesarios. Para este proceso se utilizó el plugin gratuito Blue Cat's FreqAnalyst 2 con el fin de poder apreciar todo el espectro de frecuencias y analizar dónde realizar el corte inicial, sin embargo, fue muy importante realizar modificaciones de este basándose en la escucha crítica.

Luego, tras analizar la respuesta de frecuencias de la referencia "This Love", se decidió en el canal "Mid Mix" inyectar 6 dB de ganancia en los 100 Hz con un Q de 5, para darle un poco más de presencia al bajo, así mismo se inyectó 1 dB de ganancia en los 10 kHz con un Q de 2.5, para darle un poco más de brillo a la voz.

Posteriormente, también derivado del análisis de la referencia, se decidió en el canal "LR Mix" inyectar 3 dB de ganancia en 1,5 kHz con un Q de 2, para darle un poco más de cuerpo a las guitarras y reducir 3 dB de ganancia en 10 kHz con un Q de 1,5, con el objetivo de reducir mínimamente el brillo de los platillos.

El proceso de ecualización culminó en el canal "Suma", donde se inyectaron 2,5 dB en 1,5 kHz con un Q de 2, para sacar un poco más la presencia de los voces y por último se restó 2 dB en 800 Hz con un Q de 2, para reducir un poco frecuencias de sonido acartonado.

## **3.3.4.4 Compresión.**

El uso del compresor en este caso fue pensado para que únicamente controle un poco los picos de la señal antes de pasar al limitador, en realidad, su uso es casi imperceptible a simple escucha, sin embargo, se puede apreciar visualmente cómo el compresor actúa en las secciones más fuertes reduciendo únicamente entre 2 y 3 dB. Se utilizó nuevamente el plugin Pro C2 y fue configurado con un threshold de -18 dB, un radio de 2:00:1, un ataque de 10 ms, y un release de 20 ms.

## **3.3.4.5 Limitación.**

Este proceso es uno de los más cruciales en la masterización, ya que, si se ejecuta de manera incorrecta, podría afectar la calidad del sencillo, ya sea por un exceso de ganancia que lleva a la saturación del master o por una pérdida total de dinámica. Un limitador, esencialmente

un tipo de compresor se utiliza en este caso con el objetivo de aplicar ganancia y limitar o reducir los picos de volumen que superan un umbral predeterminado, para así alcanzar el nivel de una producción comercial.

Es incorrecto, durante la masterización, utilizar un limitador para inyectar ganancia hasta que simplemente suene fuerte. Es crucial medir siempre los valores de la señal para determinar el punto exacto de volumen según el propósito deseado. Masterizar un sencillo para su inclusión en Spotify no es equivalente a masterizarlo para un lanzamiento en formato físico. El ingeniero de mastering Daniel Osorio, en una entrevista realizada en el canal de YouTube "El Capitán Estudio", menciona que los masters comerciales para un disco de audio compacto suelen encontrarse en -10 LUFS. Aunque cada plataforma busca estandarizar un nivel específico para la carga de música en línea, muchos ingenieros de mastering actualmente se centran más en la cantidad de LUFS según el estilo, en lugar de seguir estrictamente los estándares de cada plataforma.

En este caso, se utilizó nuevamente el plugin gratuito Loudness Meter de Youlean. Primero, se analizó la referencia para verificar su nivel de LUFS, que en este caso fue de -7 LUFS. Es importante destacar que al descargar la referencia directamente de YouTube, el volumen y LUFS se ven afectados debido a los procesos de compresión realizados por la plataforma al cargar y descargar el sencillo en Internet. Posteriormente, se cargó en el canal del Máster el limitador nativo de Pro Tools llamado "Maxim", con el cual se aplicó ganancia hasta mantenerse en -10 LUFS y se configuró para limitar los picos a -0,1 dB.

#### **Conclusiones**

Durante la ejecución de esta investigación, se volvió esencial realizar un análisis minucioso del género musical en cuestión, en este caso, el pop rock. Este análisis abordó aspectos musicales como la forma, progresiones de acordes, tonalidades e instrumentación, así como un análisis técnico centrado en la sonoridad del género, incluyendo planos de volumen, dinámica, timbre de instrumentos y uso de efectos. Este enfoque permitió la creación de una producción musical que se alineó con los estándares establecidos dentro del género y la industria musical.

La comprensión integral de los procesos de preproducción, producción y postproducción, como parte del rol del productor musical, resultó fundamental para abordar y desarrollar este trabajo. La aplicación de diversas técnicas en composición, microfoneo, edición, mezcla y masterización contribuyó significativamente a la creación de la canción "You, you, you", facilitando su producción.

El desarrollo adecuado de las etapas, desde la preproducción hasta la postproducción, se revela como indispensable en cualquier proyecto musical. Esto implica una planificación detallada y una distribución eficiente del tiempo para cada tarea del proyecto, así como la gestión para la selección de músicos capaces de interpretar los instrumentos y arreglos requeridos con precisión para la grabación.

La aplicación de técnicas de producción musical y una preparación exhaustiva por parte de los músicos de sesión fueron fundamentales para lograr resultados competitivos en la industria musical. Se demostró que la grabación del sencillo fue abordada exitosamente tanto en un entorno de home studio como en un estudio profesional, gracias a la prolija interpretación de los músicos. La versatilidad exhibida en el producto final, al obtener resultados de alta calidad, destaca la viabilidad de aprovechar las capacidades de un home studio sin sacrificar la calidad sonora. Más bien, se potenció la competencia técnica y creativa aplicada durante las diferentes fases del proceso de producción, así como la preparación de los músicos para la grabación evidenciados en el producto final: [drive.google.com/file/d/11XqhAicDy2CPCKw-MGI1kyQgGiVGjCxu/view?usp=drive\\_link](https://drive.google.com/file/d/11XqhAicDy2CPCKw-MGI1kyQgGiVGjCxu/view?usp=drive_link)

#### **Recomendaciones**

El análisis de referencias desempeña un papel crucial en todos los aspectos, tanto creativos como técnicos, en cualquier género musical. La música tonal contemporánea no surge de la nada; las progresiones, escalas, patrones rítmicos, entre otros elementos, han sido utilizados y evolucionados a lo largo del tiempo. Por lo tanto, se aconseja buscar un punto de referencia que sirva como guía para asegurar resultados satisfactorios.

Aunque el uso de una maqueta facilita la dirección del desarrollo del trabajo final, no implica necesariamente una limitación. Existe la libertad de experimentar en todo el proceso, incluyendo aspectos como la instrumentación, los arreglos o la sonoridad de los instrumentos. Un ejemplo concreto es el solo de guitarra de este sencillo, que experimentó cambios hasta el último día de grabación, momento en el que se decidió la versión definitiva.

Se aconseja dedicar el tiempo necesario a la búsqueda de alternativas económicas o gratuitas para el uso de plugins o programas de grabación. El uso de software de prueba puede resultar perjudicial debido a sus limitaciones. Además, es importante mantenerse informado sobre las ofertas en el mercado de producción musical, ya que las empresas suelen ofrecer descuentos considerables, incluso del 100%, como fue el caso de los plugins utilizados en este sencillo.

Desde la experiencia de este trabajo, se recomienda, en la medida de lo posible, llevar a cabo todos los procesos en un solo DAW (Estación de Trabajo de Audio Digital), ya que, al utilizar diferentes programas para la grabación, se complicó el proceso de compilación de tomas al tener que migrar sesiones de un programa a otro, lo que generó una mayor complejidad y demora en el desarrollo.

Aunque existen parámetros y técnicas de producción establecidas que sirven como punto de partida, el productor musical es quien tiene el control final del proyecto y toma decisiones basadas en la aplicabilidad y acierto de las técnicas para el trabajo en cuestión. Por ejemplo, la técnica de microfoneo presentada para la batería se modificó por el productor para lograr un sonido más estéreo en los platillos.

Finalmente, se aconseja no dar demasiada importancia al uso de herramientas profesionales o caseras, sino centrarse en el uso adecuado de las mismas para permitir que el trabajo artístico logre conectar con las emociones y sentimientos del público.

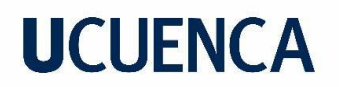

#### **Referencias**

- Bezazian, V., & Albano, D. (2014). *Produccion musical*. Obtenido de EMBA: https://www.emba.com.ar/biblioteca/Apunte%2001%20- %20Producci%C3%B3n%20Musical%20\_por%20Daniel%20Albano\_.pdf
- Camarasa, V. (2018). *La historia de la música Pop/Rock*. Obtenido de seordelbiombo: Blogspot.com [https://seordelbiombo.blogspot.com/2018/10/la-historia-de-la-musica](https://seordelbiombo.blogspot.com/2018/10/la-historia-de-la-musica-poprock.html)[poprock.html](https://seordelbiombo.blogspot.com/2018/10/la-historia-de-la-musica-poprock.html)
- Corey, J. (2010). *Audio production and critical listening. Technical Ear Training.* Elsevier.
- Fernández, N. (24 de enero de 2019). *¿Cómo se originó el pop?* . Obtenido de LOS40: https://los40.com/los40/2019/01/24/musica/1548328786\_989308.html
- Frith, S. (1998). *Performing on the value of popular music rites.* Cambridge: Harvard.
- Goldsack, E., & López, M. (2012). El análisis en música popular: Punto de partida para diversas instancias pedagógicas. *Neuma (Talca), 2*, 82-97.
- Bezazian, V., & Albano, D. (2014). *Produccion musical*. Obtenido de EMBA: https://www.emba.com.ar/biblioteca/Apunte%2001%20- %20Producci%C3%B3n%20Musical%20\_por%20Daniel%20Albano\_.pdf
- Camarasa, V. (2018). *La historia de la música Pop/Rock*. Obtenido de seordelbiombo: Blogspot.com https://seordelbiombo.blogspot.com/2018/10/la-historia-de-la-musicapoprock.html
- Fernández, N. (24 de enero de 2019). *¿Cómo se originó el pop?* . Obtenido de LOS40: https://los40.com/los40/2019/01/24/musica/1548328786\_989308.html
- Frith, S. (1998). *Performing on the value of popular music rites.* Cambridge: Harvard.
- Goldsack, E., & López, M. (2012). El análisis en música popular: Punto de partida para diversas instancias pedagógicas. *Neuma (Talca), 2*, 82-97.
- i Fabra, J. S. (2016). *Historia del rock: la música que cambió el mundo (Vol. 26).* Madrid: Siruela.
- Mendoza, J. (2018). *Los cambios en la industria de la música y el rol de las sociedades de gestión colectiva.* Lima: Pontificia Universidad Católica del Perú.
- Middleton, R. (1993). Popular music analysis and musicology: bridging the gap. *Popular music, 12(2)*, 177-190.
- Moore, A., & Martin, R. (2018). *Rock: The primary text: Developing a musicology of rock.* Londres: Routledge.
- Multimusica . (22 de enero de 2018). *Pop Rock*. Obtenido de Multimusica : http://www.multimusica.epizy.com/2018/01/22/pop-rock/?i=1

- Musicdream. (21 de abril de 2015). *La Historia de las Siete décadas de Pop Rock*. Obtenido de Musicdream: https://musicdreamonline.wordpress.com/2015/04/21/la-historia-delas-siete-decadas-de-pop-rock/
- Piedra, C. (2018). *George Martin, el arquitecto del pop*. Obtenido de Eltelegrafo: https://www.eltelegrafo.com.ec/noticias/carton/1/george-martin-el-arquitecto-del-pop
- Tagg, P. (1982). Analizando Música Popular. *Popular Music*, 1-80.
- Ventura, J. L. (2017). ¿Población o muestra?: Una diferencia necesaria. *Revista Cubana de Salud Pública, 43(4)*, 648-649.
- Woodman, J. (2018). Los cambios en la industria de la música y el rol de las sociedades de gestión colectiva. *Revista de ciencias de la gestión, 3*, 109–135.

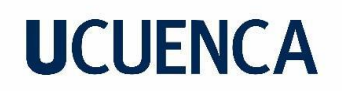

#### **Anexos**

## **1) Cifrado:**

[drive.google.com/drive/folders/1C3siRWTZRWAfWl9pKMIKSTXvJ1NvOylO?usp=drive\\_li](https://drive.google.com/drive/folders/1C3siRWTZRWAfWl9pKMIKSTXvJ1NvOylO?usp=drive_link) [nk](https://drive.google.com/drive/folders/1C3siRWTZRWAfWl9pKMIKSTXvJ1NvOylO?usp=drive_link)

#### **2) Maqueta, mezcla y máster:**

[drive.google.com/drive/folders/1KDK5jRM1khycE\\_Z7PE\\_RgqZXJ6Mvi6bB?usp=drive\\_li](https://drive.google.com/drive/folders/1KDK5jRM1khycE_Z7PE_RgqZXJ6Mvi6bB?usp=drive_link) [nk](https://drive.google.com/drive/folders/1KDK5jRM1khycE_Z7PE_RgqZXJ6Mvi6bB?usp=drive_link)

### **3) Archivos multicanal:**

[drive.google.com/drive/folders/1M\\_Nq6VK22\\_nsggbLAeb0hmG6ROJxVrEt?usp=drive\\_li](https://drive.google.com/drive/folders/1M_Nq6VK22_nsggbLAeb0hmG6ROJxVrEt?usp=drive_link) [nk](https://drive.google.com/drive/folders/1M_Nq6VK22_nsggbLAeb0hmG6ROJxVrEt?usp=drive_link)

### **4) Sesiones de Pro Tools de mezcla y masterización:**

[drive.google.com/drive/folders/1ai8caBN-m2dDgK0\\_Zozo6OljCs4kk1FY?usp=sharing](https://drive.google.com/drive/folders/1ai8caBN-m2dDgK0_Zozo6OljCs4kk1FY?usp=sharing)

### **5) Fotografías y videos de evidencia:**

[drive.google.com/drive/folders/1\\_iJ32lqYX2qVJiLRE-wEAlhWA7PYxgRQ?usp=drive\\_link](https://drive.google.com/drive/folders/1_iJ32lqYX2qVJiLRE-wEAlhWA7PYxgRQ?usp=drive_link)